СОГЛАСОВАНО **УТВЕРЖДАЮ**  $100c$ Директор УП «АТОМТЕХ» Директор, В.А.Кожемякин uu «DF» 2018

Система обеспечения единства измерений Республики Беларусь

# ДОЗИМЕТР-РАДИОМЕТР МКС-АТ1117М

# Методика поверки

МРБ МП. 1396-2018 (Взамен МП.МН 1396-2004)

# РАЗРАБОТЧИК

Главный метролог - начальник отдела радиационной метрологии УП «АТОМТЕХ» '

В.Д.Гузов  $\mathcal{O}5$  2018

Главный специалист по СТ УП «АТОМТЕХ В.Н.Вороньков 05 2018 21  $\mathbf{v}$ 

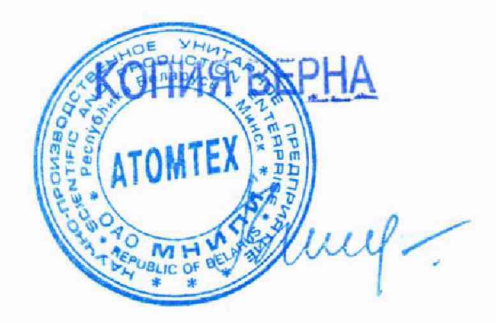

 $2$ **UUE**. N15127

# **Содержание**

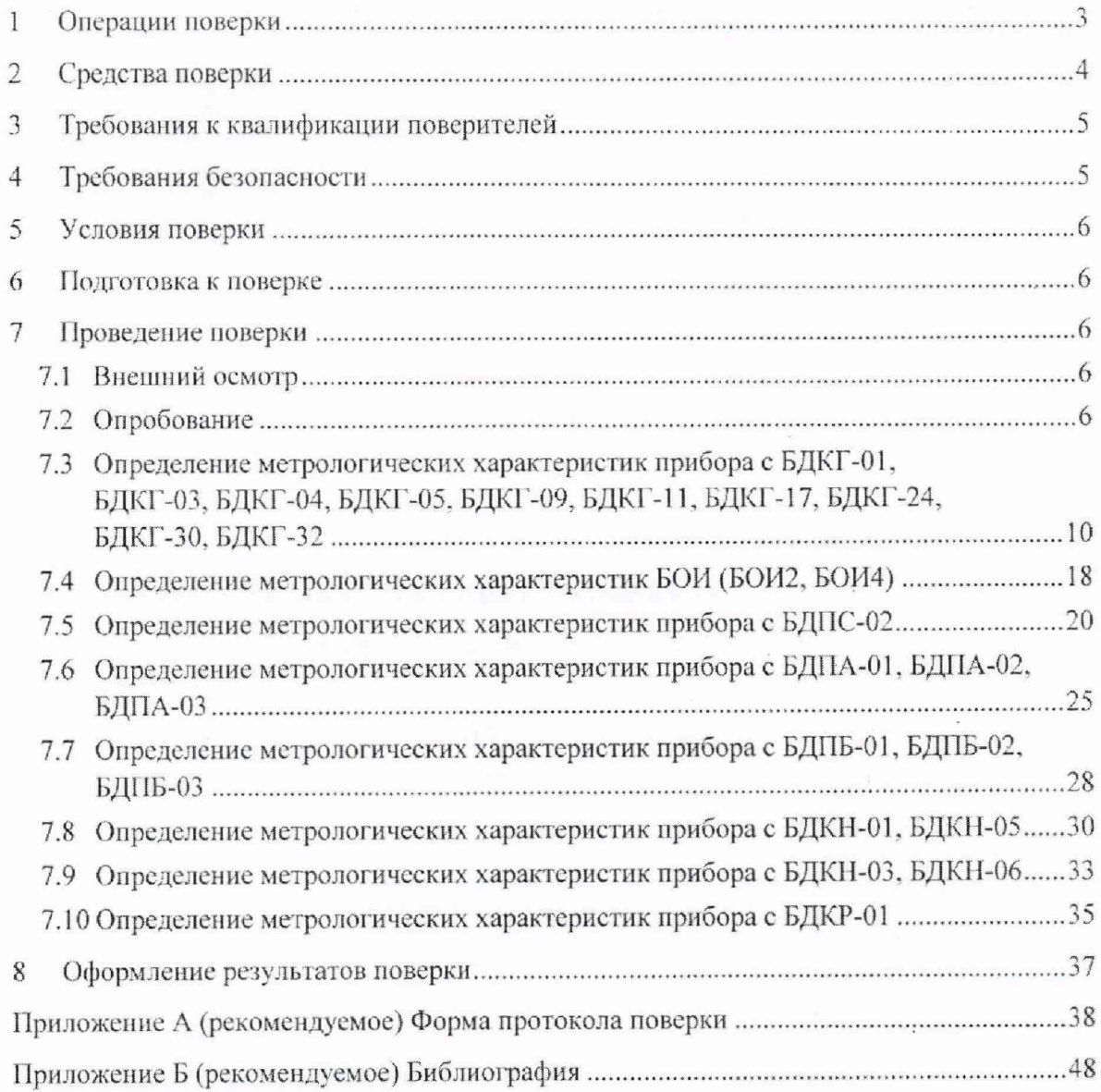

1 Зам. ТИАЯ. 171-2018 *IP 20.12. 2018* 2

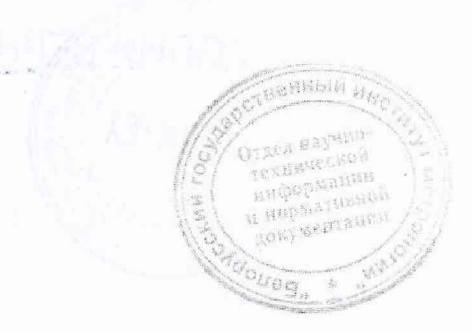

## MKC-AT1117M

Texnune (he миформании в волнативнов **TORY SENTRUPIA** 

Настоящая методика поверки распространяется на дозиметр-радиометр МКС-АТ1117М (далее - прибор), определяет операции, проводимые в процессе поверки, устанавливает условия проведения, методы и средства поверки и соответствует СТБ 8065-2016. ГОСТ 8.040-84. ГОСТ 8.041-84. ГОСТ 8.355-79, а также [1] и [2].

Первичной поверке подлежат приборы утвержденного типа при выпуске из производства. а также отдельные блоки из их состава, предназначенные для доукомплектования ранее выпущенных приборов.

Периодической поверке подлежат приборы, находящиеся в эксплуатации или на хранении, через установленный межповерочный интервал.

Межповерочный интервал - 12 мес.

Внеочередной поверке до окончания срока действия периодической поверки подлежат приборы и отдельные блоки из их состава после ремонта, влияющего на метрологические характеристики. Внеочередная поверка после ремонта проводится в объеме, установленном для первичной поверки.

Поверка приборов должна осуществляться юридическими лицами государственной метрологической службы или аккредитованными поверочными лабораториями других юридических лиц.

### <span id="page-2-0"></span> $\mathbf{1}$ Операции поверки

 $1.1$ При проведении поверки должны быть выполнены операции, указанные в таблице 1.1.

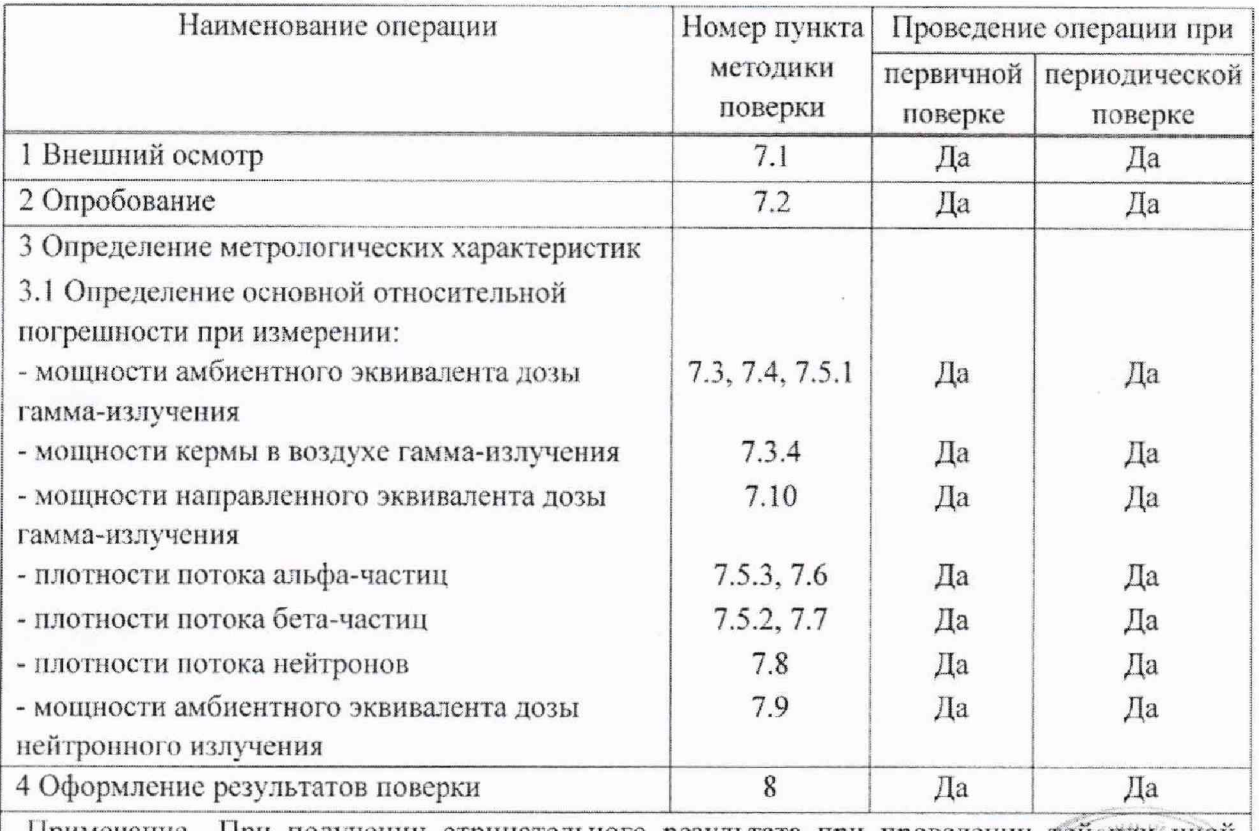

## Таблица 1.1

Примечание - При получении отрицательного результата при проведении той или иной операции дальнейшая поверка должна быть прекращена.

 $\mathcal{E}$ 

1 Зам. ТИАЯ.171-2018 *KB 20.12. 2018* 

**JEXHMNGCKON** знформации а мормативном **OELBENTSHIP** 

# Методика поверки

1.2 При проведении поверки в Российской Федерации в случае использования прибора для измерения отдельных величин и (или) в ограниченных диапазонах измеряемых величин на основании письменного заявления владельца прибора допускается проведение поверки только для этих величин и (или) в этих ограниченных диапазонах в соответствии с [3]. При этом в свидетельстве о поверке должны быть указаны величины и диапазоны, для которых проводилась поверка.

### Средства поверки  $\overline{2}$

При проведении поверки должны применяться средства поверки, указанные  $2.1$ в таблице 2.1.

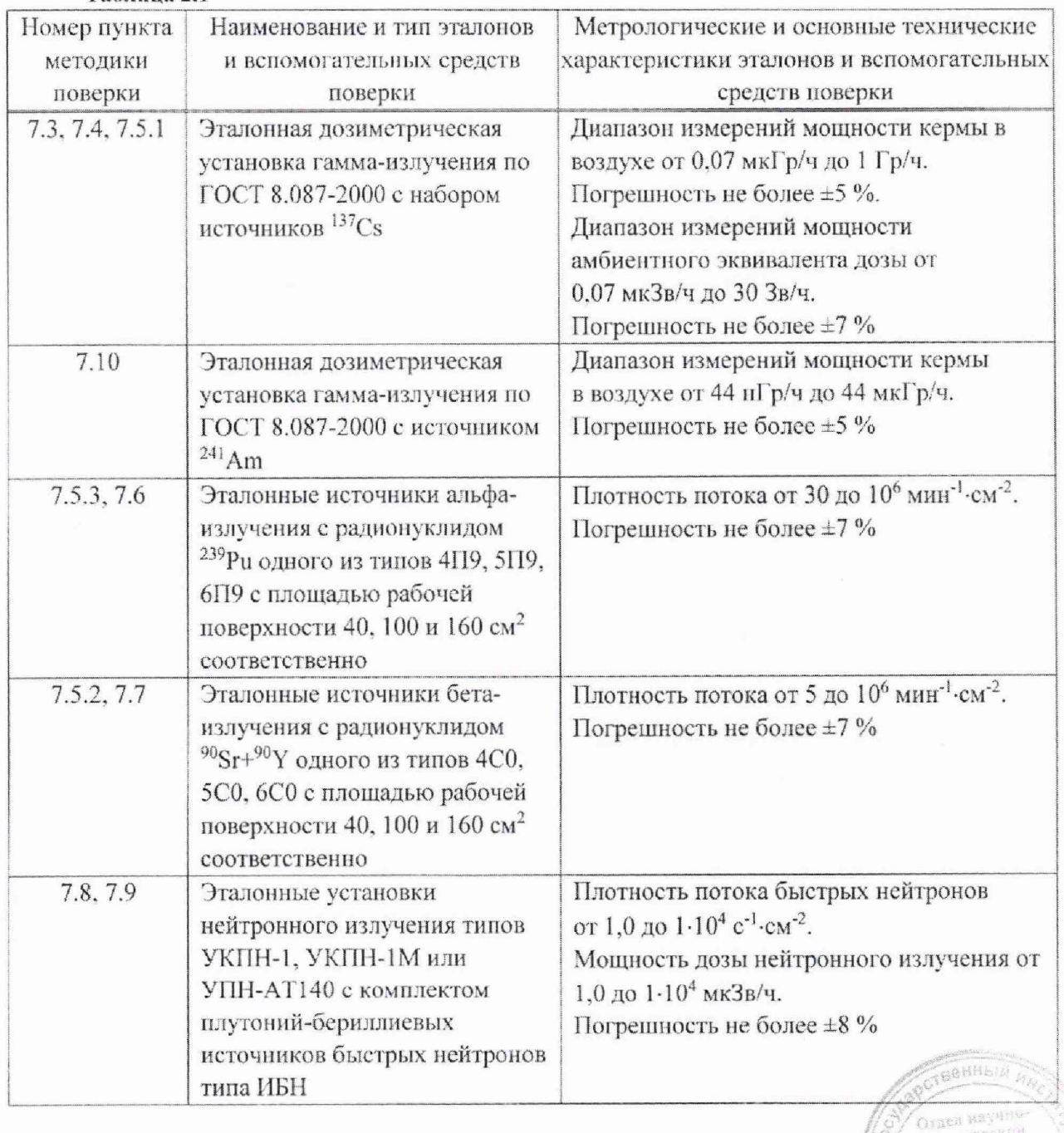

 $\overline{4}$ 

Таблица 2.1

1 Зам. ТИАЯ.171-2018 КДУ 20.11. 2018

## **Методика поверки МКС-АТ1117М**

ннформализ I BODMATEREIGH ogymentassa

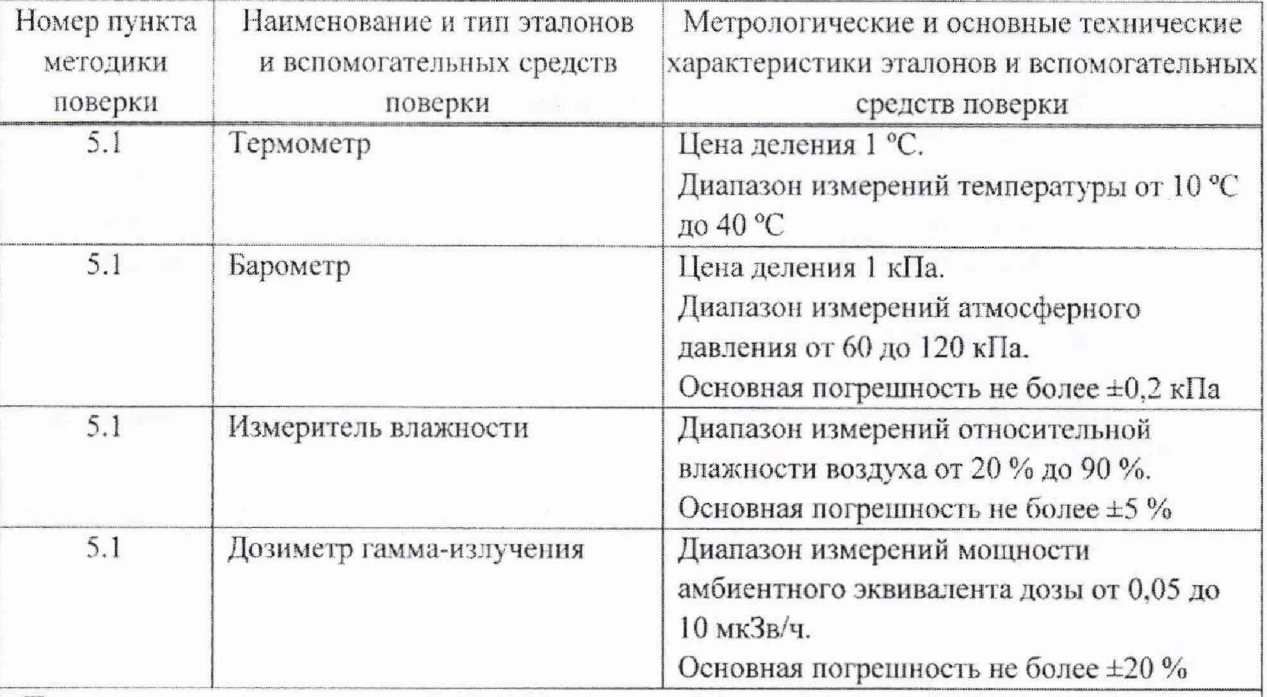

Примечания

1 Допускается применять другие средства поверки, обеспечивающие определение метрологических характеристик с требуемой точностью.

2 Все средства поверки должны быть поверены и иметь действующие свидетельства.

3 Расчет контрольной суммы проводится стандартными средствами, например. Total Commander, Double Commander.

# 3 Требования к квалификации поверителей

3.1 К проведению измерений при поверке и (или) обработке результатов измерений допускаются лица, подтвердившие компетентность выполнения данного вида поверочных работ.

# 4 Требования безопасности

4.1 При проведении поверки необходимо соблюдать требования СанПиН от 28.12.2012 №213 и СанПиН от 31.12.2013 №137, а также:

- требования безопасности, установленные ГОСТ 1ЕС 61010-1-2014 для оборудования класса III (степень загрязнения 2). а для сетевого адаптера, входящего в комплект поставки прибора, - для класса защиты И;

- правила техники эксплуатации электроустановок потребителей в соответствии с ТКП 181-2009;

- требования инструкций по технике безопасности и по радиационной безопасности, утвержденные руководителем организации:

- требования безопасности, изложенные в эксплуатационной документации на применяемые средства измерений и оборудование.

4.2 Процесс проведения поверки должен быть отнесен к работам во вредных условиях труда.

## MKC-AT1117M

 $\mathcal{H}(\Omega_q^1,0,0)$  and  $\mathcal{H}(\Omega_q^1)$ и новматилный документалии

### 5 Условия поверки

5.1 При проведении поверки должны быть соблюдены следующие условия:

- температура окружающего воздуха
- относительная влажность окружающего воздуха
- атмосферное давление

- фон гамма-излучения

### 6 Подготовка к поверке

Подготовка к поверке эталонных и поверяемых средств измерений осуществляется 6.1 в соответствии с их эксплуатационной документацией.

 $6.2$ Поверка прибора осуществляется при полностью заряженных встроенных блоках аккумуляторов.

6.3 При подготовке к поверке необходимо:

- внимательно ознакомиться с руководством по эксплуатации  $(\text{name} - P3)$ и руководствами оператора (программы «ATexch» и «АТ1117М mobile») (далее - PO) из комплекта поставки:

- извлечь прибор (блок обработки информации (БОИ, БОИ2, БОИ4), КПК и блоки детектирования (БД)) из упаковки и расположить их на рабочем месте:

- подготовить прибор к работе согласно разделу 2 РЭ.

### $\overline{7}$ Проведение поверки

### Внешний осмотр  $7.1$

7.1.1 При внешнем осмотре должно быть установлено:

- отсутствие на корпусе прибора следов коррозии, загрязнений, механических повреждений, влияющих на его работу;

- соответствие комплектности поверяемого прибора эксплуатационной документации;

- наличие маркировки на БД, БОИ (БОИ2, БОИ4) и адаптере BT-DU4;

- наличие свидетельства о предыдущей поверке (при периодической поверке).

### <span id="page-5-0"></span> $7.2$ Опробование

7.2.1 Проверку выполнения самоконтроля основных узлов прибора проводят в соответствии с разделом 3 РЭ. При успешном завершении самоконтроля прибор должен перейти в режим измерения мощности дозы или плотности потока, в зависимости от подключенного БД.

7.2.2 Подтверждение соответствия программного обеспечения (ПО) прибора проводят идентификацией ПО и проверкой обеспечения защиты ПО от несанкционированного доступа во избежание искажения результатов измерений.

Проверка соответствия встроенного ПО осуществляется проверкой отсутствия сообщений об ошибках тестов самоконтроля и целостности пломб на составных частях прибора.

101.3  $(+5.4; -15.3)$  kHa: не более 0,20 мкЗв/ч.

60 (+20;  $-30$ ) %;

 $(20 \pm 5)$  °C:

Outes nayting технической ннформаная и ворматнывой **TORYMENTANIS** 

## Методика поверки

Примечание - При обнаружении ошибки тестов самоконтроля встроенного ПО БОИ (БОИ2) выдается один непрерывный звуковой сигнал.

Для идентификации прикладного ПО «ATexch» и «АТ1117M mobile» необходимо сравнить значения идентификационных данных ПО, указанных в таблице 7.1, с полученными при проверке с помощью стандартных средств (например, Total Commander или Double Commander).

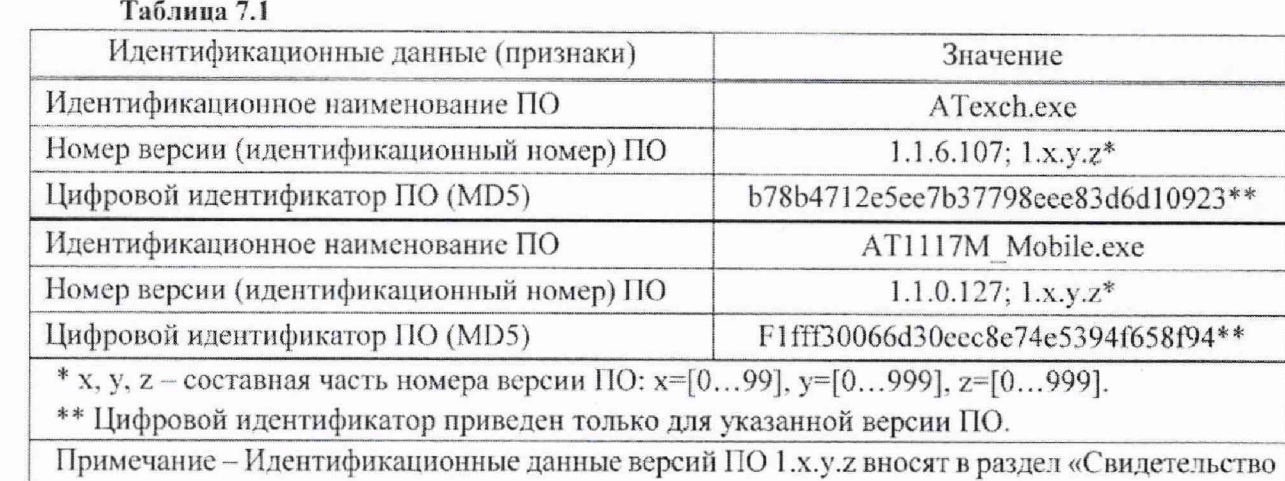

о приемке» РЭ и в протокол поверки.

7.2.3 Проверку светозащищенности БДПА-01, БДПА-02, БДПА-03, БДПБ-01, БДПБ-02, БДПБ-03 проводят в следующей последовательности:

а) выполняют операции:

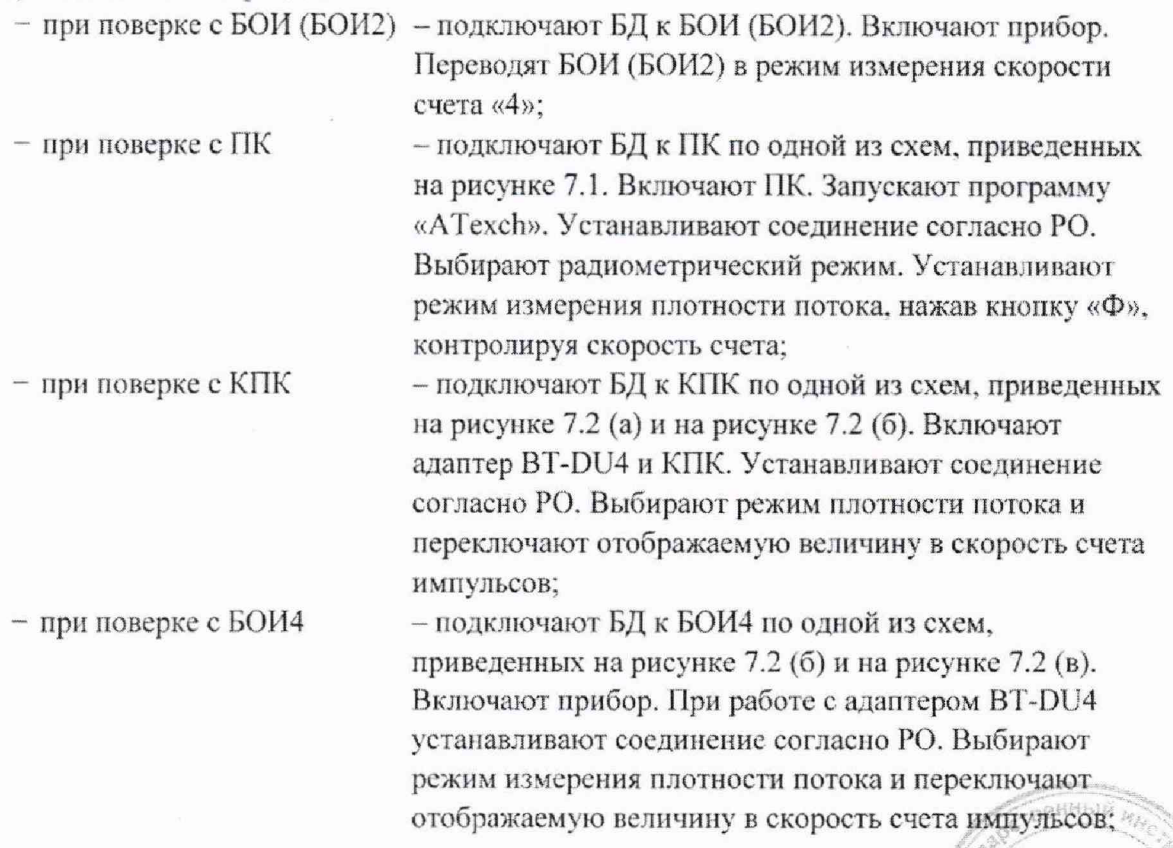

1 Зам. ТИАЯ.171-2018 *Kb 20.12.2018* 

# MKC-AT1117M

 $\bar{x}$  .

 $\mathcal{F}_t$ 

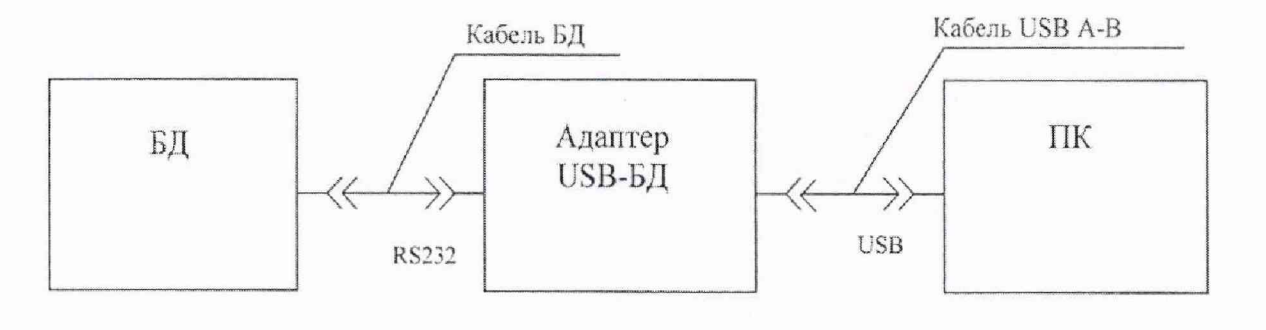

a)

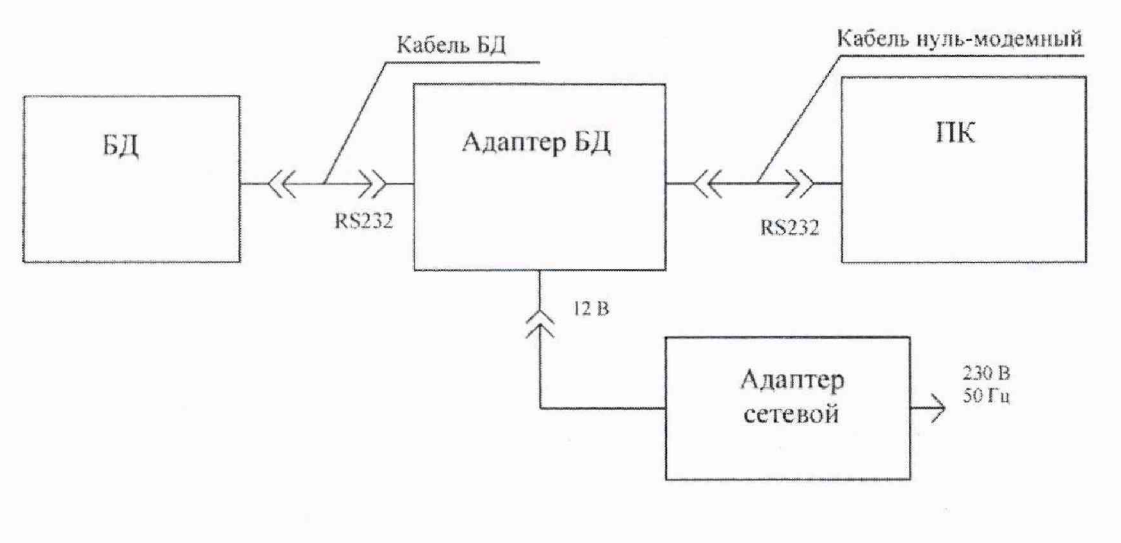

 $\overline{0}$ 

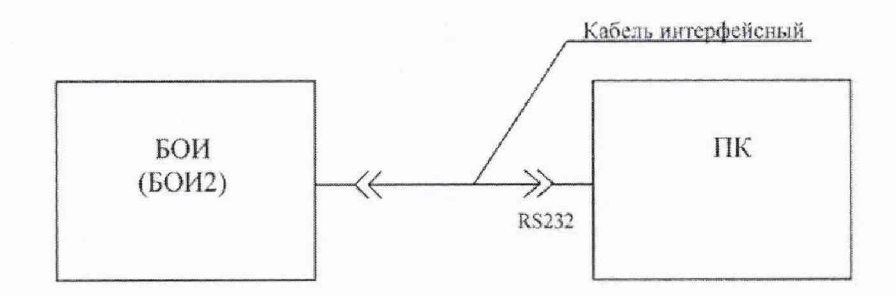

 $B)$ 

Рисунок 7.1

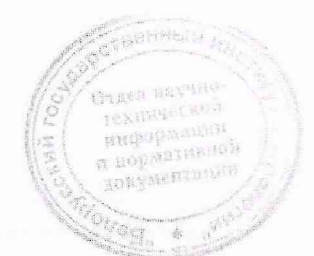

**Методика поверки МКС-АТ1117М**

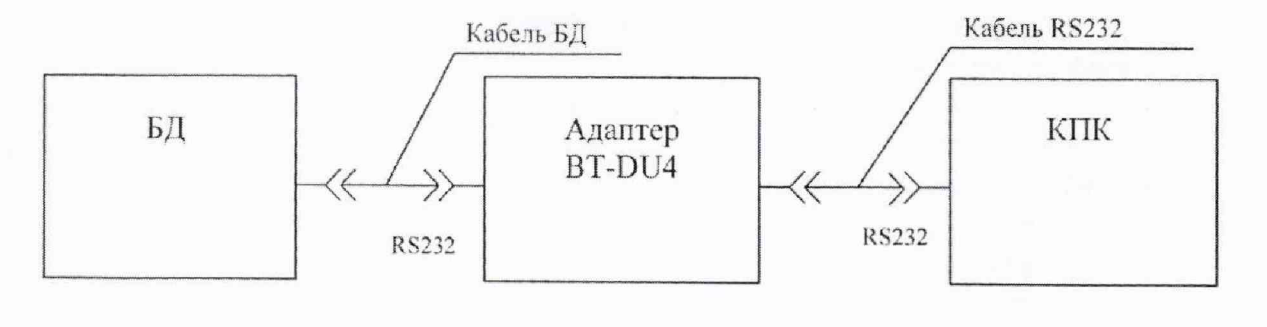

а)

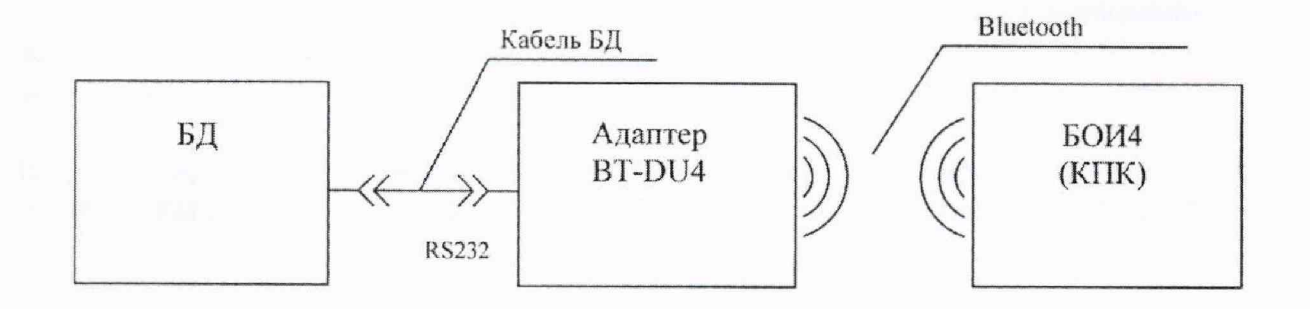

б)

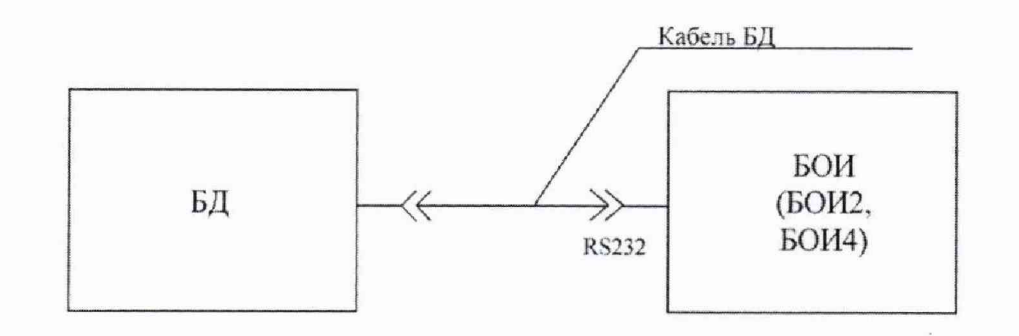

в)

Рисунок 7.2

- б) измерение скорости счета проводят в течение:
- 100 с для БДПА-01 (БДПА-02. БДПА-03) с установленной защитной крышкой;
- 30 мин для ЬДПБ-01 (БДПБ-02, БДПБ-03) с установленной крышкой-фильтром;
- в) по истечении указанного времени измерения выполняют операции:

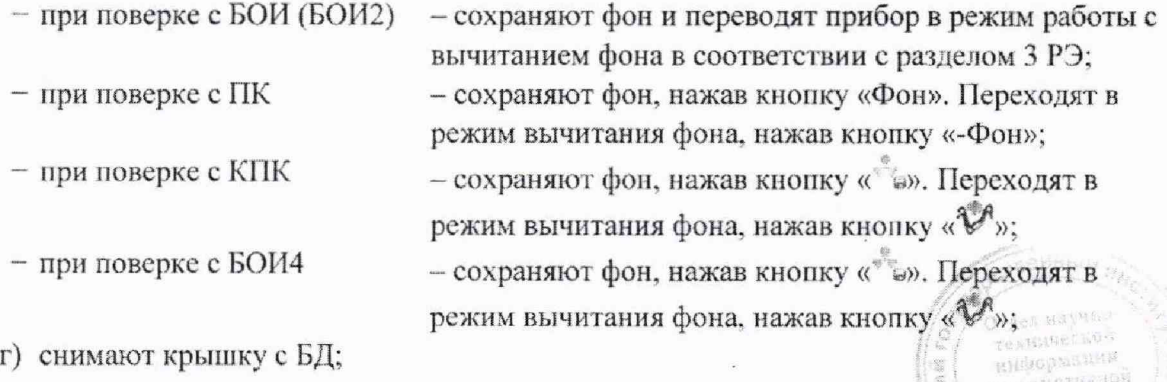

# MKC-AT1117M

д) устанавливают на расстоянии 40-50 см от рабочей поверхности БД лампу накаливания мощностью 60 Вт и включают ее:

е) измеряют скорость счета за время не менее 1000 с при дополнительном освещении.

Светозащищенность БД считают удовлетворительной, если показания прибора при дополнительном освещении не превышают:

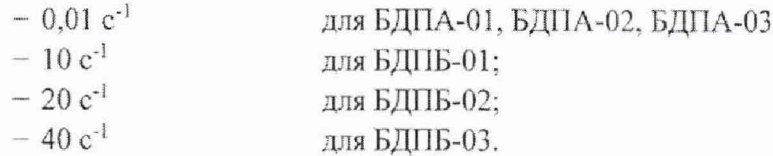

7.2.4 Результаты опробования считают удовлетворительными, если после выполнения самоконтроля отсутствует сообщение об ошибке, не нарушена целостность пломб на составных частях прибора, идентификационные данные ПО соответствуют приведенным в таблице 7.1 и показания прибора при дополнительном освещении не превышают допустимых значений.

### $7.3$ Определение метрологических характеристик прибора БЛКГ-01.  $\mathbf c$ БДКГ-03, БДКГ-04, БДКГ-05, БДКГ-09, БДКГ-11, БДКГ-17, БДКГ-24, БДКГ-30, БДКГ-32

7.3.1 Определение основной относительной погрешности при измерении мощности амбиентного эквивалента дозы (далее-МАЭД) проводят на эталонной дозиметрической установке гамма-излучения с использованием источника <sup>137</sup>Сs в контрольных точках. приведенных в таблице 7.2, в следующей последовательности:

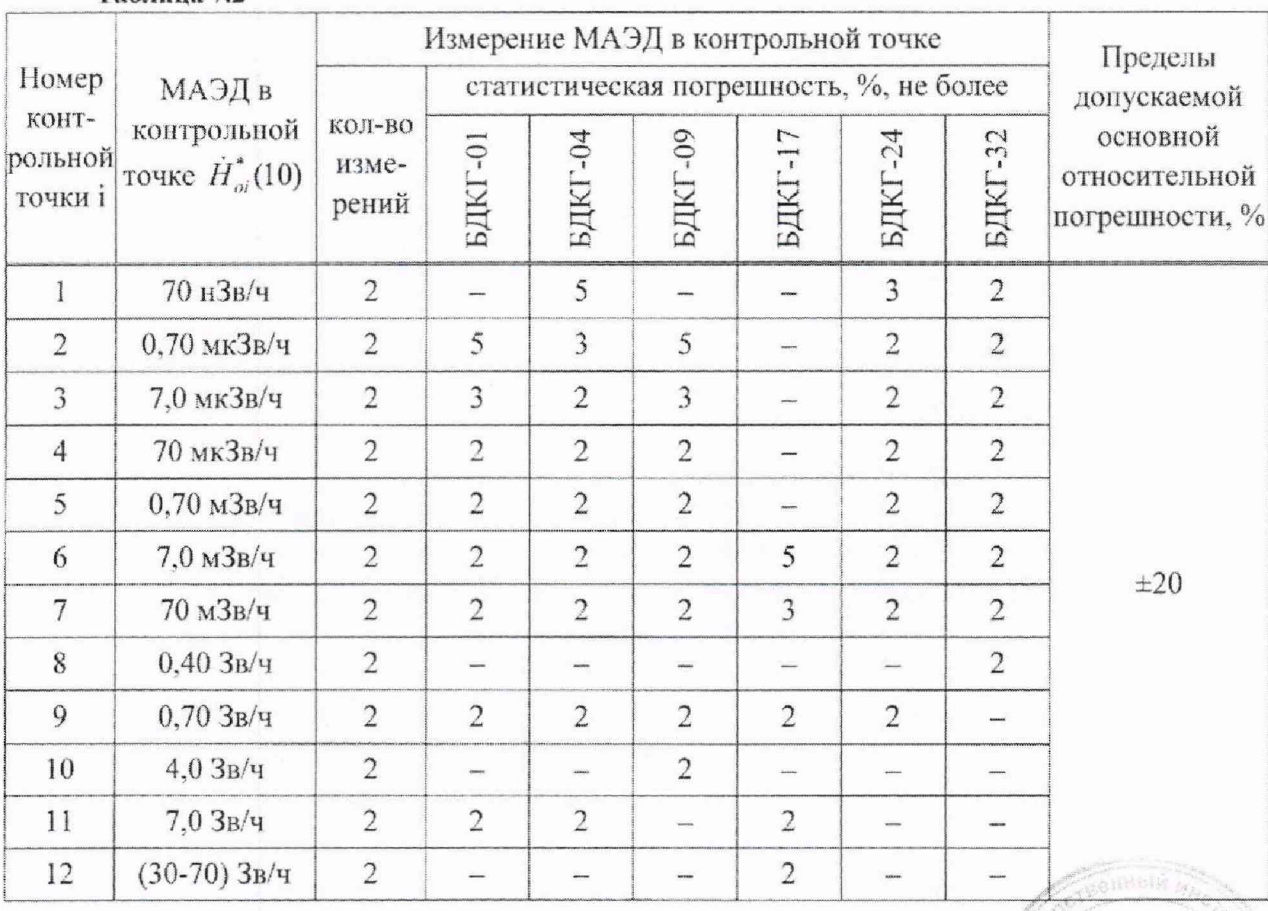

Таблица 7.2

а) устанавливают БД на эталонную дозиметрическую установку гамма-излучения таким образом, чтобы центральная ось пучка излучения установки:

- была перпендикулярна продольной оси БДКГ-01 (БДКГ-09) и пересекала ее между кольцевыми рисками (рисунок 7.3 (а));

- была перпендикулярна продольной оси БДКГ-17 и пересекала ее в плоскости кольцевой риски (рисунок 7.3 (б));

- совпадала с продольной осью БДКГ-04 (БДКГ-24, БДКГ-32) и проходила через метку на торцевой поверхности колпачка (рисунок 7.4);

б) расстояние для i-й контрольной точки устанавливают от центра источника излучения:

- до метки на торцевой поверхности БДКГ-01 (БДКГ-17, БДКГ-09);

- до кольцевой риски на поверхности колпачка БДКГ-04 (БДКГ-24, БДКГ-32);

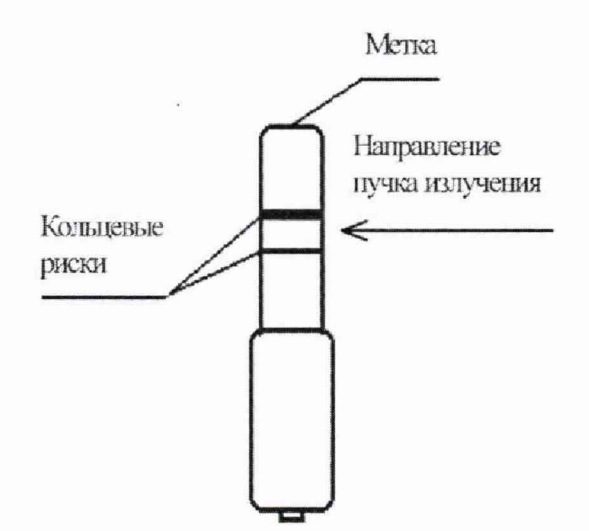

а) БДКГ-01, БДКГ-09

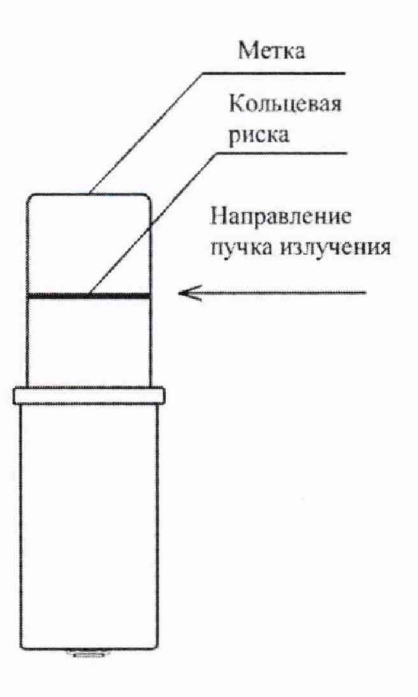

б) БДКГ-17 Рисунок 7.3 TUARBRUCERO нифермация нормативной **ROLLYMERLAINER** 

2 Зам. ТИАЯ.15-2019 LP 05.02.2019 11

# **Методика поверки МКС-АТШТАМ**

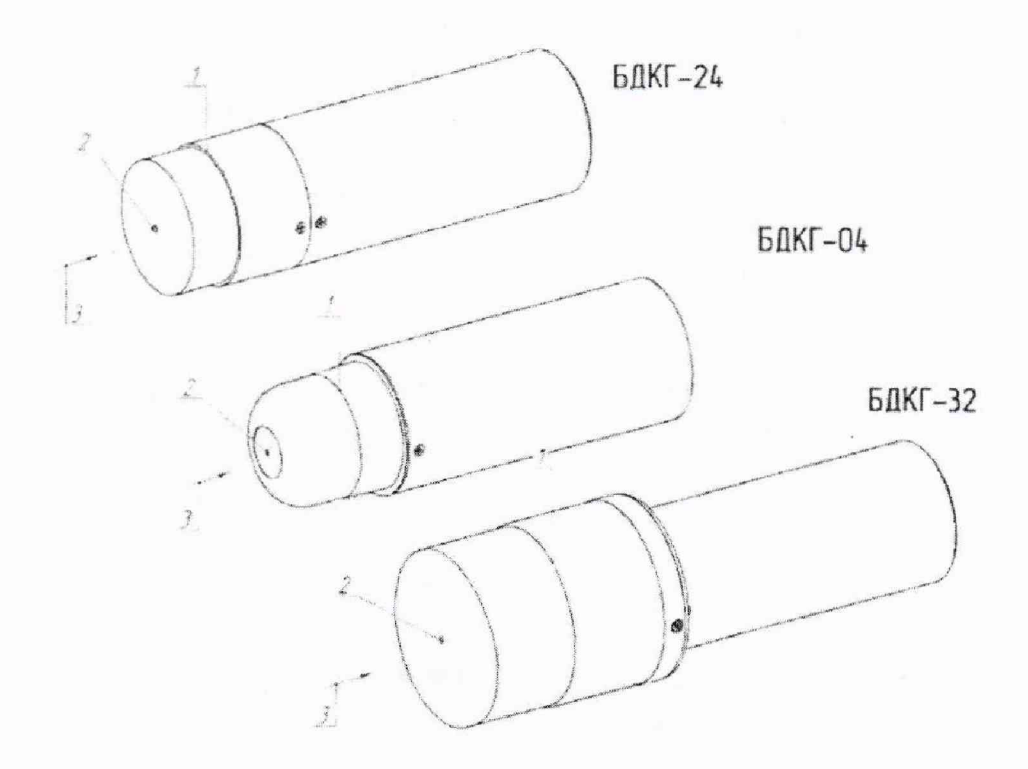

1 - риска центра детектора; 2 - метка центра детектора; 3 - направление пучка излучения.

# Рисунок 7.4

в) устанавливают БД на расстояние от источника излучения, соответствующее контрольной точке I;

г) выполняют операции:

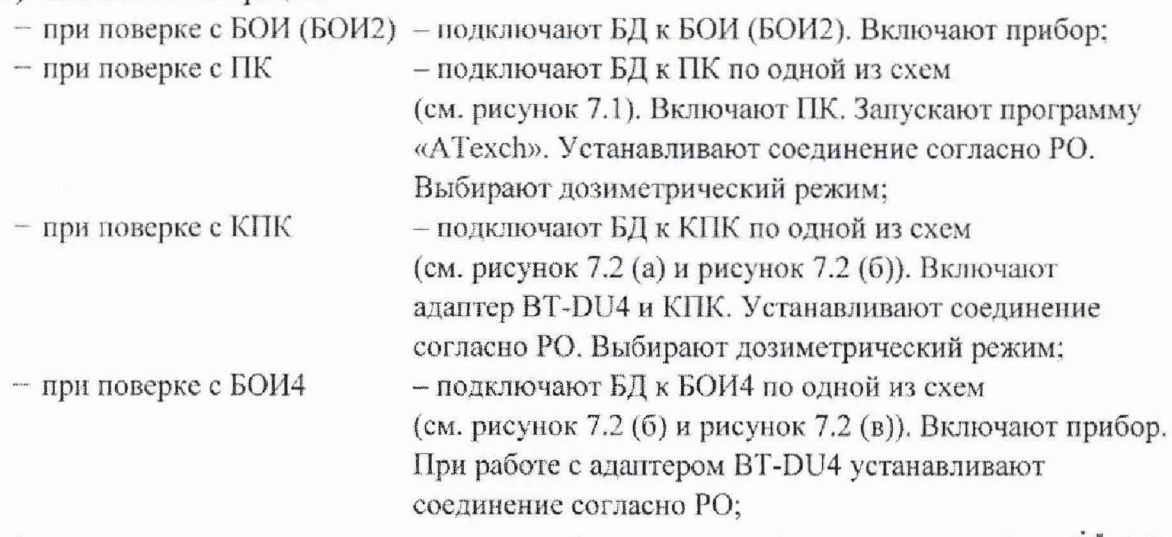

д) по истечении времени установления рабочего режима 1 мин измеряют фон  $\dot{H}_{\phi i}^{*}(10)$ в контрольной точке 1 в течение;

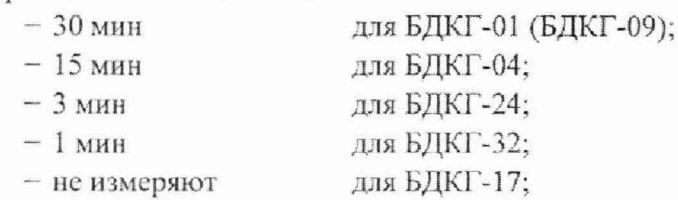

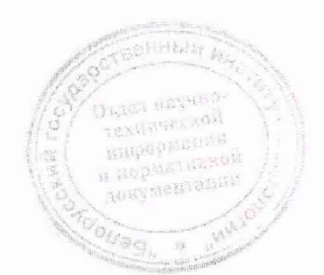

2 Зам. ТИАЯ.15-2019 *LA 05.01.2019* 12

е) по истечении указанного времени измерения выполняют операции:

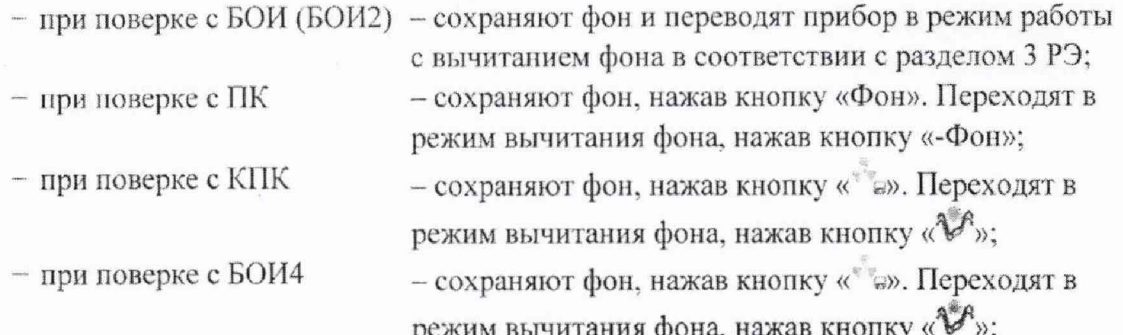

ж) подвергают БД воздействию гамма-излучения и измеряют МАЭД  $\dot{H}_1^*(10)$ . Определяют среднее арифметическое значение  $\tilde{H}_1^*(10)$ ;

и) измеряют МАЭД  $\dot{H}^*(10)$  в остальных контрольных точках по 7.3.1 (ж);

к) рассчитывают в і-й контрольной точке значение доверительной границы основной погрешности  $\Delta$ , %, при доверительной вероятности 0,95 по формуле

$$
\Delta_i = 1, 1 \sqrt{\theta_{oi}^2 + \theta_{mpi}^2} \tag{1}
$$

где  $\theta_{\omega}$ -основная погрешность дозиметрической установки гамма-излучения в i-й контрольной точке, %, приведенная в свидетельстве о поверке;

 $\theta_{\text{max}}$ -относительная погрешность измерения МАЭД гамма-излучения в i-й контрольной точке. %, вычисляемая по формуле

$$
\theta_{npi} = \frac{\dot{H}_i^*(10) - \dot{H}_{oi}^*(10)}{\dot{H}_{oi}^*(10)} \cdot 100.
$$
\n(2)

Результаты поверки считают удовлетворительными, если ни одно из рассчитанных по формуле (1) значений  $\Delta$ , не превышает  $\pm 20$  %.

7.3.2 Определение основной относительной погрешности при измерении МАЭД прибора эталонной дозиметрической установке гамма-излучения БЛКГ-03 проводят на  $\mathbf{C}$ с использованием источника <sup>137</sup>С<sub>S</sub> в контрольных точках, приведенных в таблице 7.3, в следующей последовательности:

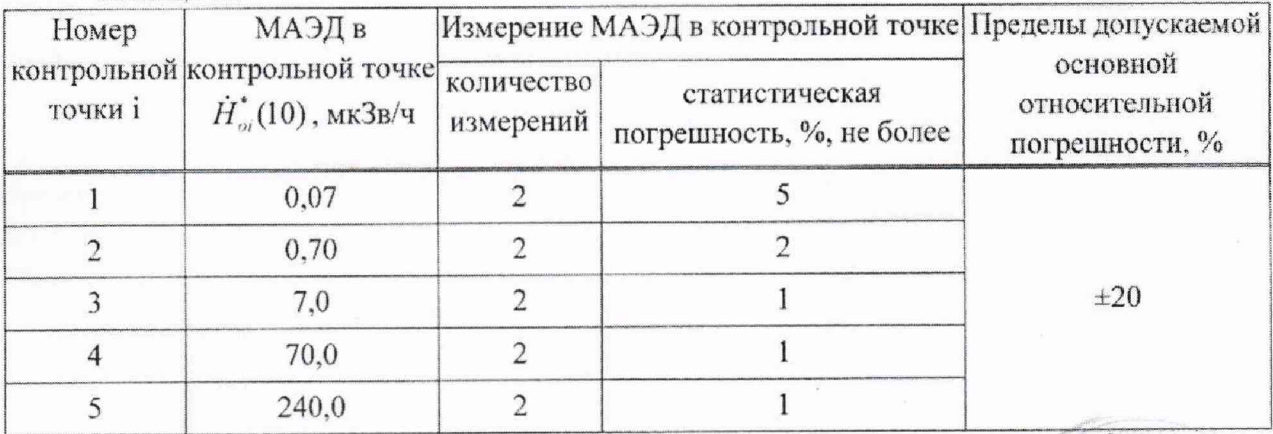

Таблица 7.3

# **Методика поверки МКС-ATI 117М**

а) устанавливают БДКГ-03 на эталонную дозиметрическую установку гамма-излучения таким образом, чтобы центральная ось пучка излучения установки была перпендикулярна продольной оси БДКГ-03 и пересекала ее в плоскости кольцевой риски (рисунок 7.5);

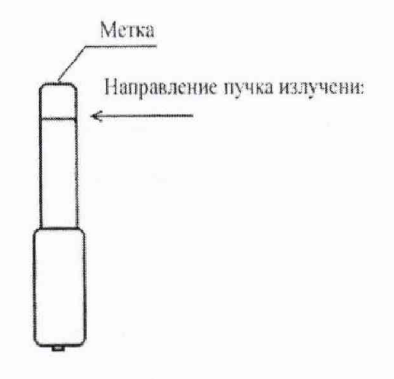

## Рисунок 7.5

б) расстояние для i-й контрольной точки устанавливают от центра источника излучения до метки на торцевой поверхности БДКГ-03;

в) устанавливают БДКГ-03 на расстояние от источника излучения, соответствующее контрольной точке 1;

г) выполняют операции;

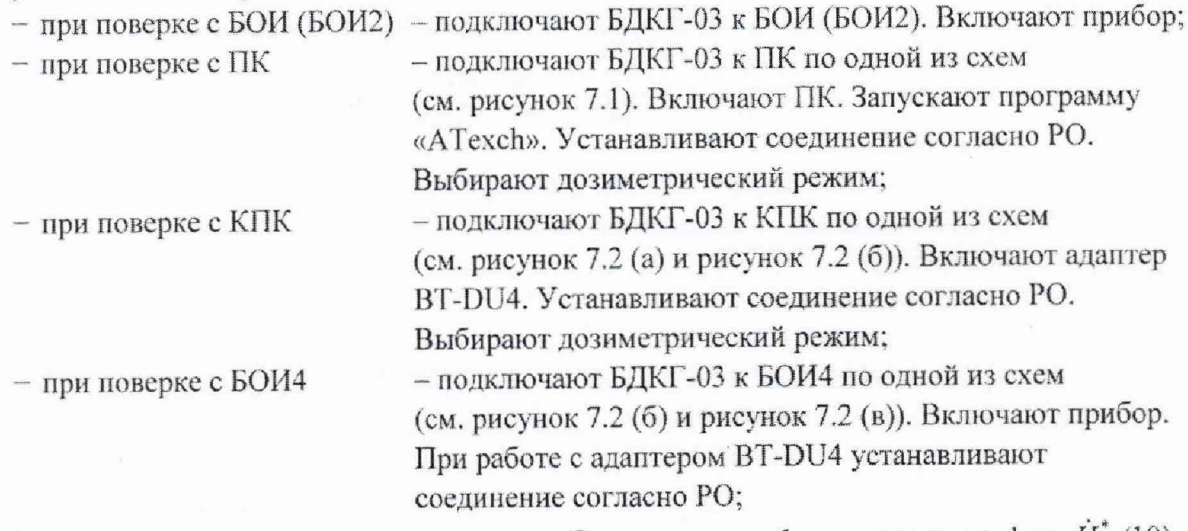

д) по истечении времени установления рабочего режима 1 мин измеряют фон  $\hat{H}_{ab}^*(10)$ в контрольной точке 1 в течение 5 мин;

е) по истечении указанного времени измерения выполняют операции:

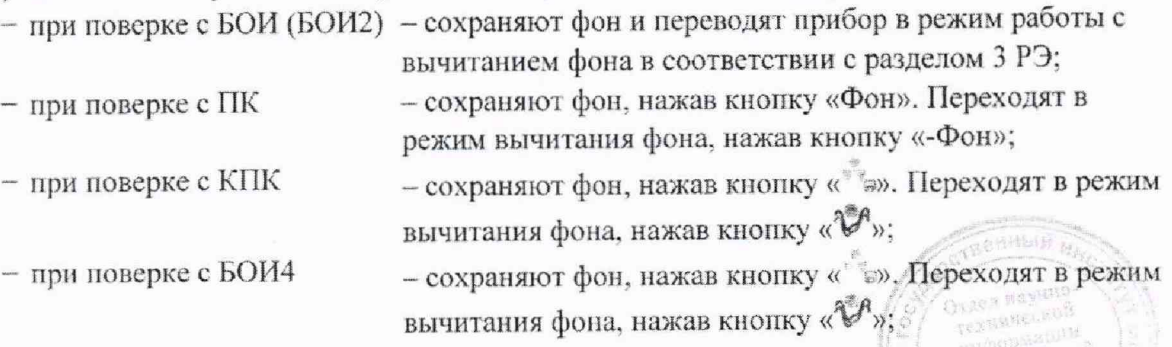

## MKC-AT1117M

ж) подвергают БДКГ-03 воздействию гамма-излучения и измеряют МАЭД  $\dot{H}_1^*(10)$ . Определяют среднее арифметическое значение  $\vec{H}^*(10)$ ;

и) измеряют МАЭД  $\dot{H}$  (10) в остальных контрольных точках по 7.3.2 (ж);

к) рассчитывают в і-й контрольной точке значение доверительной границы основной относительной погрешности  $\Delta$ , %, при доверительной вероятности 0,95 по формуле (1).

Результаты поверки считают удовлетворительными, если ни одно из рассчитанных по формуле (1) значений  $\Delta$ , не превышает ±20 %.

7.3.3 Определение основной относительной погрешности при измерении МАЭД проводят на эталонной дозиметрической установке гамма-излучения с использованием источника <sup>137</sup>Cs в контрольных точках 1-5 для прибора с БДКГ-05 и в контрольных точках 1-4 для прибора с БДКГ-11, приведенных в таблице 7.3, в следующей последовательности:

а) устанавливают БДКГ-05 (БДКГ-11) на эталонную дозиметрическую установку гаммаизлучения таким образом, чтобы центральная ось пучка излучения установки совпадала с продольной осью БДКГ-05 (БДКГ-11) и проходила через метку на торцевой поверхности (рисунок 7.6);

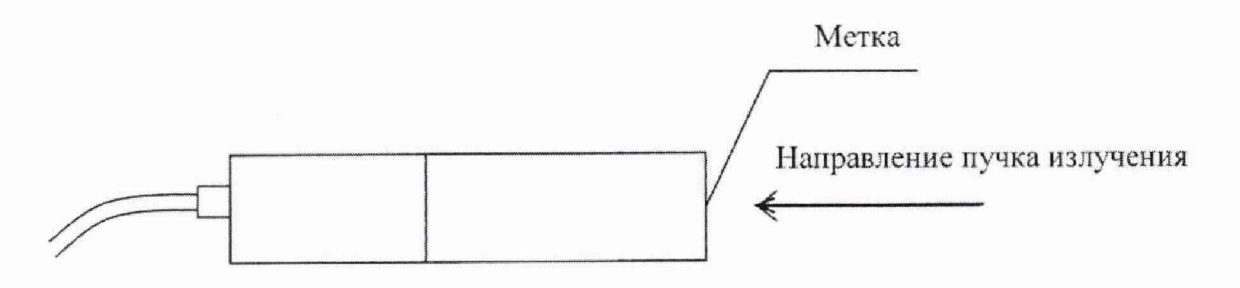

## Рисунок 7.6

б) расстояние для і-й контрольной точки устанавливают от центра источника излучения до торцевой поверхности корпуса БД:

 $R_i = R_{oi} - 23$  мм для БДКГ-05;

 $R_i = R_{oi} - 30$  мм для БДКГ-11,

где  $R_{oi}$  – расстояние, соответствующее МАЭД  $\dot{H}_{oi}^*(10)$  в i-й контрольной точке;

в) устанавливают БД на расстояние от источника излучения, соответствующее контрольной точке 1;

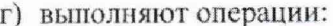

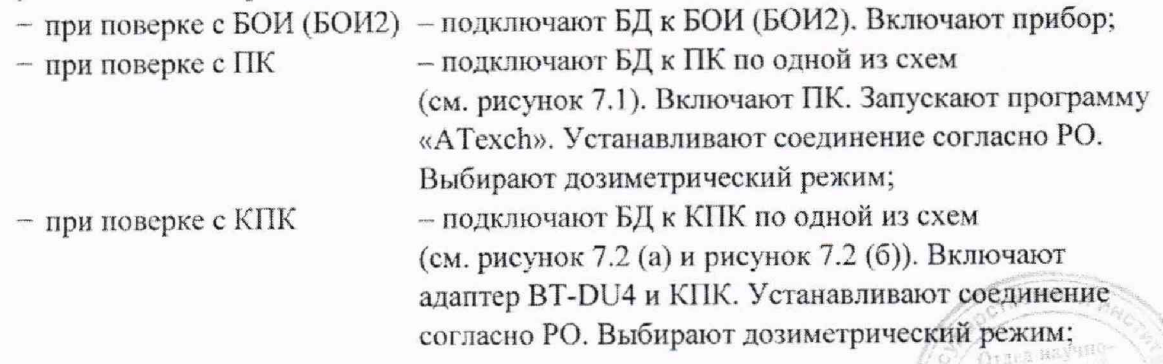

# **Методика поверки МКС-АТШ 7М**

 $-$  при поверке с БОИ4 - подключают БД к БОИ4 по одной из схем (см. рисунок 7.2 (б) и рисунок 7.2 (в)). Включают прибор. При работе с адаптером BT-DU4 устанавливают соединение согласно РО;

д) по истечении времени установления рабочего режима 1 мин измеряют фон  $\dot{H}_{d1}^*(10)$ в контрольной точке 1 в течение 5 мин;

е) по истечении указанного времени измерения выполняют операции:

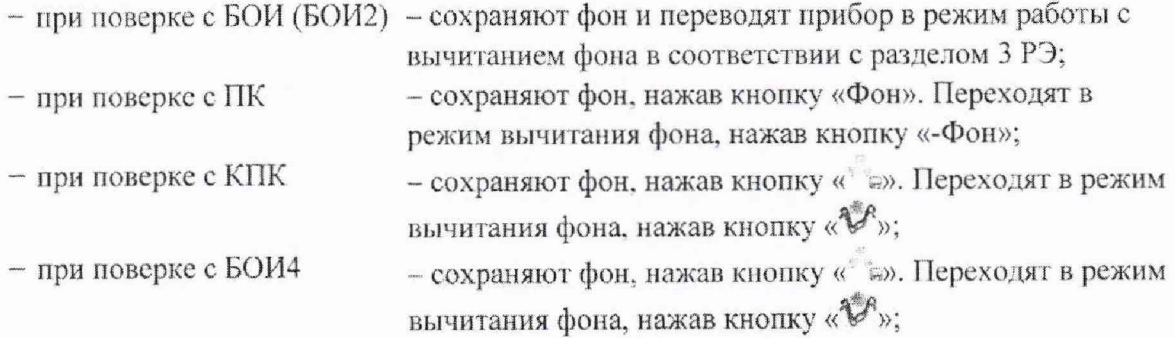

ж) подвергают БД воздействию гамма-излучения и измеряют МАЭД  $\dot{H}_{1}^{*}(10)$ . Определяют среднее арифметическое значение  $\vec{H}_i^*(10)$ ;

и) измеряют МАЭД  $\hat{H}'(10)$  в остальных контрольных точках по 7.3.3 (ж);

к) рассчитывают в i-й контрольной точке значение доверительной границы основной относительной погрешности  $\Delta_i$ , %, при доверительной вероятности 0,95 по формуле (1).

Результаты поверки считают удовлетворительными, если ни одно из рассчитанных по формуле (1) значений  $\Delta$ , не превышает  $\pm 20\%$ .

7.3.4 Определение основной относительной погрешности при измерении мощности кермы в воздухе прибора с БДКГ-30 проводят на эталонной дозиметрической установке гаммаизлучения с использованием источника <sup>137</sup>Сs в контрольных точках 1-8, приведенных в таблице 7.4, в следующей последовательности:

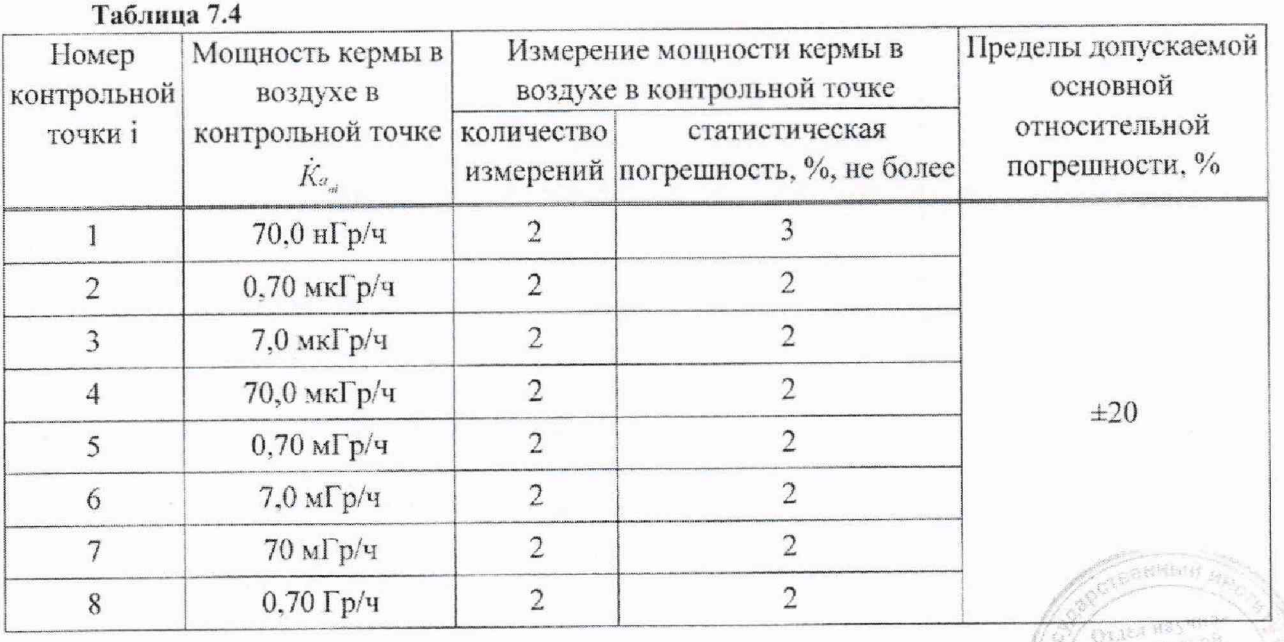

# **Методика поверки МКС-ЛТ1117М**

а) устанавливают БДКГ-30 па эталонную дозиметрическую установку гамма-излучения таким образом, чтобы центральная ось пучка излучения установки совпадала с продольной осью БДКГ-30 и проходила через метку на торцевой поверхности колпачка (рисунок 7.7);

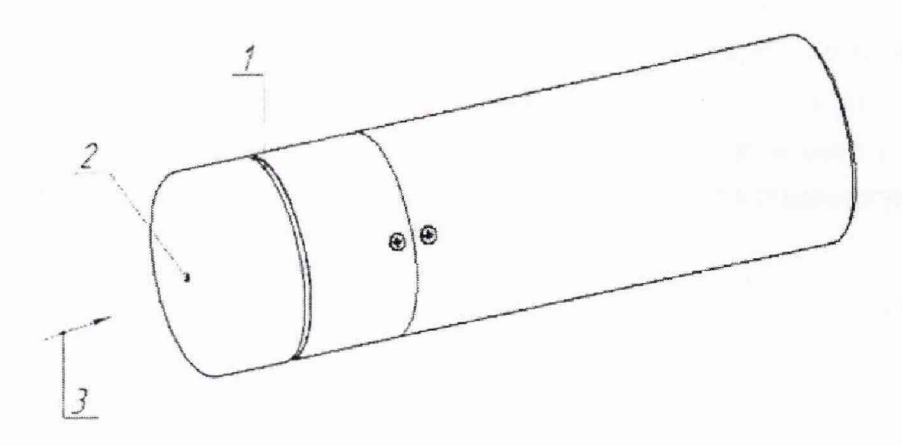

1 - риска центра детектора; 2 - метка центра детектора; 3 - направление пучка излучения.

## Рисунок 7.7

б) расстояние для i-й контрольной точки устанавливают от центра источника излучения до кольцевой риски на поверхности колпачка;

в) устанавливают БДКГ-30 на расстояние от источника излучения, соответствующее контрольной точке 1;

г) выполняют операции;

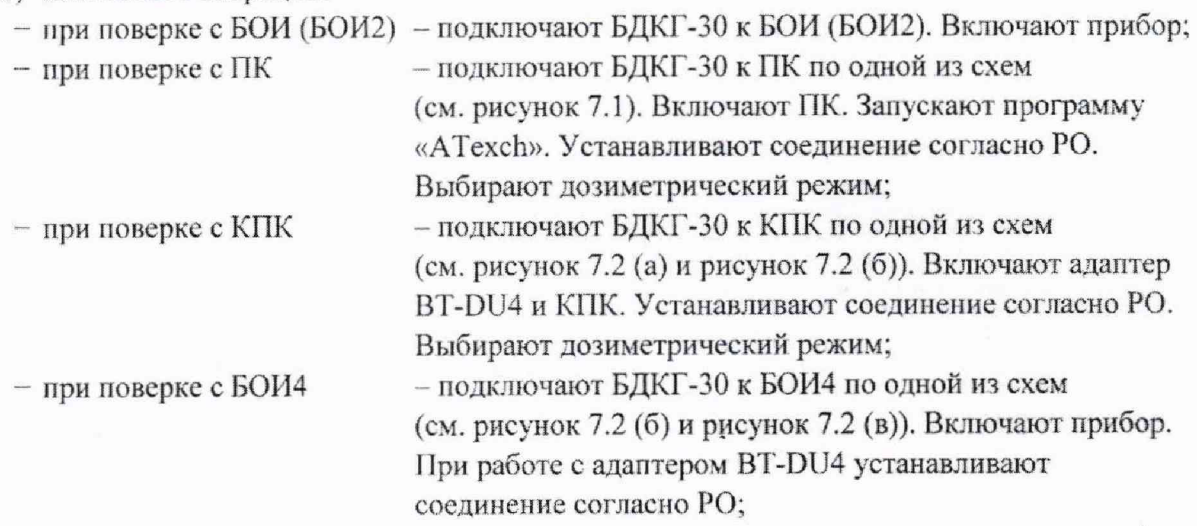

д) по истечении времени установления рабочего режима 1 мин измеряют фон  $K_{a_{ab}}$ в контрольной точке 1 в течение 3 мин;

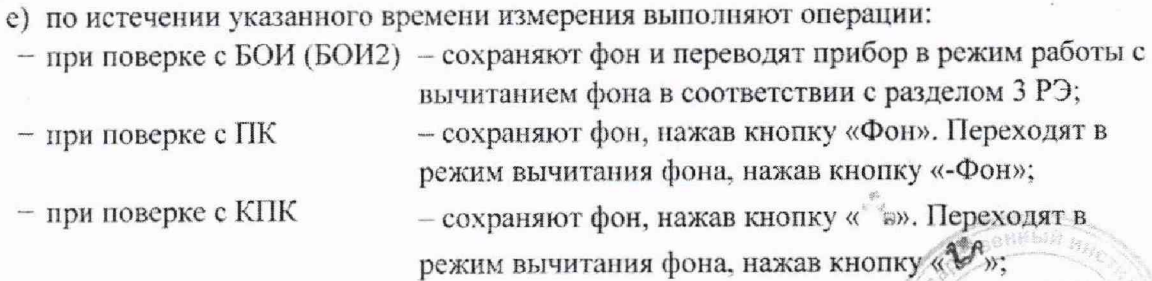

# MKC-AT1117M

- сохраняют фон, нажав кнопку « "». Переходят в - при поверке с БОИ4 режим вычитания фона, нажав кнопку «V"»:

ж) подвергают БДКГ-30 воздействию гамма-излучения и измеряют мощность кермы в воздухе  $\dot{K}_{a_1}$ . Определяют среднее арифметическое значение  $\dot{K}_{a_1}$ ;

и) измеряют мощность кермы в воздухе  $\dot{K}_d$  в остальных контрольных точках по 7.3.4 (ж);

к) рассчитывают в і-й контрольной точке значение доверительной границы основной относительной погрешности  $\Delta$ , %, при доверительной вероятности 0.95 по формуле

$$
\Delta_i = 1, 1 \sqrt{\theta_{oi}^2 + \theta_{mpi}^2} \tag{3}
$$

где  $\theta_a$  – основная погрешность эталонной дозиметрической установки гамма-излучения

в і-й контрольной точке, %, приведенная в свидетельстве о поверке;

 $\theta_{\text{app}}$  - относительная погрешность измерения мощности кермы в воздухе гамма-

излучения в і-й контрольной точке, %, вычисляемая по формуле

$$
\theta_{\eta p i} = \frac{\vec{K}_{a_i} - \vec{K}_{a_{\alpha}}}{\vec{K}_{a_{\alpha}}} \cdot 100. \tag{4}
$$

<span id="page-17-0"></span>Результаты поверки считают удовлетворительными, если ни одно из рассчитанных по формуле (3) значений  $\Delta$ , не превышает ±20 %.

### Определение метрологических характеристик БОИ (БОИ2, БОИ4) 7.4

7.4.1 Определение основной относительной погрешности при измерении МАЭД БОИ (БОИ2) проводят на эталонной дозиметрической установке гамма-излучения с использованием источника<sup>137</sup>Сs в контрольных точках 2-5, БОИ4 - в контрольных точках 1, 3-6, приведенных в таблице 7.5, в следующей последовательности:

| Homep<br>контрольной<br>точки і | МАЭД в<br>контрольной точке<br>$H_{oi}^*(10)$ | Измерение МАЭД в контрольной<br>точке |                                               | Пределы<br>допускаемой                      |
|---------------------------------|-----------------------------------------------|---------------------------------------|-----------------------------------------------|---------------------------------------------|
|                                 |                                               | количество<br>измерений               | статистическая<br>погрешность, %,<br>не более | основной<br>относительной<br>погрешности, % |
|                                 | $7.0$ мк $3B/q$                               |                                       |                                               | $\pm 20$                                    |
|                                 | 20 мкЗв/ч                                     |                                       |                                               |                                             |
|                                 | 70 мкЗв/ч                                     |                                       |                                               |                                             |
|                                 | $0.7$ м $3B/q$                                |                                       |                                               |                                             |
|                                 | 7.0 M3B/4                                     |                                       |                                               |                                             |
| 6                               | 70 мЗв/ч                                      |                                       |                                               |                                             |

 $ToGauss 75$ 

а) устанавливают БОИ (БОИ2, БОИ4) на эталонную дозиметрическую установку гаммаизлучения таким образом, чтобы центральная ось пучка излучения установки была перпендикулярна стенке корпуса с нанесенной на ней меткой и проходила через эту метку (рисунок 7.8);

# Методика поверки **МКС-АТ 1117М**

**TEXISMOL** нифор и мермативкої

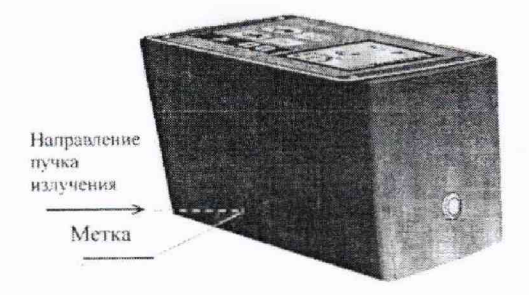

а) БОИ

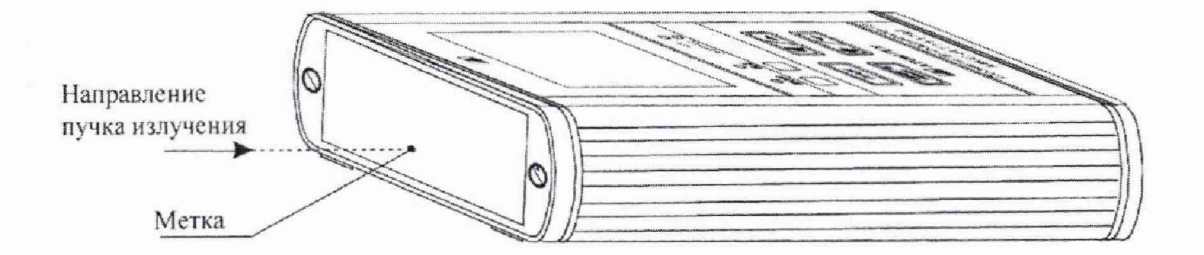

б) БОШ

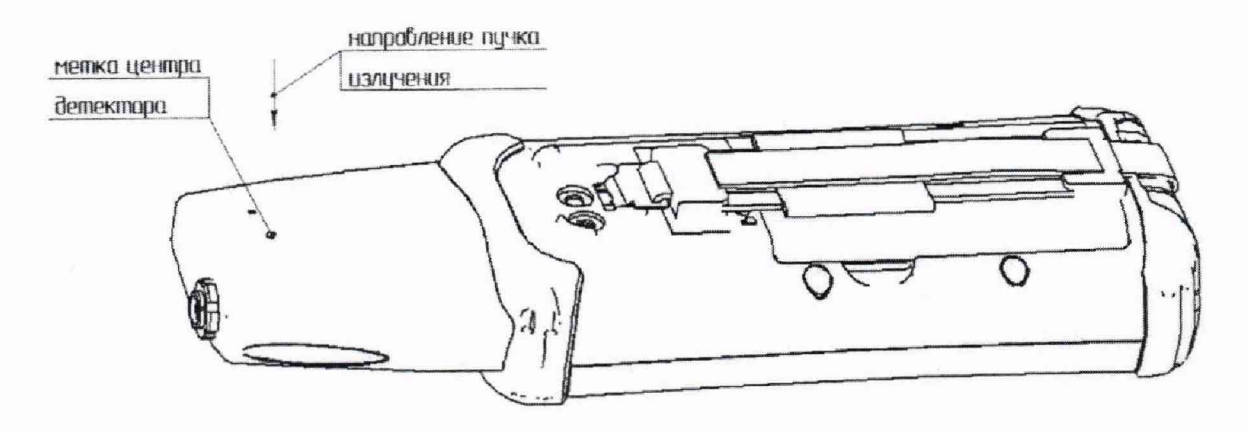

## в) БОИ4

## Рисунок 7.8

а) расстояние для i-й контрольной точки устанавливают от центра источника излучения до метки:

 $R_i = R_{oi} - 10$  мм для БОИ (БОИ2);

 $R_i = R_{oi} - 7$  мм для БОИ4,

где  $R_{oi}$  – расстояние, соответствующее МАЭД  $\dot{H}_{oi}^*(10)$  в i-й контрольной точке;

б) устанавливают БОИ (БОИ2, БОИ4) на расстояние от источника излучения, соответствующее контрольной точке 1;

в) выполняют операции:

- при поверке без ПК - включают прибор. Обеспечивают считывание показаний на табло БОИ (БОШ);

# **МЕТОДИКА ПОВЕРКИ МЕС-АТ1117М**

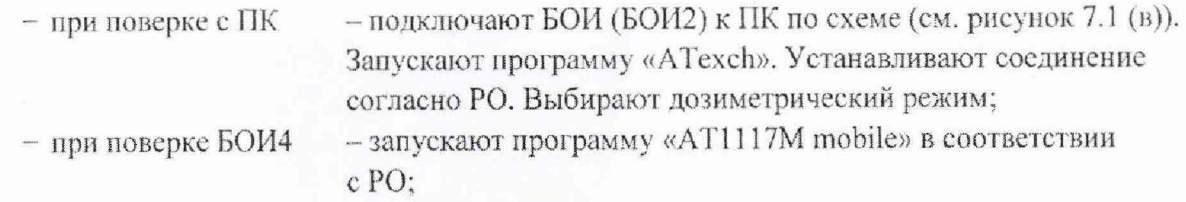

г) по истечении времени установления рабочего режима 1 мин измеряют фон  $\dot{H}_{ab}^{\dagger}(10)$ в контрольной точке 1 в течение 30 мин;

д) по истечении указанного времени измерения выполняют операции:

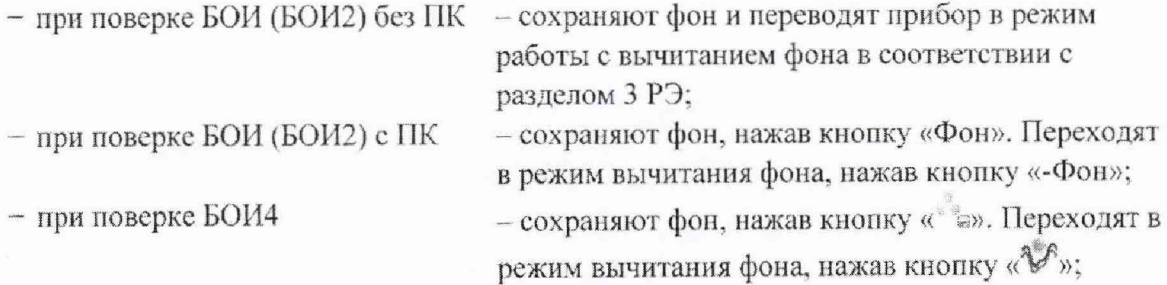

е) подвергают БОИ (БОИ2, БОИ4) воздействию гамма-излучения и измеряют МАЭД  $\vec{H}^*(10)$ . Определяют среднее арифметическое значение  $\vec{H}^*(10)$ ;

ж) измеряют МАЭД  $\dot{H}^*(10)$  в остальных контрольных точках по 7.4.1 (e);

и) рассчитывают для i-fi контрольной точки значение доверительной границы основной относительной погрешности  $\Delta_i$  при доверительной вероятности 0,95 по формуле (1).

<span id="page-19-0"></span>Результаты поверки считают удовлетворительными, если ни одно из рассчитанных по формуле (1) значений  $\Delta$ , не превышает  $\pm 20\%$ .

# 7.5 Определение метрологических характеристик прибора с БДПС-02

7.5.1 Определение основной относительной погрешности при измерении МАЭД прибора с БДПС-02 проводят на эталонной дозиметрической установке гамма-излучения с использованием источника <sup>137</sup>Сs в контрольных точках 1-6, приведенных в таблице 7.6, в следующей последовательности:

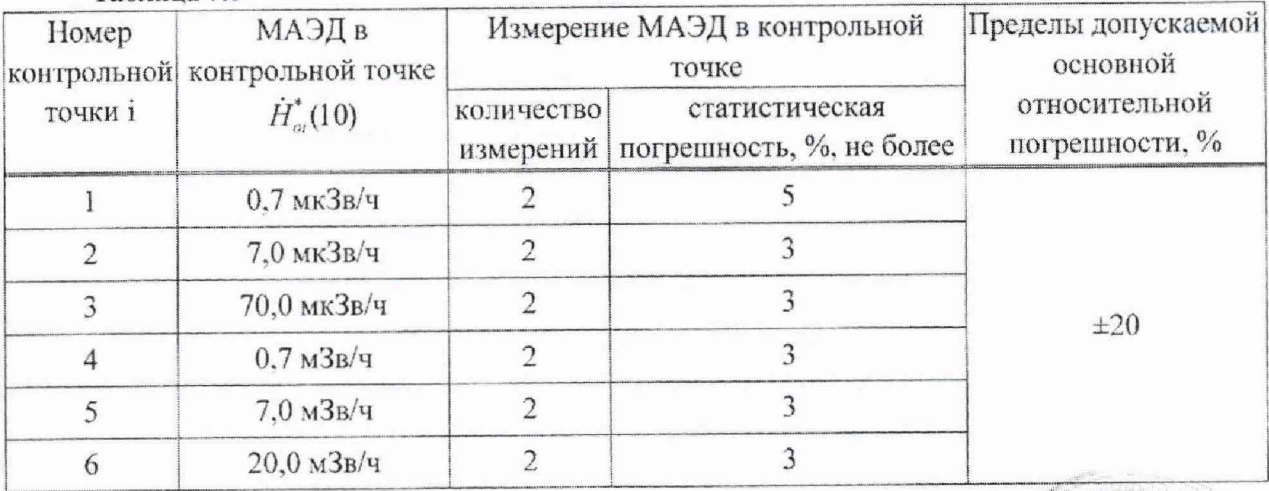

Таблица 7.6

**20**

# **М его д н к а п о в ер ки МКС-АТ1117М**

а) устанавливают БДПС-02 с надетым выравнивающим фильтром на эталонную дозиметрическую установку гамма-излучения таким образом, чтобы центральная ось пучка излучения установки совпадала с продольной осью БДПС-02 и проходила через метку на фильтре (рисунок 7.9);

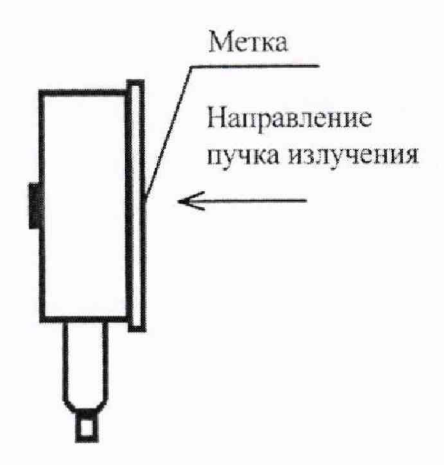

## Рисунок 7.9

б) расстояние для i-й контрольной точки устанавливают от центра источника излучения до метки на фильтре БДПС-02  $R_i = R_{oi} - 10$  мм, где  $R_{oi}$  – расстояние, соответствующее МАЭД  $\dot{H}_{\alpha}^{*}(10)$  в i-й контрольной точке;

в) устанавливают БДПС-02 на расстояние от источника излучения, соответствующее контрольной точке 1;

г) выполняют операции:

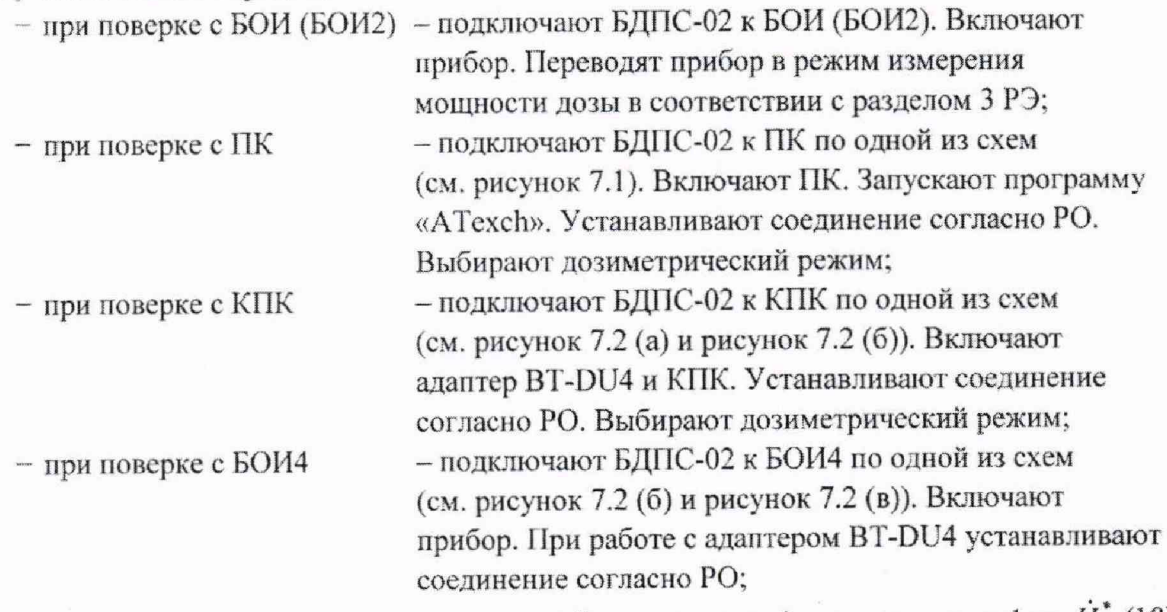

д) по истечении времени установления рабочего режима 1 мин измеряют фон  $H_{\phi 1}(10)$ в контрольной точке 1 в течение 30 мин;

е) по истечении указанного времени измерения выполняют операции:

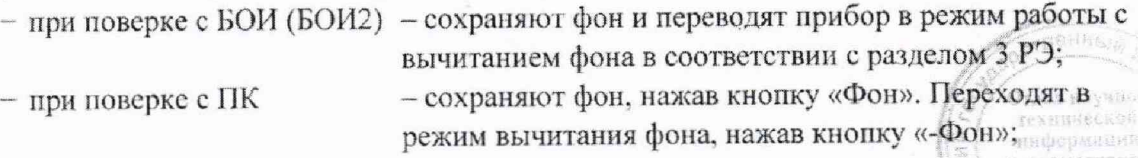

# MKC-AT1117M

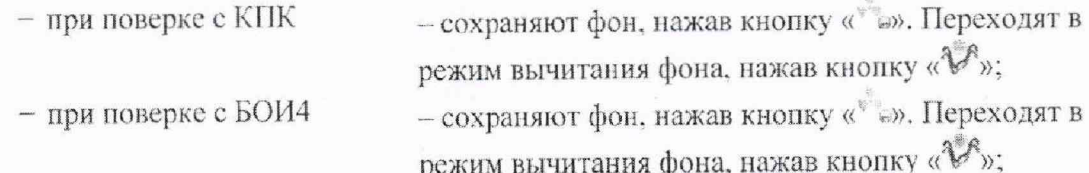

ж) подвергают БДПС-02 воздействию гамма-излучения и измеряют МАЭД  $\dot{H}_{1}^{*}(10)$ . Определяют среднее арифметическое значение  $\vec{H}^*_1(10)$ ;

и) измеряют МАЭД  $\dot{H}^*(10)$  в остальных контрольных точках по 7.5.1 (ж);

к) рассчитывают в і-й контрольной точке значение доверительной границы основной относительной погрешности  $\Delta_i$ , %, при доверительной вероятности 0,95 по формуле (1).

Результаты поверки считают удовлетворительными, если ни одно из рассчитанных по формуле (1) значений  $\Delta$ , не превышает ±20 %.

7.5.2 Определение основной относительной погрешности при измерении плотности потока бета-частиц прибора с БДПС-02 проводят с использованием эталонных источников бетаизлучения <sup>90</sup>Sr<sup>+90</sup>Y одного из типов 4C0, 5C0 или 6C0 в контрольных точках 1-5, приведенных в таблице 7.7, в следующей последовательности:

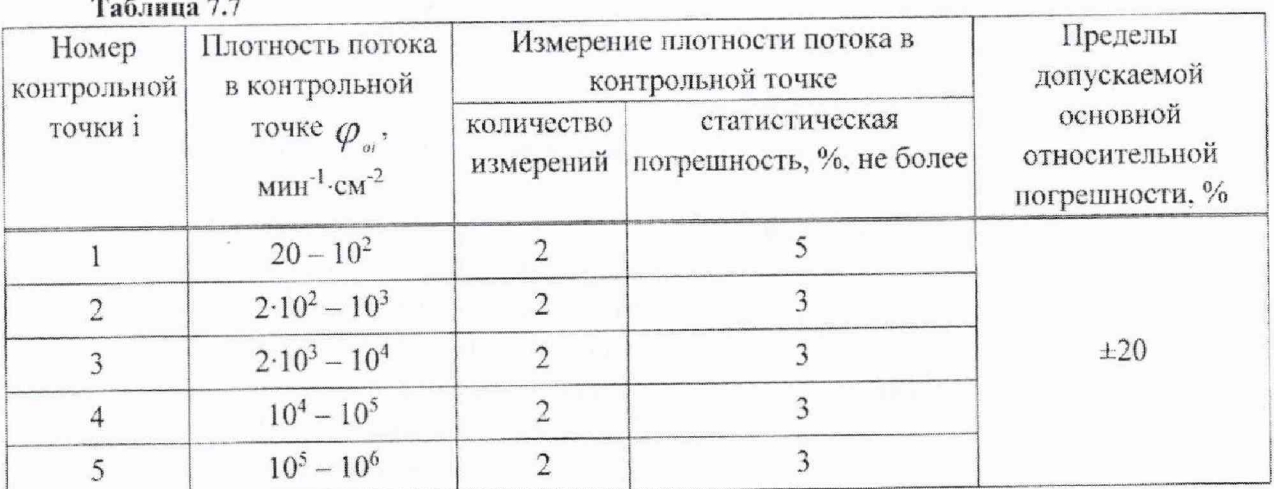

а) надевают на БДПС-02 крышку-фильтр;

б) выполняют операции:

- при поверке с БОИ (БОИ2) - подключают БДПС-02 к БОИ (БОИ2). Включают прибор. Переводят прибор в режим измерения плотности потока в соответствии с разделом 3 РЭ; - подключают БДПС-02 к ПК по одной из схем - при поверке с ПК (см. рисунок 7.1). Включают ПК. Запускают программу «АТехсһ». Устанавливают соединение согласно РО. Выбирают дозиметрический режим. Переходят в режим измерения бета-излучения, нажав кнопку « $\beta$ »; - подключают БДПС-02 к КПК по одной из схем – при поверке с КПК (см. рисунок 7.2 (а) и рисунок 7.2 (б)). Включают адаптер BT-DU4 и КПК. Устанавливают соединение согласно РО. Выбирают режим измерения «Плотность потока, бета»;

- при поверке с БОИ4 — подключают БД11С-02 к БОИ4 по одной из схем (см. рисунок 7.2 (б) и рисунок 7.2 (в)). Включают прибор. При работе с адаптером BT-DU4 устанавливают соединение согласно РО. Выбирают режим измерения плотности, потока и измеряемую величину;

в) по истечении времени установления рабочего режима 1 мин измеряют фон с надетой на БДПС-02 крышкой-фильтром в течение 15 мин;

г) по истечении указанного времени измерения выполняют операции:

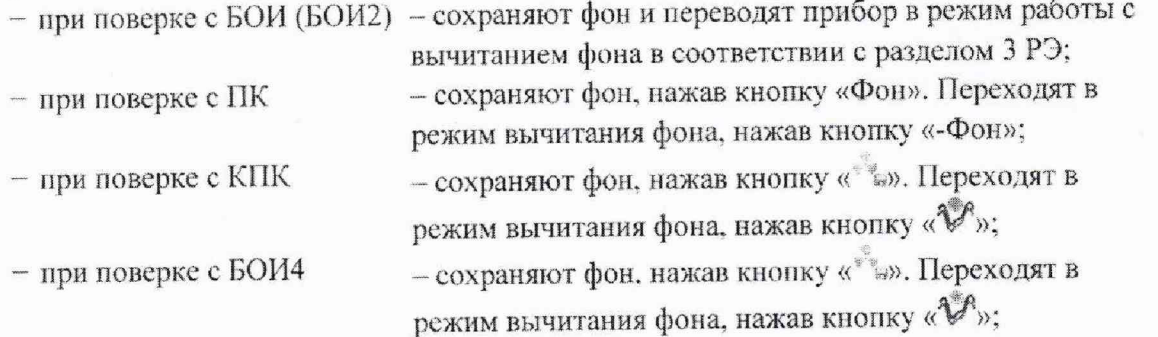

д) снимают с БДПС-02 крышку-фильтр и надевают альфа-фильтр, закрепив его держателем альфа-фильтра из комплекта поставки;

е) устанавливают БДПС-02 в приспособление, в котором обеспечивается расстояние от нижней торцевой поверхности БДПС-02 до рабочей поверхности источника излучения (2,7 *±* 0.2) мм, или непосредственно опорными точками на рабочую поверхность источника бетаизлучения;

ж) выполняют операции:

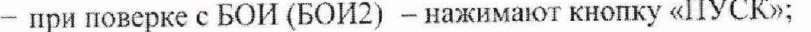

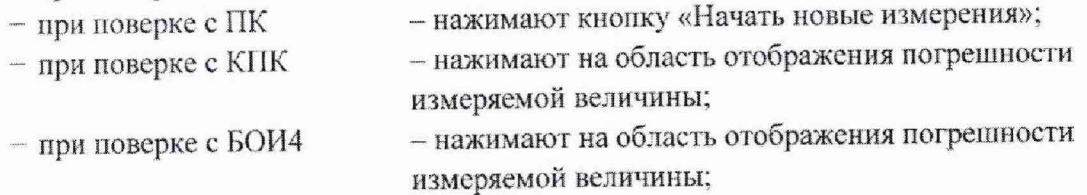

и) измеряют плотность потока  $\varphi_i$  в i-й контрольной точке. Определяют среднее арифметическое значение  $\overline{\varphi}_i$ ;

к) рассчитывают в i-й контрольной точке значение доверительной границы основной относительной погрешности  $\Delta_i$ , %, при доверительной вероятности 0,95 по формуле

$$
\Delta_i = 1, 1 \sqrt{\theta_{oi}^2 + \theta_{mpi}^2} \tag{5}
$$

где *0* — основная погрешность эталонного источника бета- (альфа-) излучения, приведенная в свидетельстве на него, %;

 $\theta$ <sub>лоі</sub> – относительная погрешность измерения в i-й контрольной точке, %, вычисляемая по формуле

$$
\theta_{\text{app}} = \frac{\overline{\varphi}_i - \varphi_{\text{opt}}}{\varphi_{\text{opt}}} \cdot 100 \,,\tag{6}
$$

где  $\bar{\varphi}$ , - результат измерения плотности потока бета- (альфа-) частиц, мин<sup>12</sup> см<sup>22</sup>;

 $\varphi_{oi}$  - плотность потока бета- (альфа-) частиц с поверхности эталонного источника излучения, мин<sup>-1</sup> см<sup>-2</sup>.

Результаты поверки считают удовлетворительными, если ни одно из рассчитанных по формуле (5) значений  $\Delta$ , не превышает  $\pm 20\%$ .

7.5.3 Определение основной относительной погрешности при измерении плотности потока альфа-частиц прибора с БДПС-02 проводят с использованием эталонных источников альфа-излучения<sup>239</sup>Ри одного из типов 4П9, 5П9 или 6П9 в контрольных точках 2-4, 7, 8, приведенных в таблице 7.8, в следующей последовательности:

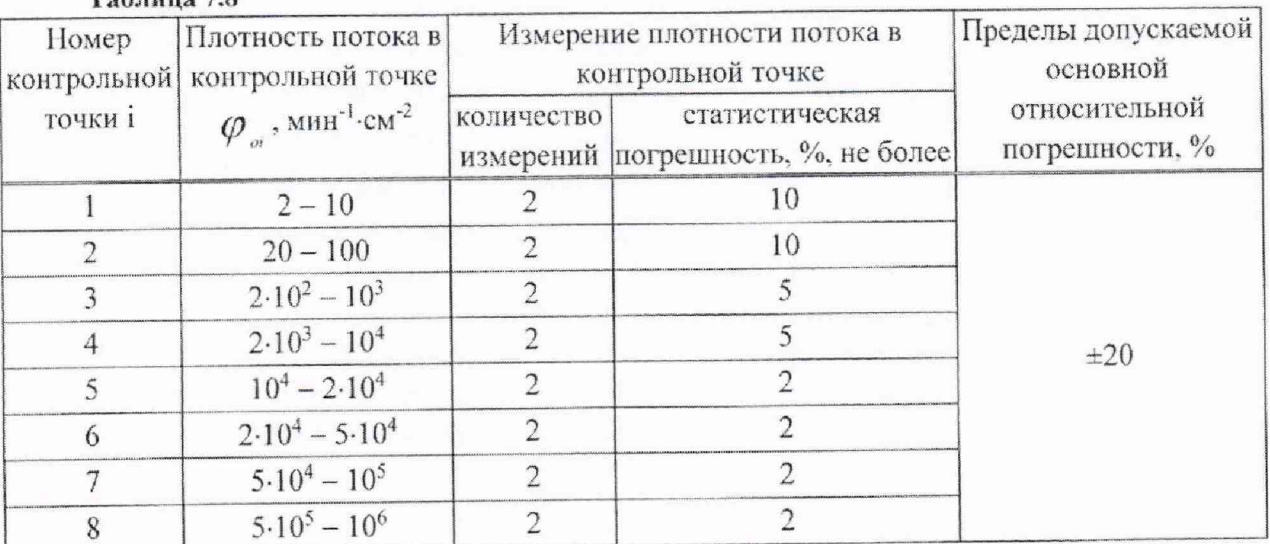

 $T_{\text{L}}$  $\epsilon$   $T_{\text{L}}$  $T_{\text{L}}$ 

а) надевают на БДПС-02 альфа-фильтр, закрепив его держателем альфа-фильтра;

б) выполняют операции:

- при поверке с БОИ (БОИ2) - подключают БДПС-02 к БОИ (БОИ2). Включают прибор. Переводят прибор в режим измерения плотности потока в соответствии с разделом 3 РЭ; - подключают БДПС-02 к ПК по одной из схем  $-$  при поверке с ПК (см. рисунок 7.1). Включают ПК. Запускают программу «АТехсһ». Устанавливают соединение согласно РО. Выбирают дозиметрический режим. Переходят в режим измерения альфа-излучения, нажав кнопку «а»; - подключают БДПС-02 к КПК по одной из схем  $-$  при поверке с КПК (см. рисунок 7.2 (а) и рисунок 7.2 (б)). Включают адаптер ВТ-DU4 и КПК. Устанавливают соединение согласно РО. Выбирают режим измерения «Плотность потока, альфа»; - подключают БДПС-02 к БОИ4 по одной из схем - при поверке с БОИ4 (см. рисунок 7.2 (б) и рисунок 7.2 (в)). Включают прибор. При работе адаптером BT-DU4 устанавливают соединение согласно РО. Выбирают режим измерения плотности потока и измеряемую величину;

в приспособление с источником альфа-излучения, в) устанавливают БДПС-02 соответствующим контрольной точке 1, в котором обеспечивается расстояние от нижней торцевой поверхности БДПС-02 до рабочей поверхности источника альфа-излучения  $(2,7 \pm 0.2)$  мм, или непосредственно опорными точками на рабочую поверхность источника альфа-излучения;

# Методика поверки **МКС-АТ1117М**

г) по истечении времени установления рабочего режима 1 мин измеряют фон в течение 15 мин;

д) по истечении указанного времени измерения выполняют операции:

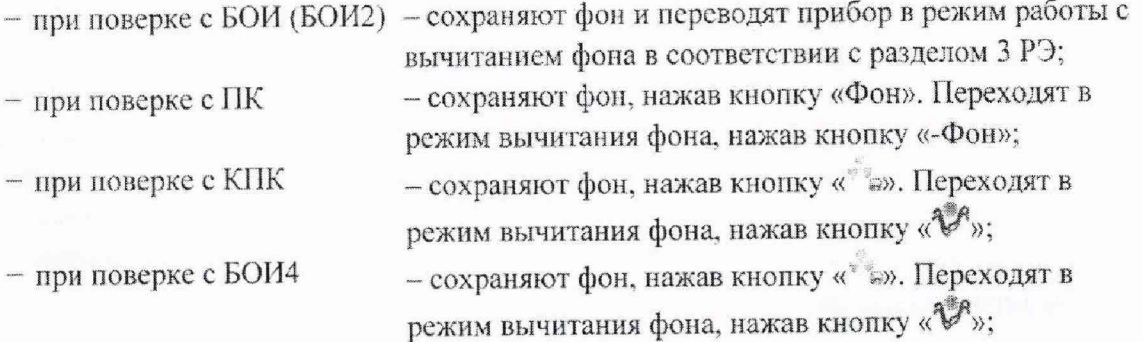

е) снимают держатель, убирают альфа-фильтр и вновь устанавливают держатель на БДПС-02;

ж) устанавливают БДПС-02 в приспособление или непосредственно опорными точками на рабочую поверхность источника альфа-излучения;

и) выполняют операции:

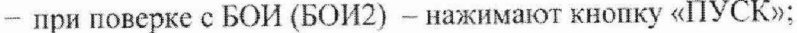

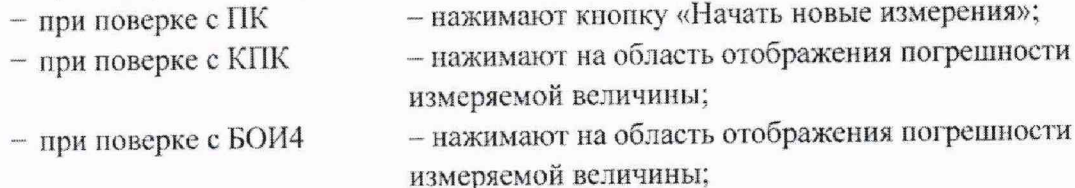

к) измеряют плотность потока *<р,* в i-й контрольной точке. Определяют среднее арифметическое значение  $\overline{\varphi_i}$ ;

л) рассчитывают в i-й контрольной точке значение доверительной границы основной относительной погрешности  $\Delta_i$ , %, при доверительной вероятности 0,95 по формуле (5).

Результаты поверки считают удовлетворительными, если ни одно из рассчитанных по формуле (5) значений  $\Delta$ , не превышает  $\pm 20\%$ .

# 7.6 Определение метрологических характеристик прибора с БДПА-01, БДПА-02, **БДПА-03**

7,6Л Определение основной относительной погрешности при измерении плотности потока альфа-частиц проводят с использованием эталонных источников альфа-излучения <sup>239</sup>Pu одного из типов 4П9, 5П9 или 6П9 для прибора с БДПА-01 в контрольных точках 1-4, 7; с использованием эталонных источников типа 5П9 для прибора с БДПА-02 - в контрольных точках 1-4. 6; с использованием эталонных источников типа 5П9 для прибора с БДПА-03 в контрольных точках 1-5, приведенных в таблице 7.8, в следующей последовательности;

а) выполняют операции;

- при поверке с БОИ (БОИ2) - подключают БД к БОИ (БОИ2). Включают прибор;

 $-$  при поверке с ПК  $-$  подключают БД к ПК по одной из схем (см. рисунок 7.1). Включают ПК. Запускают программу «ATexch». Устанавливают соединение согласно РО, Выбирают дозиметрический режим. Устанавливают режим измерения плотности потока, нажав кнопку «Ф»;

# **М ет од и ка по верк и МКС-АТ1117М**

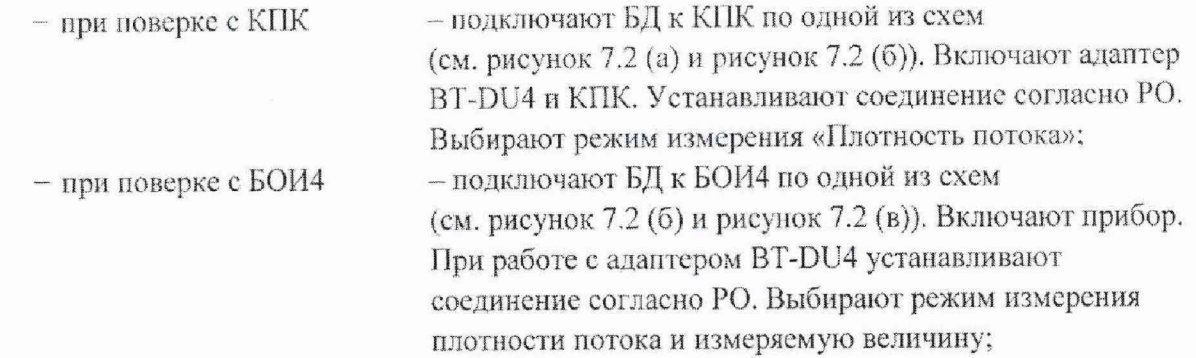

б) по истечении времени установления рабочего режима 1 мин измеряют фон с надетой: на БД защитной крышкой в течение не менее 100 с;

в) по истечении указанного времени измерения выполняют операции:

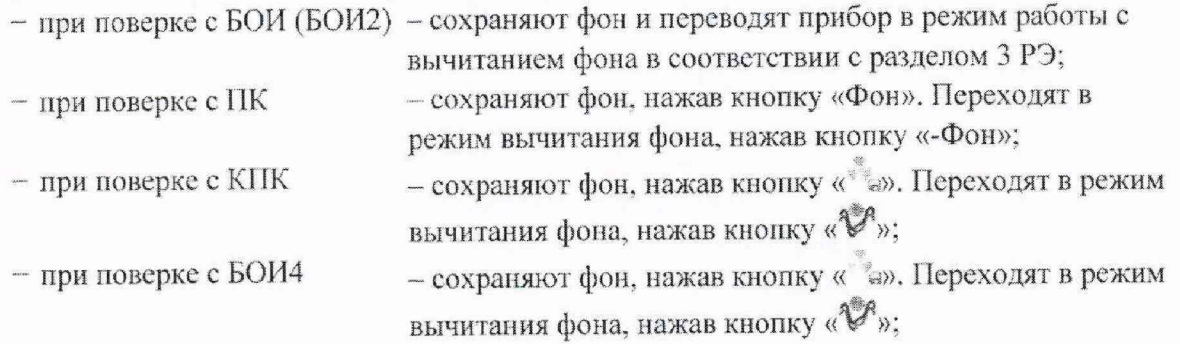

г) с БДПА-01, БДПА-02 снимают защитную крышку и устанавливают БД в приспособление с источником альфа-излучения, в котором обеспечивается расстояние (1,5 *±* 0.2) мм от торцевой поверхности БД до рабочей поверхности источника альфа-излучения, или непосредственно опорными точками на рабочую поверхность источника альфа-излучения.

Примечание - Указанное расстояние обеспечивается самоклеящимися ножками, устанавливаемыми на торцевую поверхность БД;

1) выполняют операции;

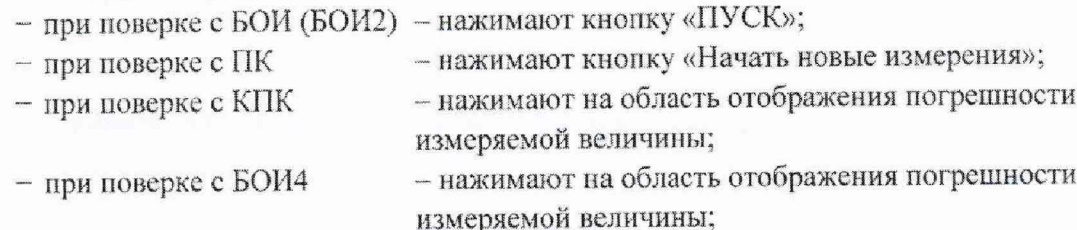

2) измеряют плотность потока *щ* в i-й контрольной точке. Определяют среднее арифметическое значение *Щ* ;

3) рассчитывают значение доверительной границы основной погрешности  $\Delta_i$  в i-й контрольной точке по формуле (5);

д) с БДПА-03 снимают защитную крышку и устанавливают БД в приспособление с источником альфа-излучения, в котором обеспечивается расстояние  $(1, 5 \pm 0, 2)$  мм от торцевой поверхности БД до рабочей поверхности источника альфа-излучения таким образом, чтобы метка на БД совпадала с меткой I на приспособлении;

1) выполняют операции:

- при поверке с БОИ (БОИ2) - нажимают кнопку «ПУСК»;

- при поверке с ПК - нажимают кнопку «Начать новые измерения»;

- при поверке с КПК

измеряемой величины;  $-$  при поверке с БОИ4

- нажимают на область отображения погрешности измеряемой величины;

- нажимают на область отображения погрешности

2) измеряют плотность потока  $\varphi_1$  в контрольной точке 1;

3) переустанавливают БД таким образом, чтобы метка на нем совпадала с меткой 2 на приспособлении:

4) нажимают кнопку «ПУСК» в БОИ (БОИ2), а в БОИ4 нажимают на область отображения погрешности измеряемой величины и измеряют плотность потока  $\varphi_{12}$ в контрольной точке 1;

5) переустанавливают БД таким образом, чтобы метка на нем совпадала с меткой 3 на приспособлении;

6) нажимают кнопку «ПУСК» в БОИ (БОИ2), а в БОИ4 нажимают на область отображения погрешности измеряемой величины и измеряют плотность потока  $\varphi_{13}$ в контрольной точке 1;

7) рассчитывают средние арифметические значения  $\overline{\varphi}_{11}$ ,  $\overline{\varphi}_{12}$ ,  $\overline{\varphi}_{13}$  для каждого положения БД относительно источника излучения;

8) повторяют измерения по 7.6.1 (д, перечисления 1-7) для контрольных точек 2-5;

9) рассчитывают среднее арифметическое значение плотности потока для трех положений БД относительно источника излучения по формуле

$$
\overline{\varphi}_i = \frac{\overline{\varphi}_{i1} + \overline{\varphi}_{i2} + \overline{\varphi}_{i3}}{3};\tag{7}
$$

10) рассчитывают значение доверительной границы основной относительной погрешности  $\Delta$ , в і-й контрольной точке по формуле (5).

Примечания

- 1 Так как значения поверхностной активности для плоского источника <sup>239</sup>Ри вычисляют путем деления значения плотности потока на постоянный коэффициент, равный 29,4, то поверка прибора с БДПА-01 (БДПА-02, БДПА-03) выполняется только в режиме измерения плотности потока. При переходе в режим измерения поверхностной активности деление на указанный коэффициент в приборе осуществляется автоматически.
- 2 Плотность потока эталонного источника излучения в контрольной точке  $\varphi_{oi}$  для БДПА-03 рассчитывается как внешнее излучение  $N_i$ , мин<sup>-1</sup>, отнесенное к площади поверхности детектора

$$
S=283 \text{ cm}^2 \left(\frac{\varphi_{oi}}{S}\right)=\frac{N_i}{S}.
$$

Результаты поверки считают удовлетворительными, если ни одно из рассчитанных по формуле (5) значений  $\Delta_i$  не превышает ±20 %.

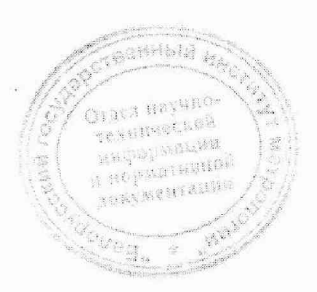

1 Зам. ТИАЯ.171-2018 *RA 20.12.2019* 27

## Определение метрологических характеристик прибора с БДПБ-01, БДПБ-02,  $7.7$ БЛПБ-03

7.7.1 Определение основной относительной погрешности при измерении плотности потока бета-частиц прибора с БДПБ-01 проводят с использованием эталонных источников бетаизлучения <sup>90</sup>Sr<sup>+90</sup>Y одного из типов 4C0, 5C0 или 6C0 в контрольных точках 1-3, 5, 6; прибора с БДПБ-02 - с использованием эталонных источников типа 5С0 в контрольных точках 1-3, 5; прибора с БДПБ-03 - с использованием эталонных источников типа 5С0 в контрольных точках 1-4, приведенных в таблице 7.9, в следующей последовательности:

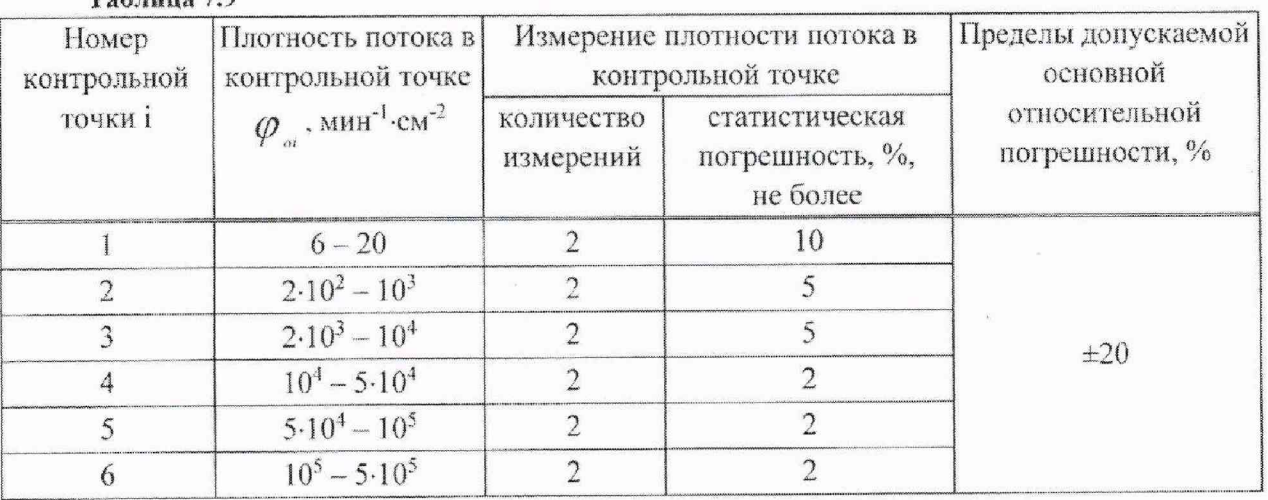

 $Ta6$ anuo 70

а) выполняют операции:

- при поверке с БОИ (БОИ2) - подключают БД к БОИ (БОИ2). Включают прибор;

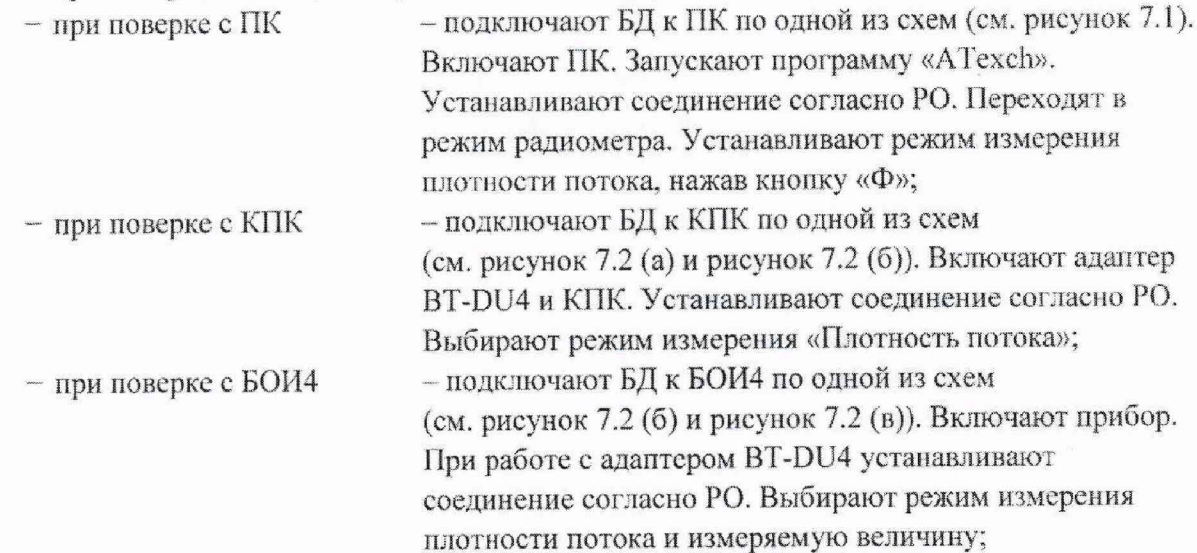

б) по истечении времени установления рабочего режима 1 мин измеряют фон с надетой на БД крышкой-фильтром в течение не менее 30 мин;

в) по истечении указанного времени измерения выполняют операции:

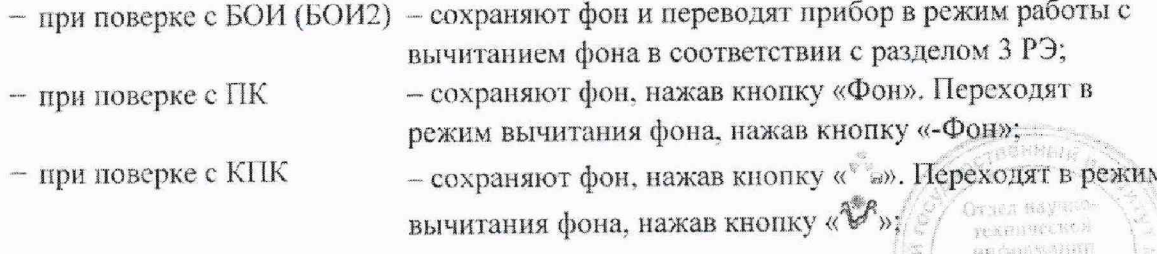

# **Методика поверки МКС-ATI 117М**

 $-$  при поверке с БОИ4  $-$  сохраняют фон, нажав кнопку «  $\omega$ ». Переходят в режим вычитания фона, нажав кнопку «V»:

г) с БДПБ-01, БДПБ-02 снимают крышку-фильтр и устанавливают БД в приспособление с источником бета-излучения, в котором обеспечивается расстояние  $(1.5 \pm 0.2)$  мм от торцевой поверхности БД до рабочей поверхности источника бета-излучения, или непосредственно опорными точками на рабочую поверхность источника бета-излучения.

Примечание-Указанное расстояние обеспечивается самоклеящимися ножками, устанавливаемыми на торцевую поверхность БД;

1) выполняют операции:

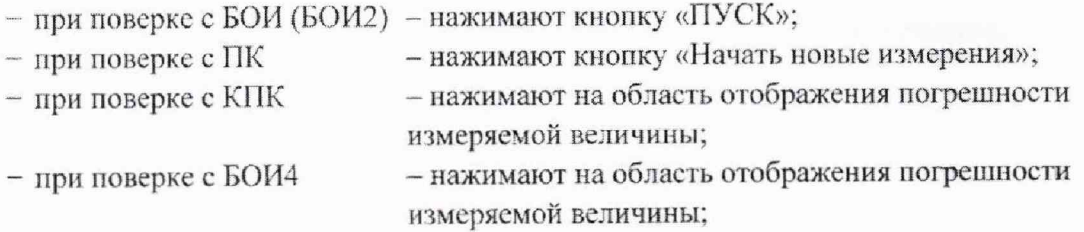

2) измеряют плотность потока *<р, в* i-й контрольной точке. Определяют среднее

арифметическое значение  $\varphi$ :

3) рассчитывают значение доверительной границы основной относительной погрешности  $\Delta_i$ . в i-й контрольной точке по формуле (5);

д) с БДПБ-03 снимают крышку-фильтр и устанавливают БД в приспособление с источником бета-излучения, в котором обеспечивается расстояние  $(1,5 \pm 0,2)$  мм от торцевой поверхности БД до рабочей поверхности источника бета-излучения таким образом, чтобы метка на БД совпадала с меткой 1 на приспособлении;

Г) выполняют операции:

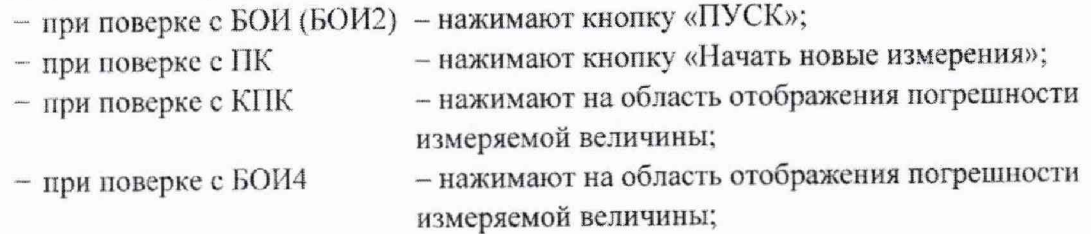

2) измеряют плотность потока  $\varphi_1$  в контрольной точке 1;

3) переустанавливают БД таким образом, чтобы метка на нем совпадала с меткой 2 на приспособлении;

4) нажимают кнопку «ПУСК» в БОИ (БОИ2), а в БОИ4 нажимают на область отображения погрешности измеряемой величины и измеряют плотность потока *Щ ,* в контрольной точке 1;

5) переустанавливают БД таким образом, чтобы метка на нем совпадала с меткой 3 на приспособлении;

6) нажимают кнопку «ПУСК» в БОИ (БОШ), а в БОИ4 нажимают на область отображения погрешности измеряемой величины и измеряют плотность потока в контрольной точке 1;

# MKC-AT1117M

Avril A FEXHITICE OF

7) рассчитывают средние арифметические значения  $\overline{\varphi}_1$ ,  $\overline{\varphi}_2$ ,  $\overline{\varphi}_3$  для каждого подожения БД относительно источника излучения:

8) повторяют измерения по 7.7.1 (д. перечисления 1-7) для контрольных точек 2-4;

9) рассчитывают среднее арифметическое значение плотности потока для трех положений БД относительно источника излучения по формуле

$$
\overline{\varphi}_i = \frac{\overline{\varphi}_{i1} + \overline{\varphi}_{i2} + \overline{\varphi}_{i3}}{3};\tag{8}
$$

10) рассчитывают значение доверительной границы основной погрешности  $\Delta$ , в i-й контрольной точке по формуле (5).

Примечания

- 1 Так как значения поверхностной активности для плоского источника <sup>90</sup>Sr+<sup>90</sup>Y вычисляют путем деления значения плотности потока на постоянный коэффициент, равный 22,5, то поверка прибора с БДПБ-01 (БДПБ-02, БДПБ-03) выполняется только в режиме измерения плотности потока. При переходе в режим измерения поверхностной активности деление на указанные коэффициенты в приборе осуществляется автоматически.
- 2 Плотность потока эталонного источника излучения в контрольной точке  $\varphi_{\alpha}$  для БДПБ-03 рассчитывается как внешнее излучение  $N_{\cdot}$ , мин<sup>-1</sup>, отнесенное к площади поверхности детектора

$$
S = 283 \text{ cm}^2 \left( \varphi_{oi} = \frac{N_i}{S} \right).
$$

<span id="page-29-0"></span>Результаты поверки считают удовлетворительными, если ни одно из рассчитанных по формуле (5) значений  $\Delta$ , не превышает  $\pm 20\%$ .

### Определение метрологических характеристик прибора с БДКН-01, БДКН-05 7.8

7.8.1 Определение основной относительной погрешности при измерении плотности потока нейтронов проводят на эталонной установке нейтронного излучения типа УКПН с использованием Ри- $\alpha$ -Ве-источника быстрых нейтронов типа ИБН в контрольных точках  $\varphi_{\alpha i}$ , приведенных в таблице 7.10, в следующей последовательности:

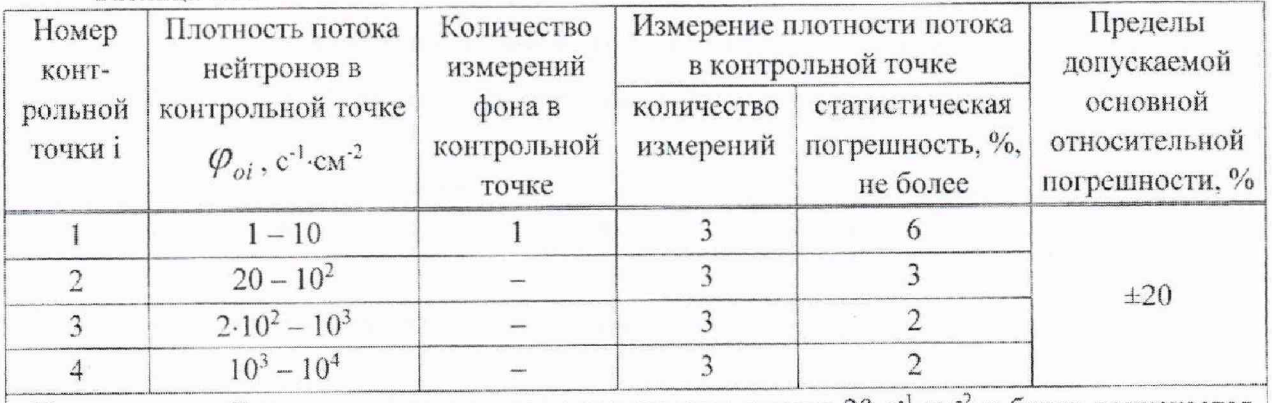

Таблина 7.10

Примечание - Для контрольных точек с плотностью потока 20 с<sup>-1</sup>-см<sup>-2</sup> и более допускается фон не учитывать.

1 Зам. ТИАЯ.171-2018 XP 20.12.2018 30

# Методика поверки **МКС-АТ1117М**

а) устанавливают БДКН-01 (БДКН-05) на эталонную установку нейтронного излучения таким образом, чтобы центральная ось пучка излучения проходила через кольцевую риску на корпусе БД (рисунок 7.10):

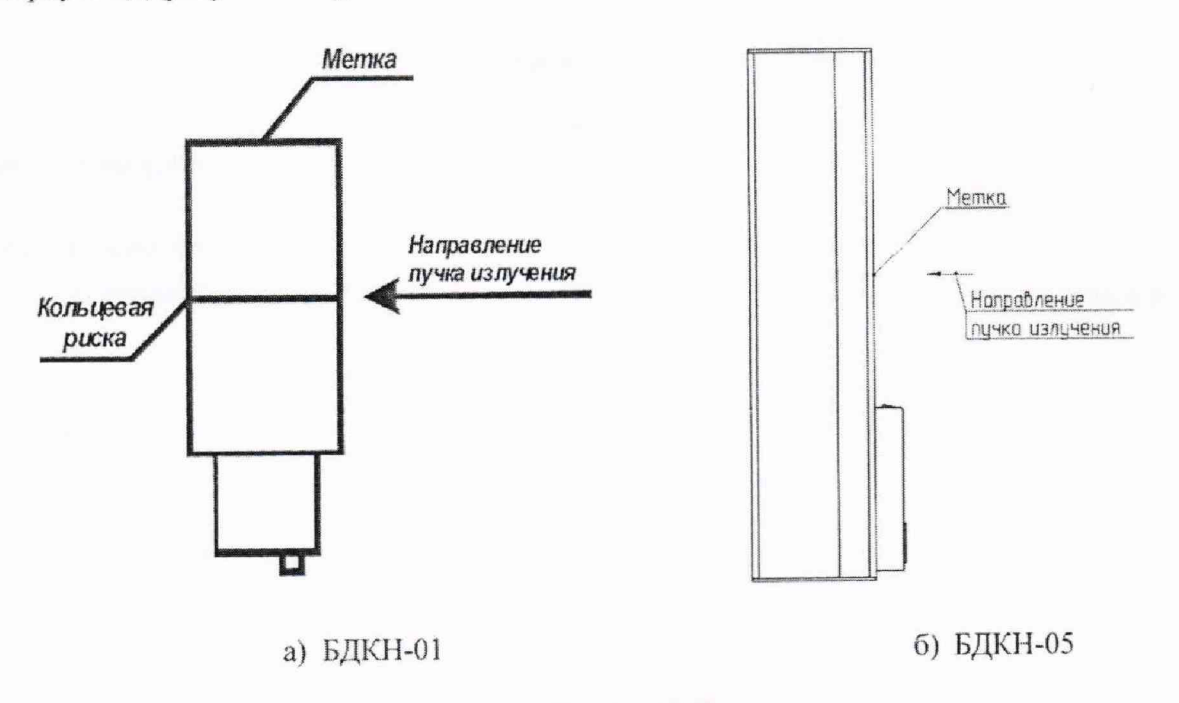

## Рисунок 7.10

б) устанавливают расстояние от центра источника излучения до центра детектора (метка на торцевой поверхности корпуса БД), соответствующее i-й контрольной точке.

Примечание - Для того чтобы весь объем детектора находился в однородном пучке излучения, расстояние от источника излучения до БД в точках проверки должно быть не меиее 0.5 м:

в) выполняют операции:

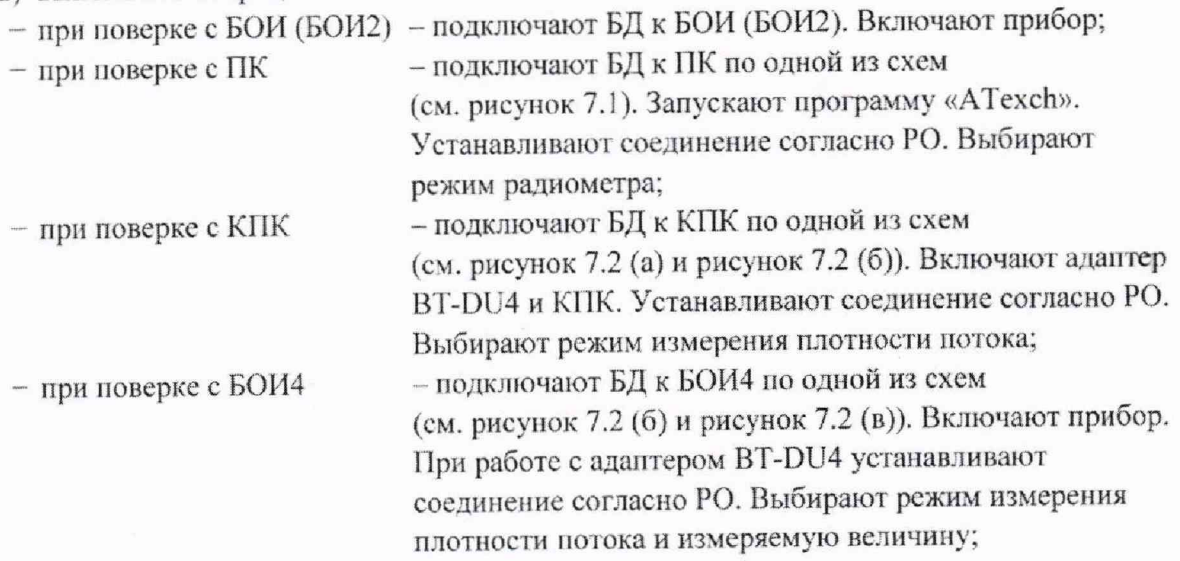

г) по истечении времени установления рабочего режима 1 мин измеряют фон  $\varphi_{\phi i}$  при статистической погрешности  $\delta_{\textit{cm},\phi i}$ , %, определяемой по формуле

 $\delta_{cm,\phi i} \leq \frac{0.3 \varphi_{omin} \cdot \delta_{cm}}{\sqrt{3} \cdot \varphi_{\mathcal{A}i}},$ 

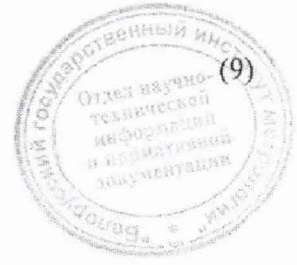

1 Зам. ТИАЯ.171-2018 EB 20.12. 2018 31

# MKC-AT1117M

- где  $\varphi_{\text{onlin}}$  значение плотности потока нейтронов в контрольной точке 1, с<sup>-1</sup>·см<sup>-2</sup>;
	- $\delta_{\text{cm}}$  = ±6 % статистическая погрешность единичного измерения в контрольной точке 1:
	- $\varphi_{\rm d}$  показания БД при измерении фона,  $c^{-1}$ ·см<sup>-2</sup>.

Время измерения фона должно быть не менее 20 мин.

Примечание - Измерение фона проводят при отсутствии источника нейтронов на эталонной установке нейтронного излучения;

д) подвергают БД воздействию нейтронного излучения с заданной плотностью потока и измеряют плотность потока нейтронов  $\varphi$ . Определяют среднее арифметическое значение плотности потока нейтронов  $\overline{\varphi}$ , в каждой контрольной точке;

е) вычисляют значение показаний  $\varphi_{mn}$ , с<sup>-1</sup>·см<sup>-2</sup>, обусловленное прямым излучением, по формуле

$$
\varphi_{\text{nni}} = (\overline{\varphi}_i - \varphi_{\text{dni}}) \cdot B(R)_i, \tag{10}
$$

где  $B(R)$ , - коэффициент, определенный при поверке эталонной установки нейтронного излучения с данным типом блока детектирования (БДКН-01 или БДКН-05) и учитывающий вклад рассеянного нейтронного излучения в показания в і-й контрольной точке.

Коэффициенты  $B(R)$ , используются, если эталонная установка нейтронного излучения откалибрована по прямому нейтронному излучению (с вычитанием рассеянного в помещении излучения) согласно [2];

ж) рассчитывают значение доверительной границы основной относительной погрешности Д, %, при доверительной вероятности 0,95 в і-й контрольной точке по формуле

$$
\Delta_i = 1, 1 \sqrt{\theta_{oi}^2 + \theta_{mpi}^2}, \qquad (11)
$$

- где  $\theta_{oi}$  основная погрешность эталонной установки нейтронного излучения в i-й контрольной точке, %, приведенная в свидетельстве о поверке;
	- $\theta_{\text{uni}}$  относительная погрешность измерения плотности потока нейтронов в i-й контрольной точке, %, вычисляемая по формуле

$$
\theta_{\text{mpi}} = \frac{\varphi_{\text{mpi}} - \varphi_{\text{oi}}}{\varphi_{\text{oi}}} \cdot 100. \tag{12}
$$

Результаты поверки считают удовлетворительными, если ни одно из рассчитанных по формуле (11) значений  $\Delta$ , не превышает ±20 %.

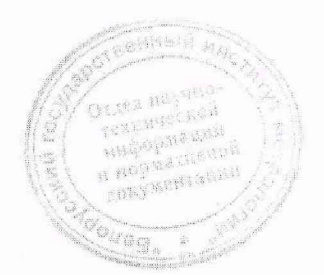

## 1 Зам. ТИАЯ.171-2018 КД-20.12 2018  $32$

### Определение метрологических характеристик прибора с БДКН-03, БДКН-06 7.9

7.9.1 Определение основной относительной погрешности при измерении МАЭД нейтронного излучения проводят на эталонной установке нейтронного излучения типа УКПН с использованием Ри-с-Ве-источника быстрых нейтронов типа ИБН в контрольных точках  $\dot{H}_{\alpha}^{*}(10)$ , приведенных в таблице 7.11, в следующей последовательности:

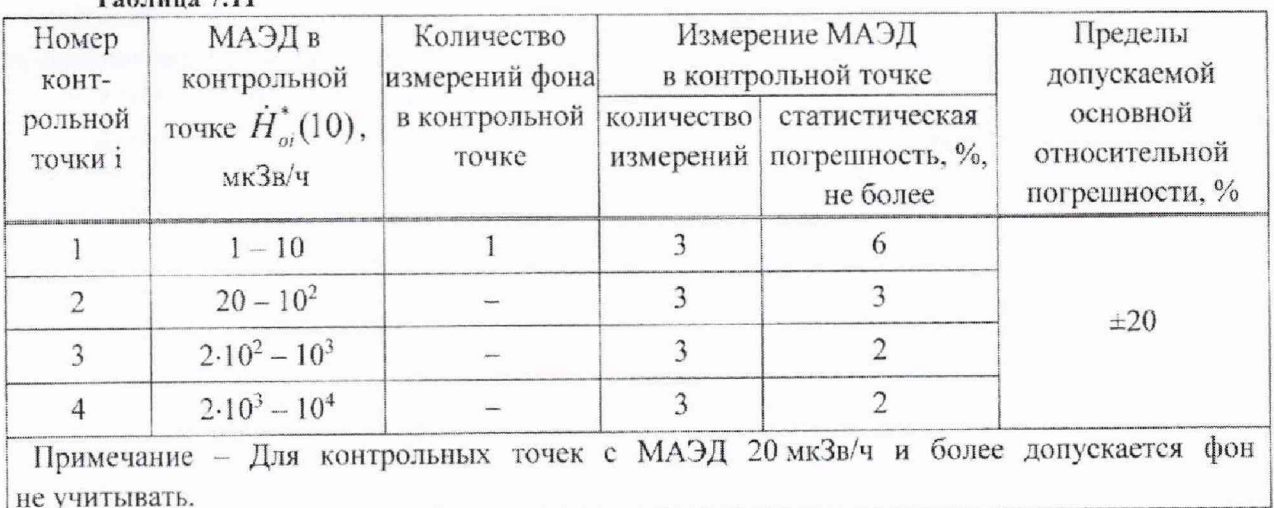

**Таблина** 7.11

а) устанавливают БД на эталонную установку нейтронного излучения следующим образом:

- БДКН-03 так, чтобы центральная ось пучка излучения проходила на расстоянии 115 мм от торцевой поверхности корпуса БДКН-03 (рисунок 7.11 (а));

- БДКН-06 так, чтобы центральная ось пучка излучения проходила через центр сферызамедлителя (рисунок 7.11 (б));

Метка

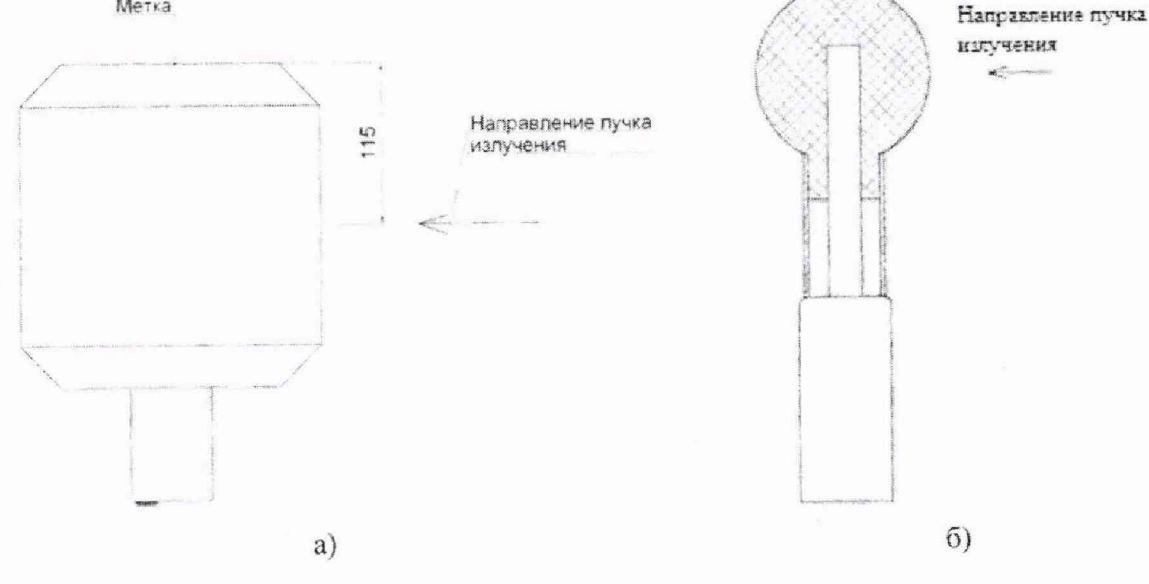

# Рисунок 7.11

б) устанавливают расстояние от центра источника излучения до центра детектора (метка на торцевой поверхности корпуса БД или геометрический центр сферы замедлителя), соответствующее і-й контрольной точке.

Примечание - Для того чтобы весь объем детектора находился в однородном трчке излучения, расстояние от источника излучения до БД в точках проверки должно быть не менее 0,5 м;

1 Зам. ТИАЯ.171-2018 KPz 20.11.2018 33

# **Методика иоверки MKC-AT1I17M**

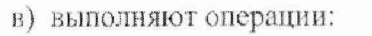

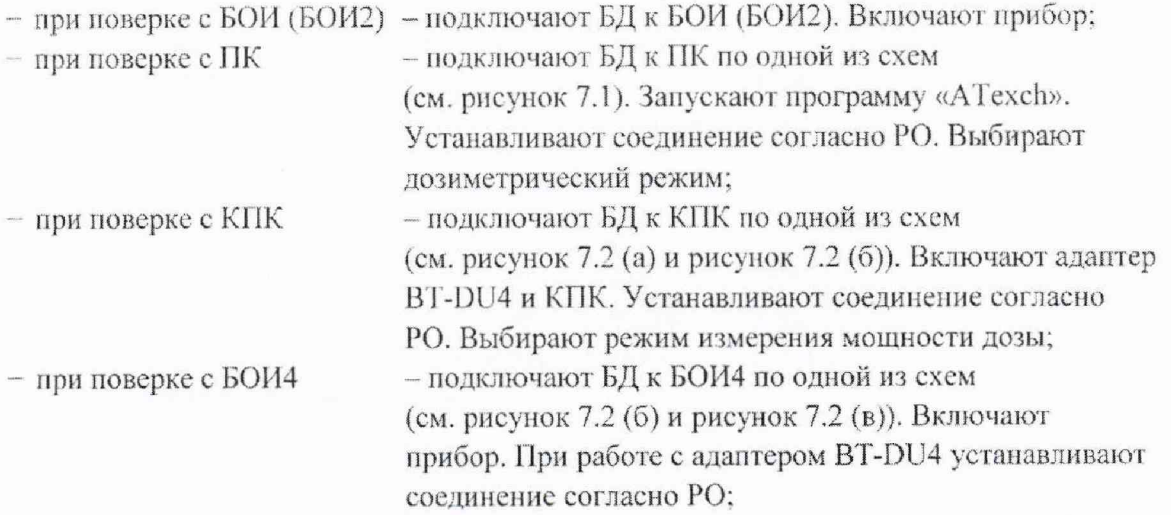

г) по истечении времени установления рабочего режима 1 мин измеряют фон  $\dot{H}_{\text{d}n}^{*}(10)$ при статистической погрешности  $\delta_{cm\,du}$ , %, определяемой по формуле

$$
\delta_{cm\phi i} \le \frac{0,3 \cdot \dot{H}_{\text{onin}}^*(10) \cdot \delta_{cm}}{\sqrt{3} \cdot \dot{H}_{\phi i}^*(10)},\tag{13}
$$

где  $\dot{H}_{\text{onin}}^{*}(10)$ – значение МАЭД нейтронного излучения в контрольной точке 1, мкЗв/ч;

 $S_{\text{cm}}$  =  $\pm 6\%$  – статистическая погрешность единичного измерения в контрольной точке

 $\dot{H}_{\text{ab}}^*(10)$  – показания БД при измерении фона. мкЗв/ч.

Время измерения фона должно быть не менее 20 мин.

Примечание - Измерение фона проводят при отсутствии источника нейтронов на эталонной установке нейтронного излучения;

д) подвергают БД воздействию нейтронного излучения с заданной МАЭД и измеряют МАЭД нейтронного излучения  $\dot{H}^*_i(10)$ . Определяют среднее арифметическое значение МАЭД нейтронного излучения  $\overline{H}_{i}^{*}(10)$  в i-й контрольной точке;

е) определяют значение показаний  $\hat{H}_{mi}^*(10)$ , обусловленное прямым излучением, по формуле

$$
\dot{H}_{npi}^*(10) = \left(\overline{\dot{H}}_i^*(10) - \dot{H}_{\phi i}^*(10)\right) \cdot B(R)_i, \tag{14}
$$

где  $B(R)$ , - коэффициент, определенный при поверке эталонной установки нейтронного излучения с данным типом блока детектирования (БДКН-03 или БДКН-06) и учитывающий вклад рассеянного нейтронного излучения в показания в i-й контрольной точке,

Коэффициенты  $B(R)$ , используются, если эталонная установка нейтронного излучения откалибрована но прямому нейтронному излучению (с вычитанием рассеянного в помещении излучения) согласно [2]:

ж) рассчитывают значение доверительной границы основной относительной погрешности  $\Delta_i$ , %, при доверительной вероятности 0,95 в і-й контрольной точке по формуле

1 Зам. ТИАЯ.171-2018 *Kp 20.12 2018* 34

 $-11111.31$ 

# Методика поверки

$$
\Delta_i = 1, 1 \sqrt{\theta_{oi}^2 + \theta_{mpi}^2} \tag{15}
$$

где  $\theta_{\alpha}$  - основная погрешность эталонной установки нейтронного излучения в i-й контрольной точке, %, приведенная в свидетельстве о поверке;

 $\theta_{\text{max}}$  – относительная погрешность измерения МАЭД нейтронного излучения в i-й

контрольной точке, %, вычисляемая по формуле

$$
\theta_{\text{npi}} = \frac{H_{\text{npi}}^*(10) - H_{\text{oi}}^*(10)}{\dot{H}_{\text{oi}}^*(10)} \cdot 100. \tag{16}
$$

<span id="page-34-0"></span>Результаты поверки считают удовлетворительными, если ни одно из рассчитанных по формуле (15) значений  $\Delta$ , не превышает ±20 %.

## 7.10 Определение метрологических характеристик прибора с БДКР-01

7.10.1 Определение основной относительной погрешности при измерении мощности направленного эквивалента дозы (далее - МНЭД) проводят на эталонной дозиметрической установке с использованием источника <sup>241</sup>Am в контрольных точках 1-4, приведенных в таблице 7.12.

Коэффициент перехода к единицам направленного эквивалента дозы  $H'(0,07)$  от единиц кермы в воздухе для энергии 59,5 кэВ радионуклида<sup>241</sup>Аm равен 1,6 Зв/Гр.

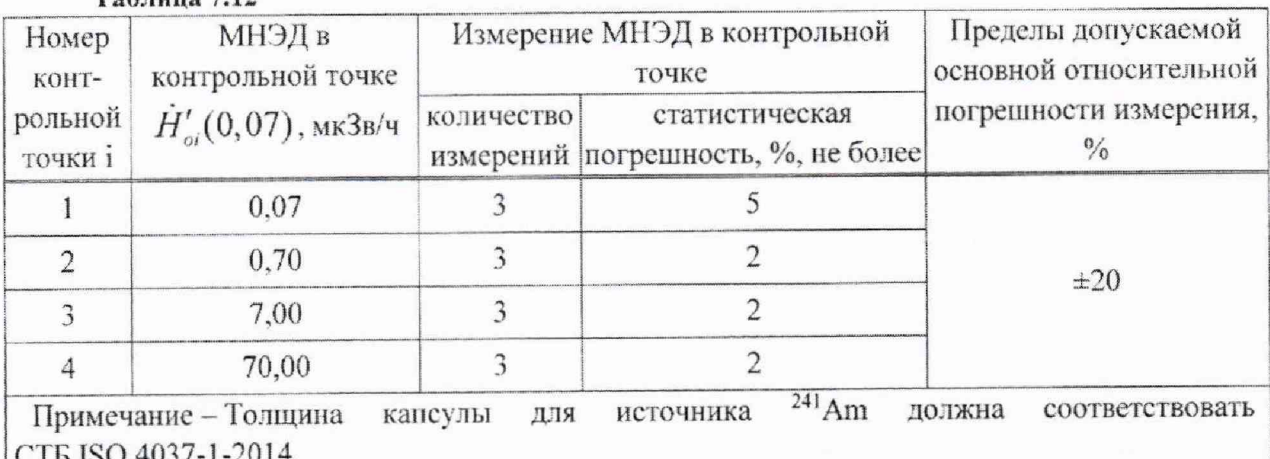

 $Ta6$ uma 717

следующей основной относительной погрешности Проводят  $\mathbf{B}$ Определение последовательности:

а) устанавливают БДКР-01 на эталонную дозиметрическую установку гамма-излучения таким образом, чтобы его продольная ось, проходящая через центр детектора, совпадала с пентральной осью пучка излучения (рисунок 7.12);

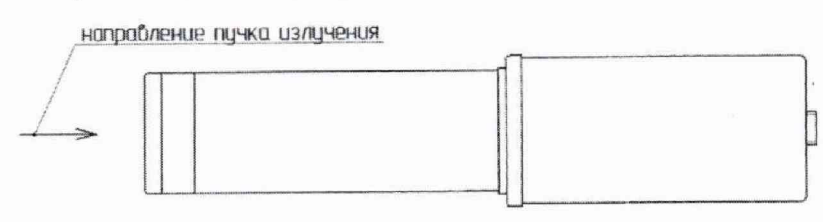

Рисунок 7.12

б) расстояние для і-й контрольной точки устанавливают от центра источника излучения до первой кольцевой риски на БДКР-01, при этом защитный колпачок должен быть снят;

1 3am. THAR.171-2018 Up 2012 2018 35

# **Методика поверки МКС-ATI 117М**

в) устанавливают БДКР-01 па расстояние от источника излучения, соответствующее контрольной точке 1;

г) выполняют операции:

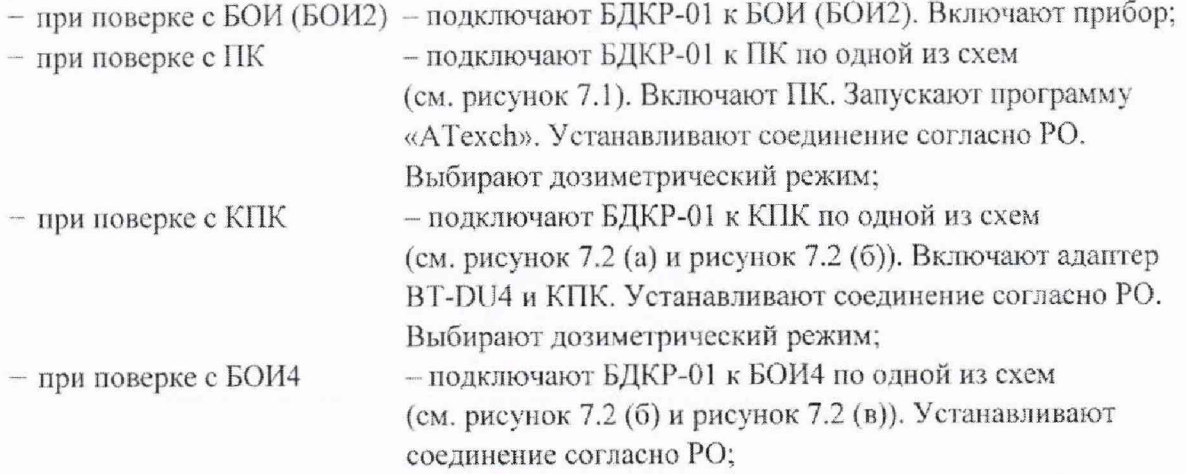

д) по истечении времени установления рабочего режима 1 мин измеряют фон  $\dot{H}_{di}^{\prime}(0,07)$ в контрольной точке 1 в течение 15 мин;

е) по истечении указанного времени измерения выполняют операции:

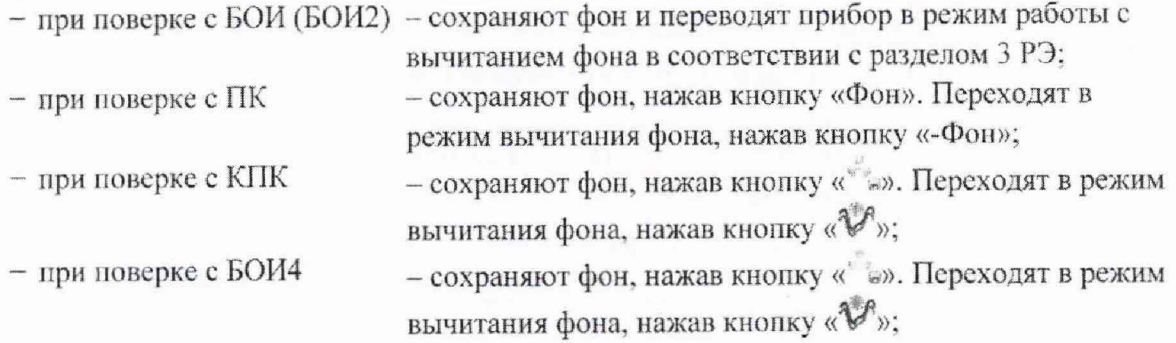

ж) подвергают БДКР-01 воздействию гамма-излучения и измеряют МНЭД  $\dot{H}_1'(0,07)$ . Определяют среднее арифметическое значение  $\overline{H}'_1(0,07)$ ;

и) измеряют МНЭД  $\dot{H}'(0,07)$  в остальных контрольных точках по 7.10.1 (ж);

к) рассчитывают в i-й контрольной точке значение доверительной границы основной относительной погрешности  $\Delta$ , %, при доверительной вероятности 0,95 по формуле

$$
\Delta_i = 1, 1 \sqrt{\theta_{oi}^2 + \theta_{mpi}^2} \tag{17}
$$

где *вм* - основная погрешность дозиметрической установки гамма-излучения в i-й контрольной точке, %, приведенная в свидетельстве о поверке;

 $\theta_{mn}$  - относительная погрешность измерения МНЭД гамма-излучения в i-й контрольной точке, %, вычисляемая по формуле

$$
\theta_{\eta p i} = \frac{\dot{H}'_i(0,07) - \dot{H}'_{oi}(0,07)}{\dot{H}'_{oi}(0,07)} \cdot 100.
$$
\n(18)

Результаты поверки считают удовлетворительными, если ни одно из рассчитанных по формуле (17) значений  $\Delta$ , не превышает  $\pm 20$  %.

# **Методика поверки М.КС-АТ1117М**

# 8 Оформление результатов поверки

8.1 Результаты поверки оформляют протоколом по форме, приведенной в приложении А.

8.2 Положительные результаты поверки оформляют:

а) при выпуске приборов из производства:

- записью в разделе «Свидетельство о приемке» РЭ даты проведения поверки, заверенной подписью поверителя и оттиском поверительного клейма;

- нанесением клейм-наклеек поверителя на торцевые поверхности поверенных блоков:

а) при доукомплектовании отдельными блоками ранее выпущенных приборов:

- записью о поверке в разделе «Свидетельство о приемке» паспортов блоков, заверенной подписью и оттиском поверительного клейма;

- нанесением клейм-наклеек поверителя на торцевые поверхности поверенных блоков:

б) при эксплуатации и выпуске приборов или отдельных блоков из их состава после ремонта - нанесением клейм-наклеек и выдачей свидетельств о поверке по форме в соответствии с приложением Г ТКП 8.003-2011.

8.3 При отрицательных результатах поверки эксплуатация приборов или отдельных блоков из их состава запрещается и выдается заключение о непригодности по форме в соответствии с приложением Д ТКП 8.003-2011. При этом поверительное клеймо подлежит погашению и свидетельство о поверке аннулируется.

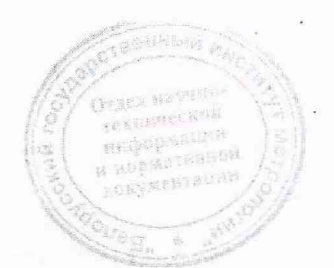

37

# MKC-AT1117M

# Приложение А (рекомендуемое)

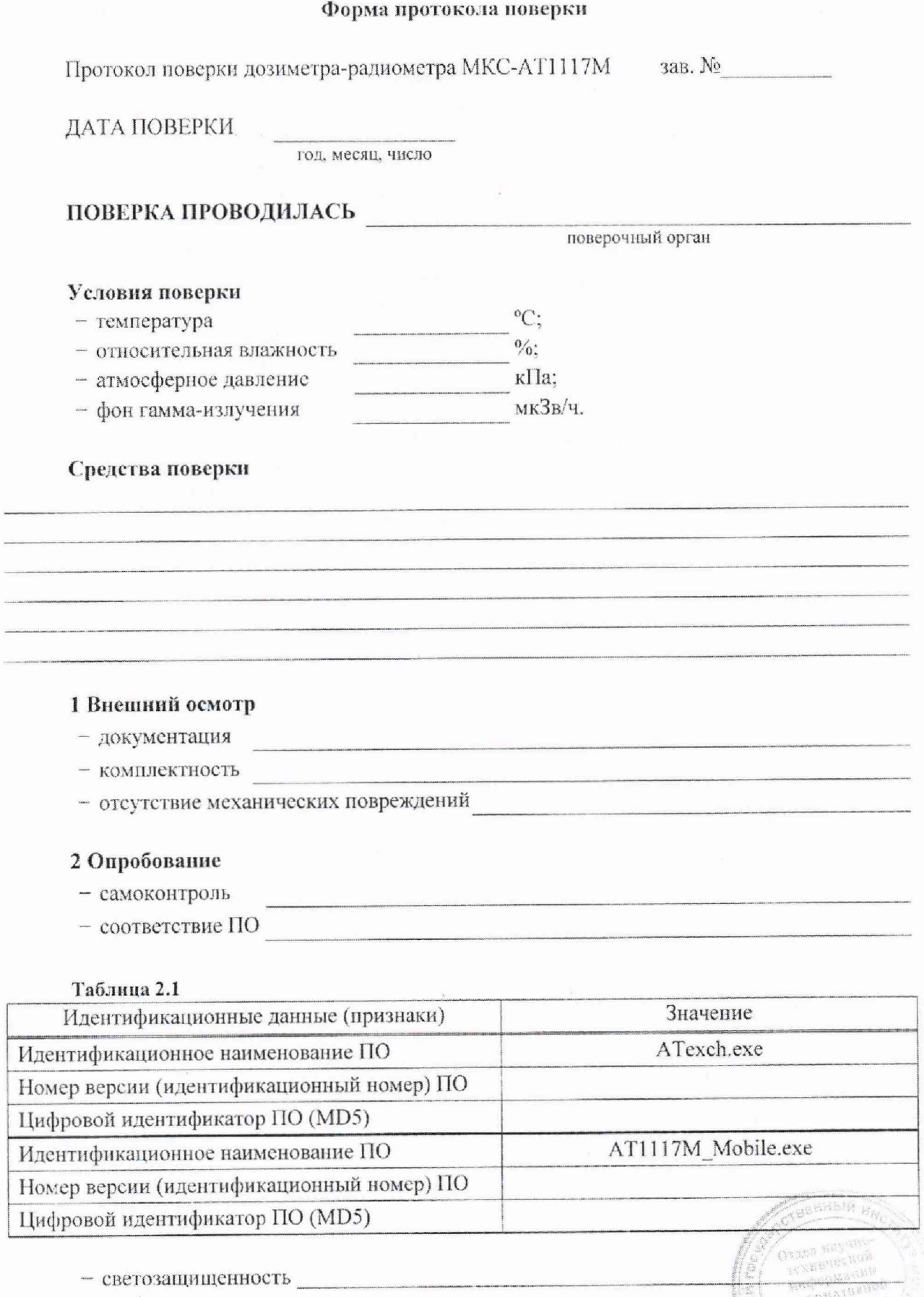

# Методика поверки

# 3 Определение (контроль) метрологических характеристик

Определение основной относительной погрешности при измерении МАЭД  $3.1$ прибора с БДКГ-01 (БДКГ-04)

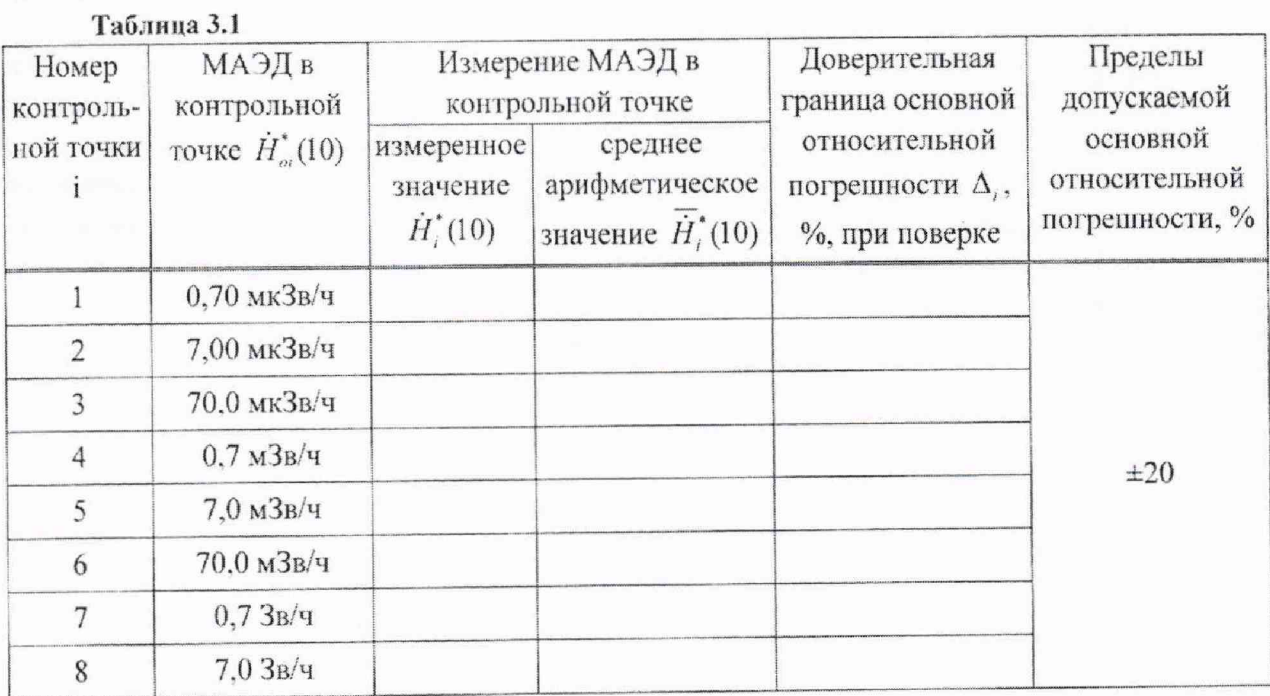

Определение основной относительной погрешности при измерении МАЭД  $3.2$ прибора с БДКГ-03 (БДКГ-05)

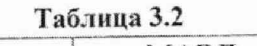

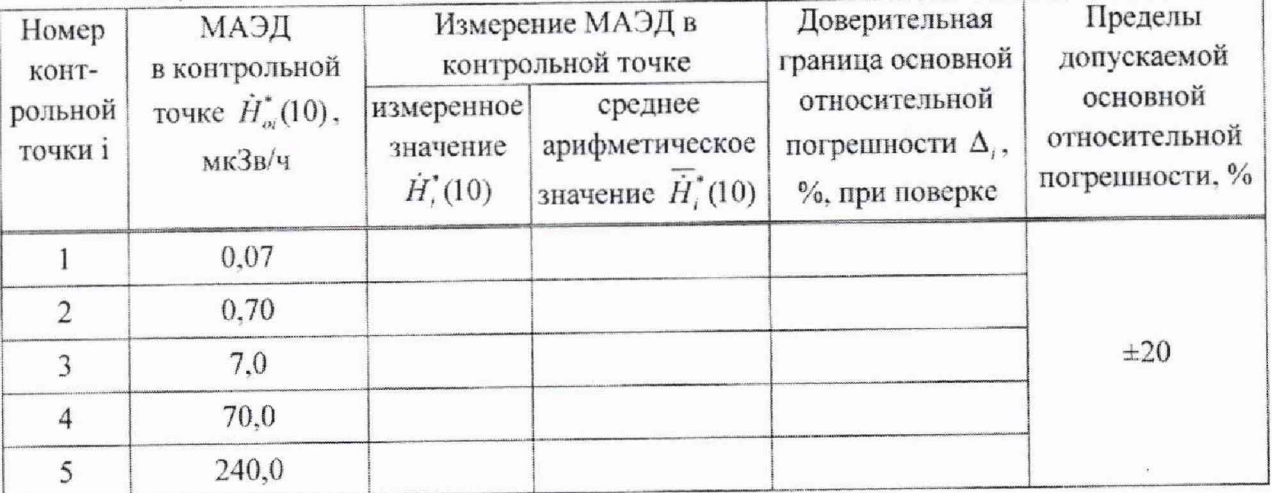

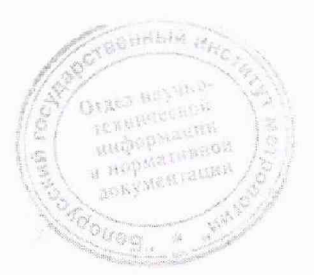

# **Методика поверки МКС-АТ1117М**

**3.3 Определение допускаемой основной относительной погрешности при измерении МАЭД прибора с БДКГ-09**

# Таблица 3.3

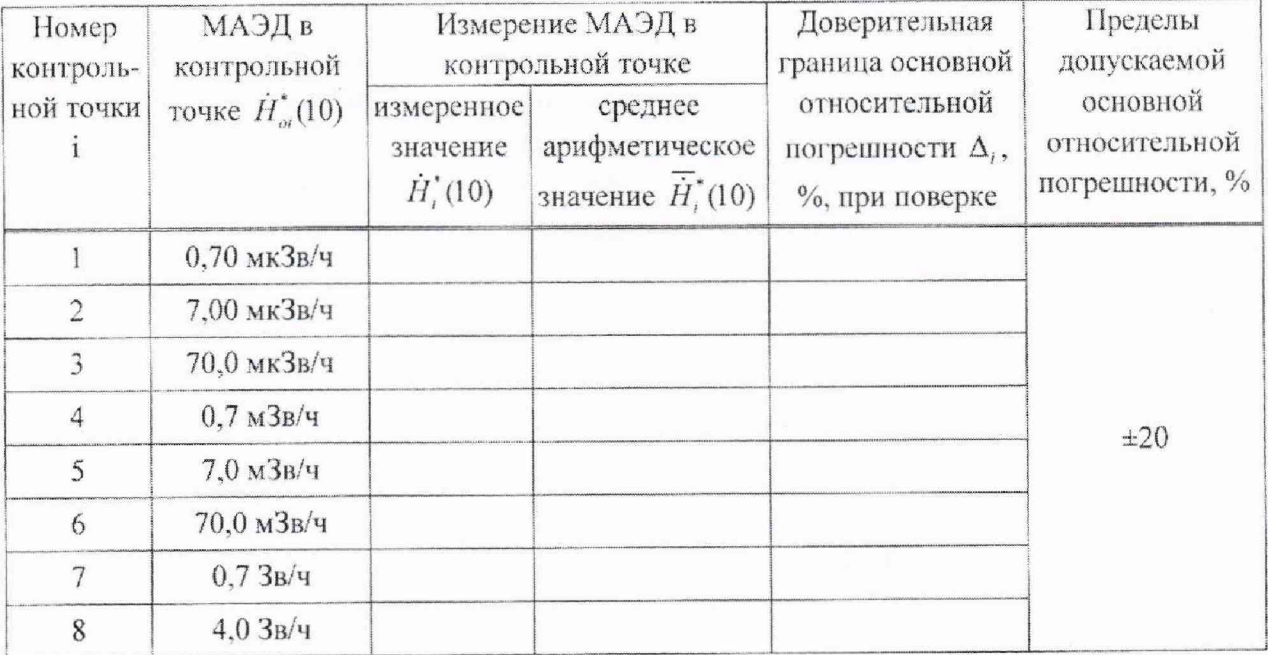

3.4 Определение основной относительной погрешности при измерении МАЭД прибора с БДКГ-11

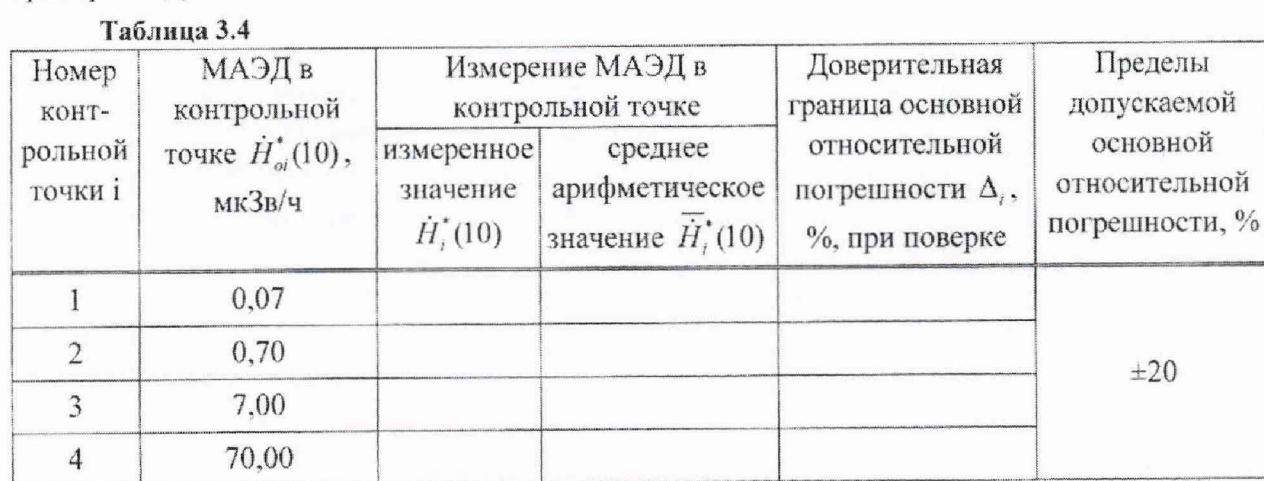

# Методика поверки

Определение основной относительной погрешности при измерении МАЭД  $3.5$ прибора с БДКГ-17

# Таблица 3.5

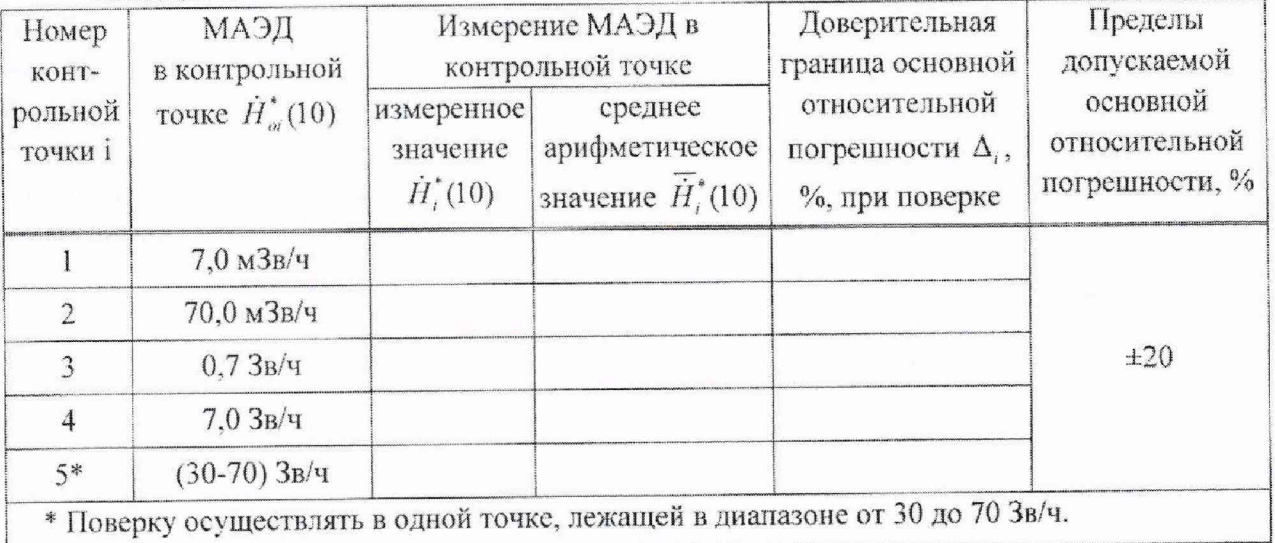

Определение основной относительной погрешности при измерении МАЭД  $3.6$ прибора с БДКГ-24

## Таблица 3.6

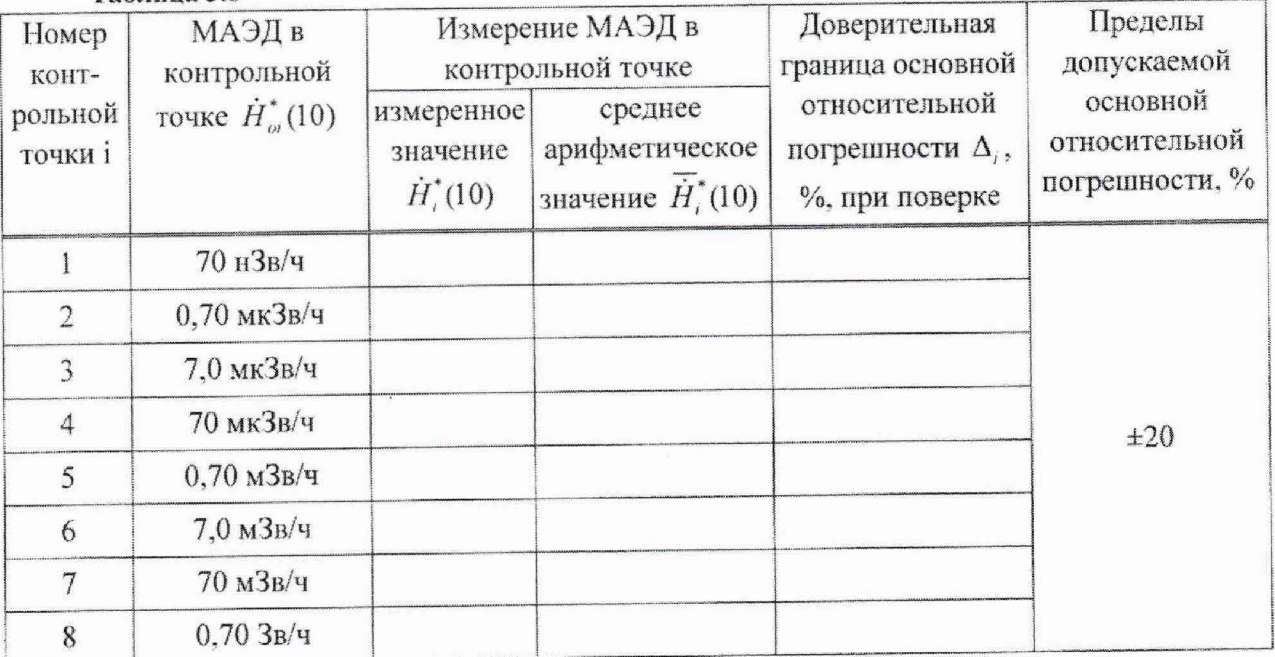

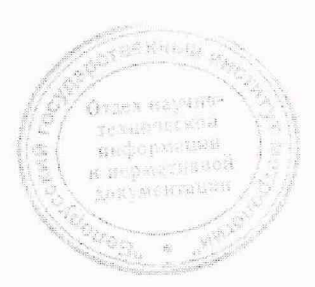

# Методика поверки

 $T_0$   $\bar{6}$  where  $T_0$   $\bar{7}$ 

Определение основной относительной погрешности при измерении мощности  $3.7$ кермы в воздухе прибора с БДКГ-30

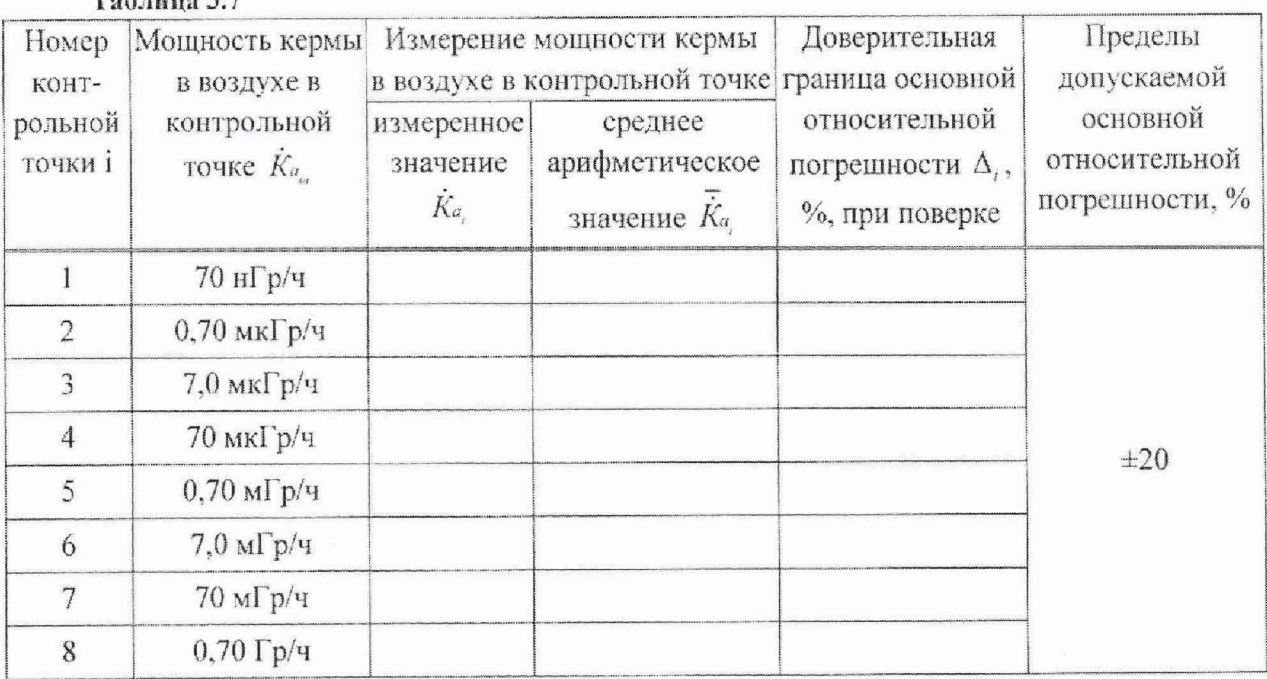

Определение основной относительной погрешности при измерении МАЭД  $3.8$ прибора с БДКГ-32

Таблица 3.8 Измерение МАЭД в Пределы Доверительная МАЭД в Номер граница основной допускаемой контрольной точке контрольной KOHTсреднее относительной основной точке  $\dot{H}^*_{\omega}(10)$ измеренное рольной арифметическое относительной значение погрешности  $\Delta_i$ , точки і погрешности, % значение  $\overline{H}_{i}^{*}(10)$  $\dot{H}^*(10)$ %, при поверке 70 нЗв/ч  $\mathbf{I}$  $\overline{2}$ 0.70 мкЗв/ч  $\overline{3}$ 7.0 мкЗв/ч 70 мкЗв/ч  $\overline{4}$  $\pm 20$ 5  $0,70$   $M3B/4$ 6 7,0 мЗв/ч 7 70 мЗв/ч  $0.43B/q$ 8

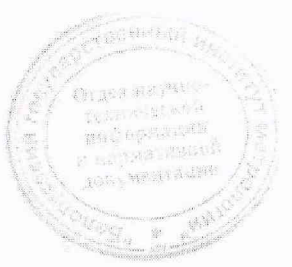

 $42 - 1$ 

# Методика поверки

Определение основной относительной погрепности при измерении МАЭД БОИ 3.9 (БОИ2, БОИ4)

# Таблица 3.9

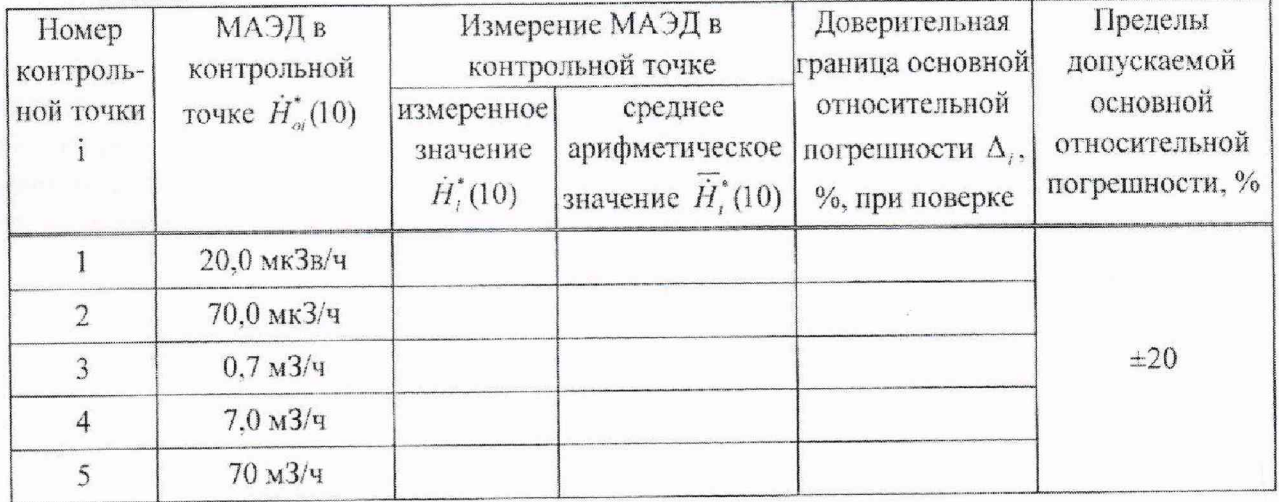

3.10 Определение основной относительной погрешности при измерении МАЭД прибора с БДПС-02

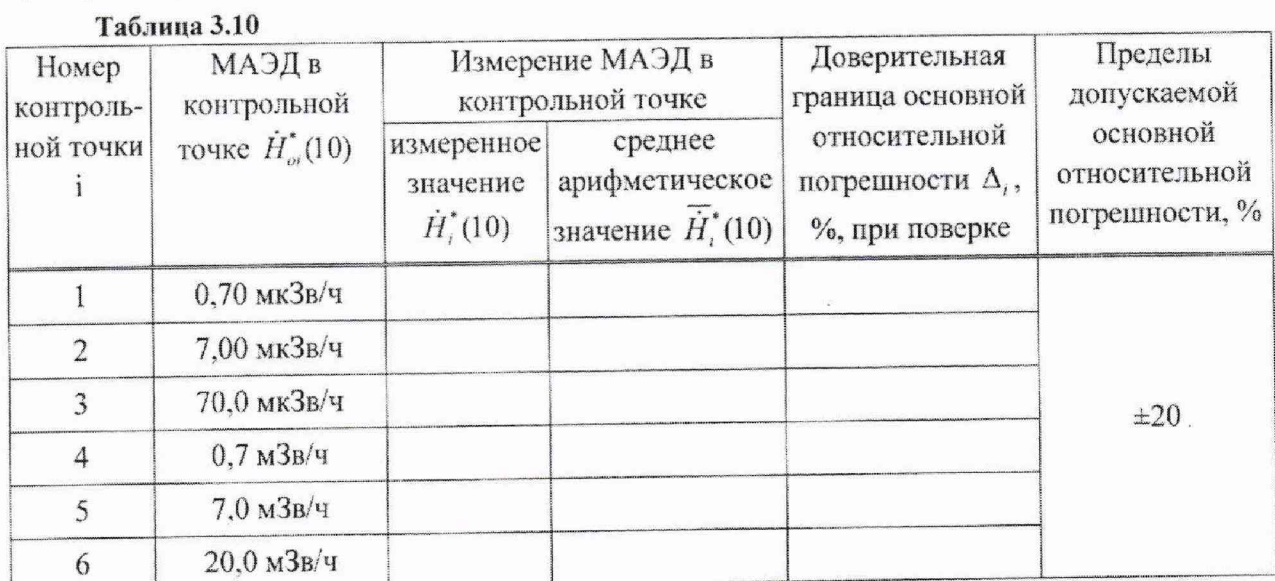

# Методика поверки

Определение основной относительной погрешности при измерении плотности 3.11 потока бета-частиц прибора с БДПС-02

# Таблица 3.11

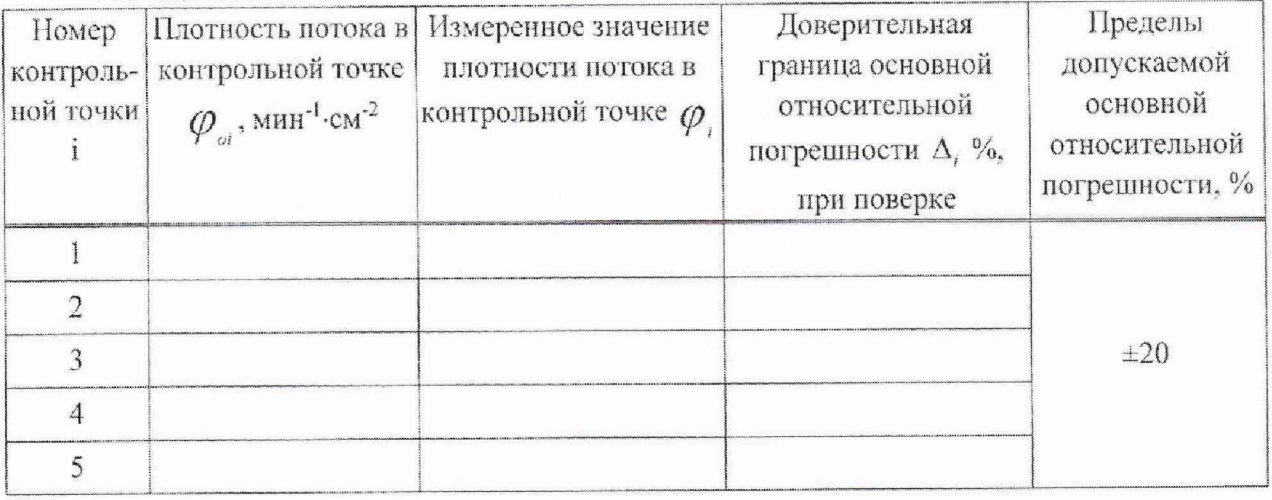

Определение основной относительной погрешности при измерении плотности  $3.12$ потока альфа-частиц прибора с БДПС-02

# **Таблина 3.12**

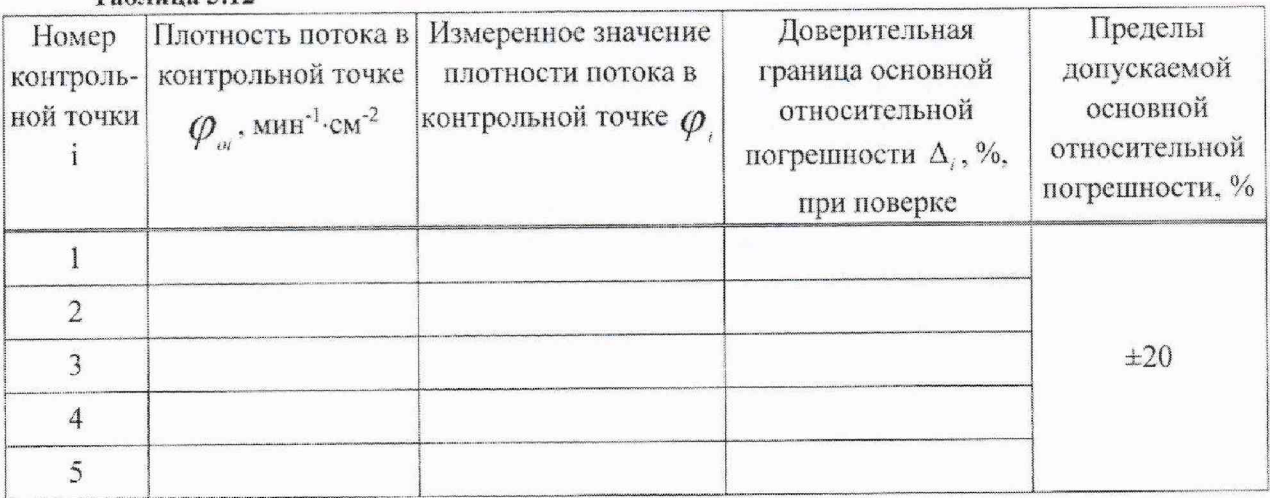

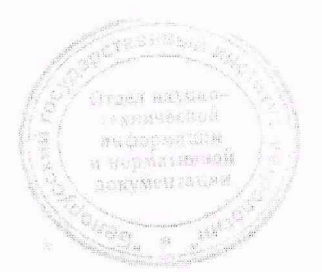

Определение основной относительной погрешности при измерении плотности 3.13 потока альфа-частиц прибора с БДПА-01 (БДПА-02, БДПА-03)

Таблина 3.13

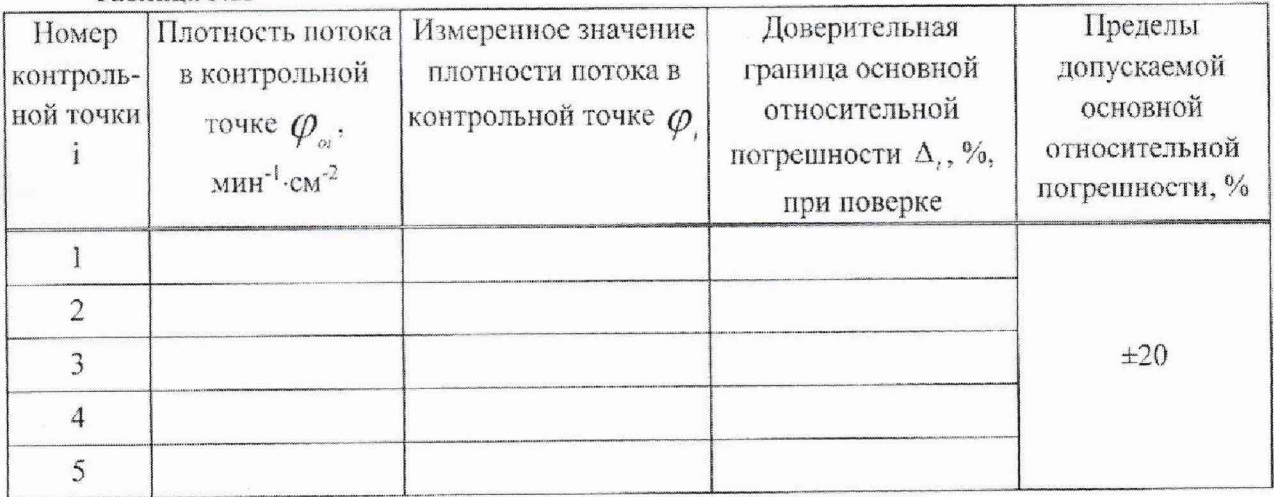

Определение основной относительной погрешности при измерении плотности  $3.14$ потока бета-частиц прибора с БДПБ-01 (БДПБ-02, БДПБ-03)

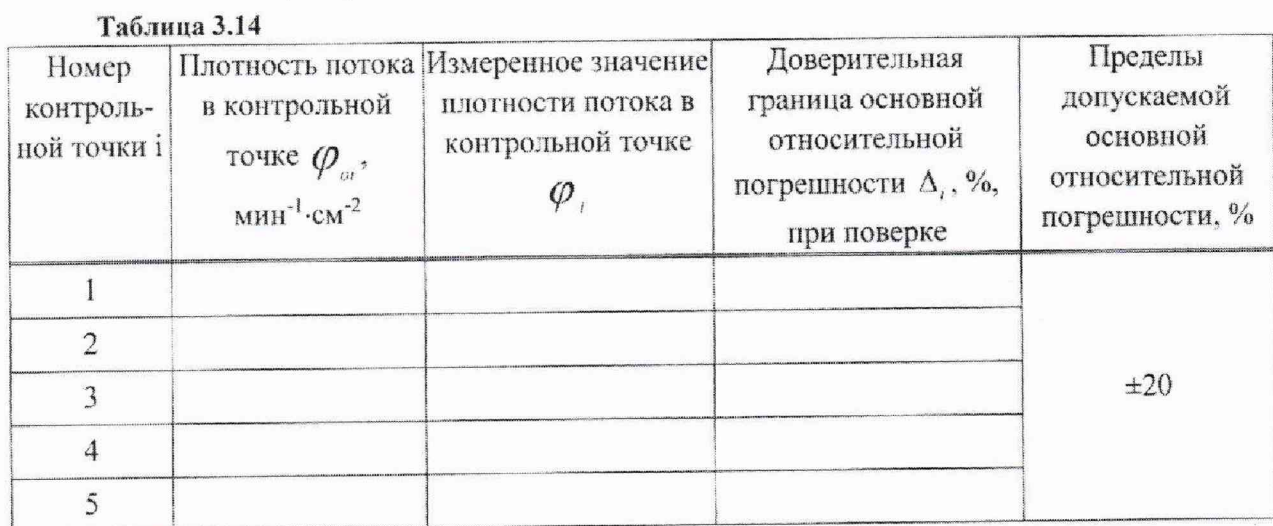

Определение основной относительной погрешности при измерении МНЭД  $3.15$ прибора с БДКР-01

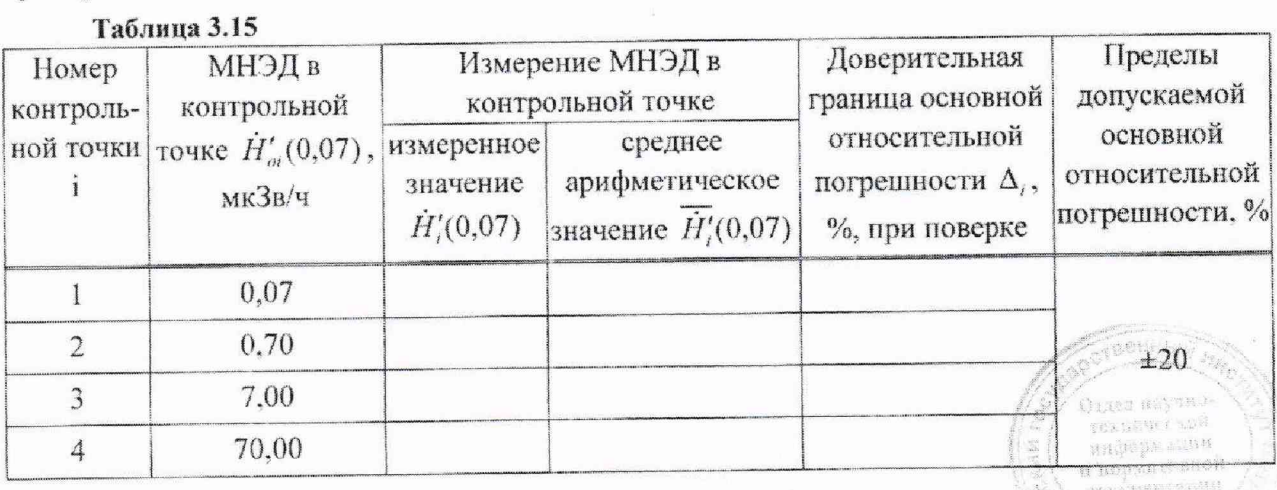

# Методика поверки

3.16 Определение основной относительной погрешности при измерении плотности потока нейтронов прибора с БДКН-01 (БДКН-05)

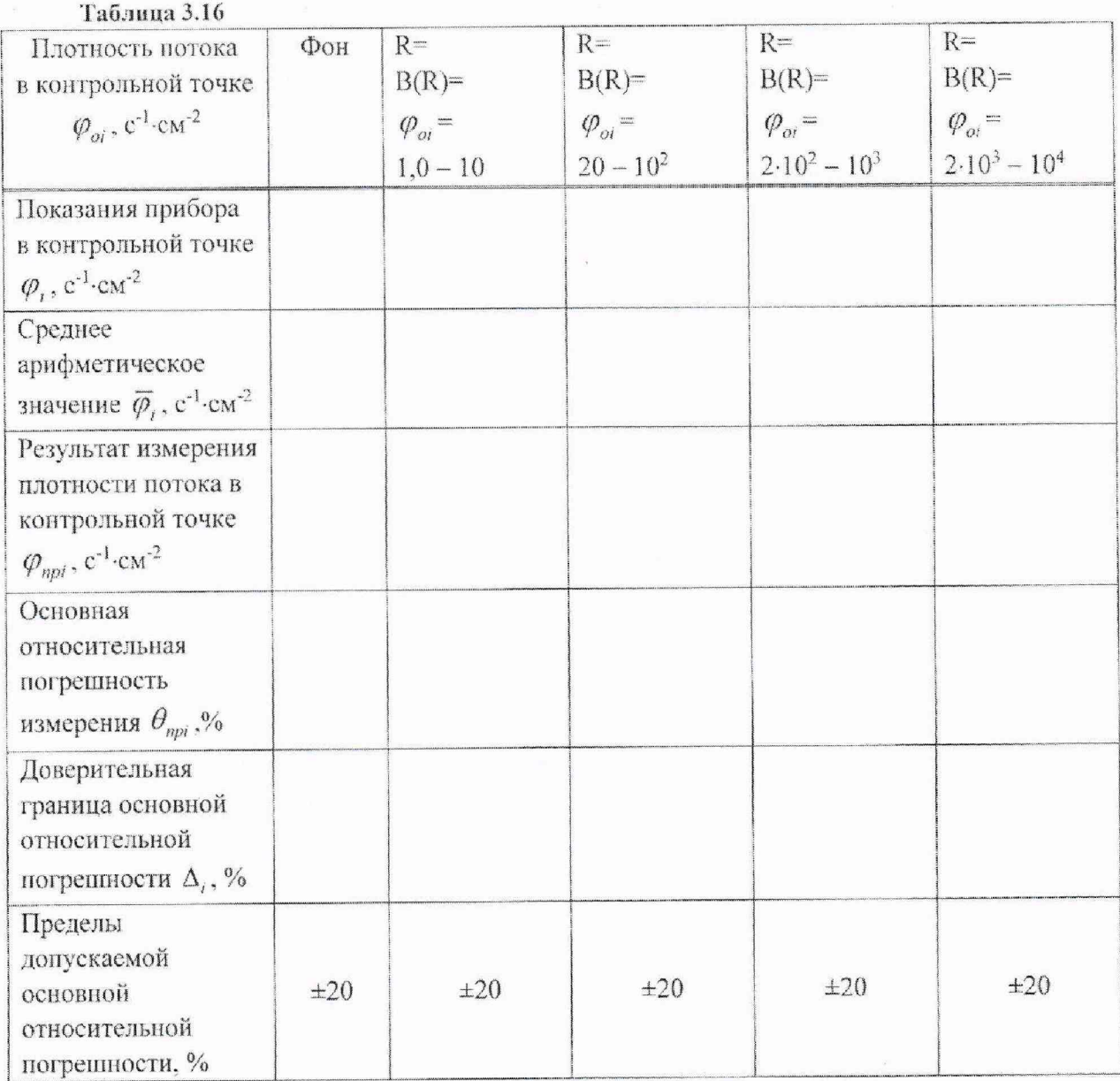

**CHMWH** HIRE NEYE Cattanee well **HANDED MAILING** 

1 Зам. ТИАЯ.171-2018 XA 20.12 2018 46

 $\tilde{q}^{-1}$ 

## MKC-AT1117M

3.17 Определение основной относительной погрешности при измерении МАЭД нейтронного излучения с БДКН-03 (БДКН-06)

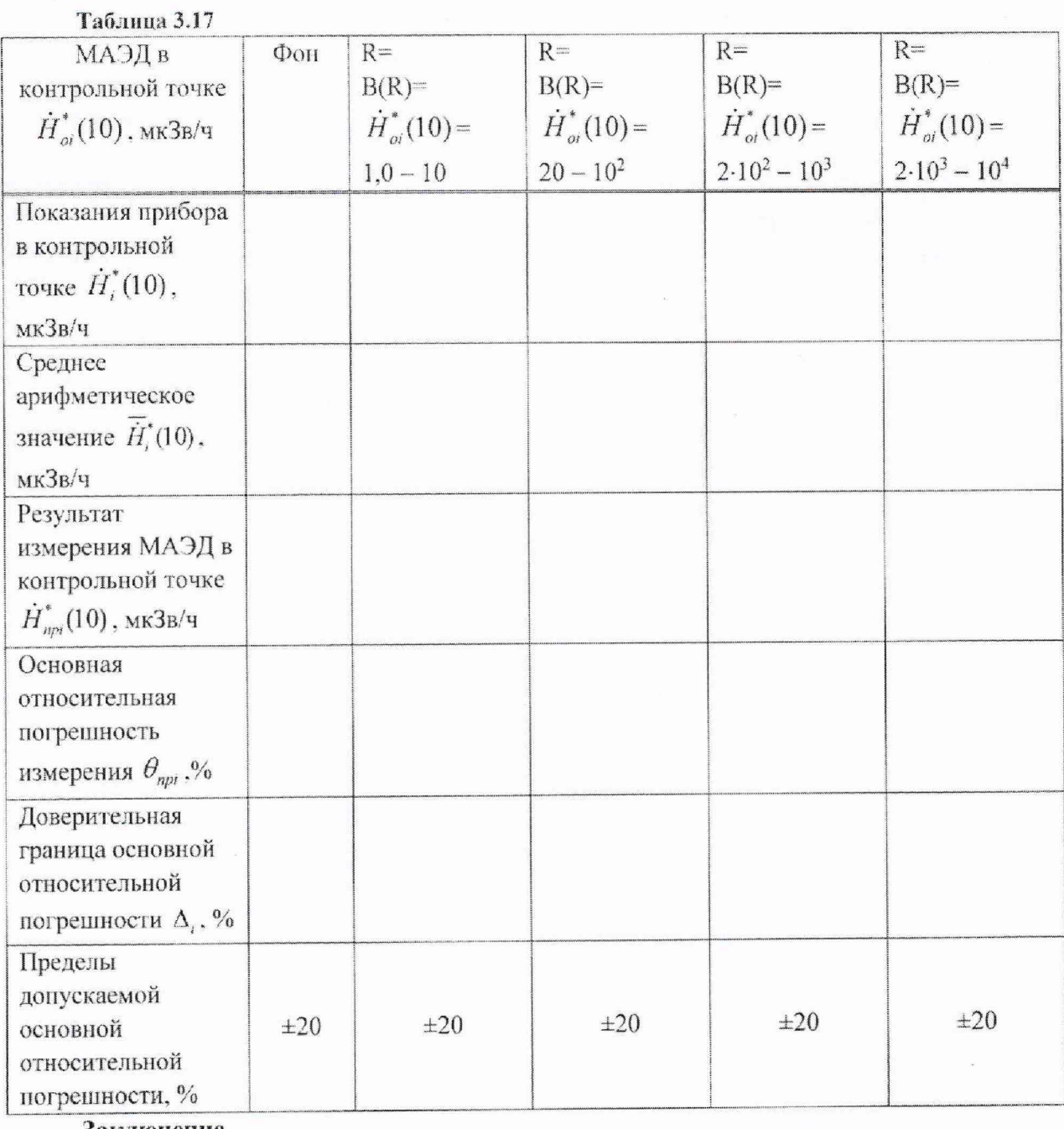

Заключение

Свидетельство (заключение о непригодности) № \_\_\_\_\_\_\_\_\_\_\_\_ от\_

Поверку провел

личная подпись

расшифровка подписи

Gennble

OTHER BRYSTIN

e.

TEXHRUPCHON **HHE OF MELLIN BELL HALLMAN DESCRIPTION** Ronthenten

год, месяц, число

# **Методика поверки МКС-АТШ 7М**

# Приложение Б (рекомендуемое) Библиография

- ( Г] РД 50-458-84 Методические указания:. Дозиметры нейтронного излучения. Методы и средства поверки
- [2] МИ 2513-99 ГСОЕИ, Радиометры нейтронов. Методика поверки на установке типа УКПН (КИС НРД МБм)
- [3] Порядок проведения поверки средств измерений, требования к знаку поверки и содержанию свидетельства о поверке. Утвержден приказом Минпромторга России от 02 июля 2015 г. №1815

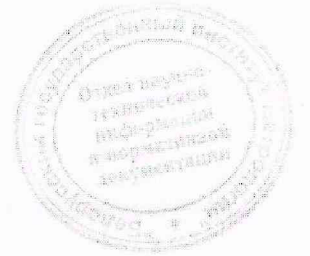

# MKC-AT1117M

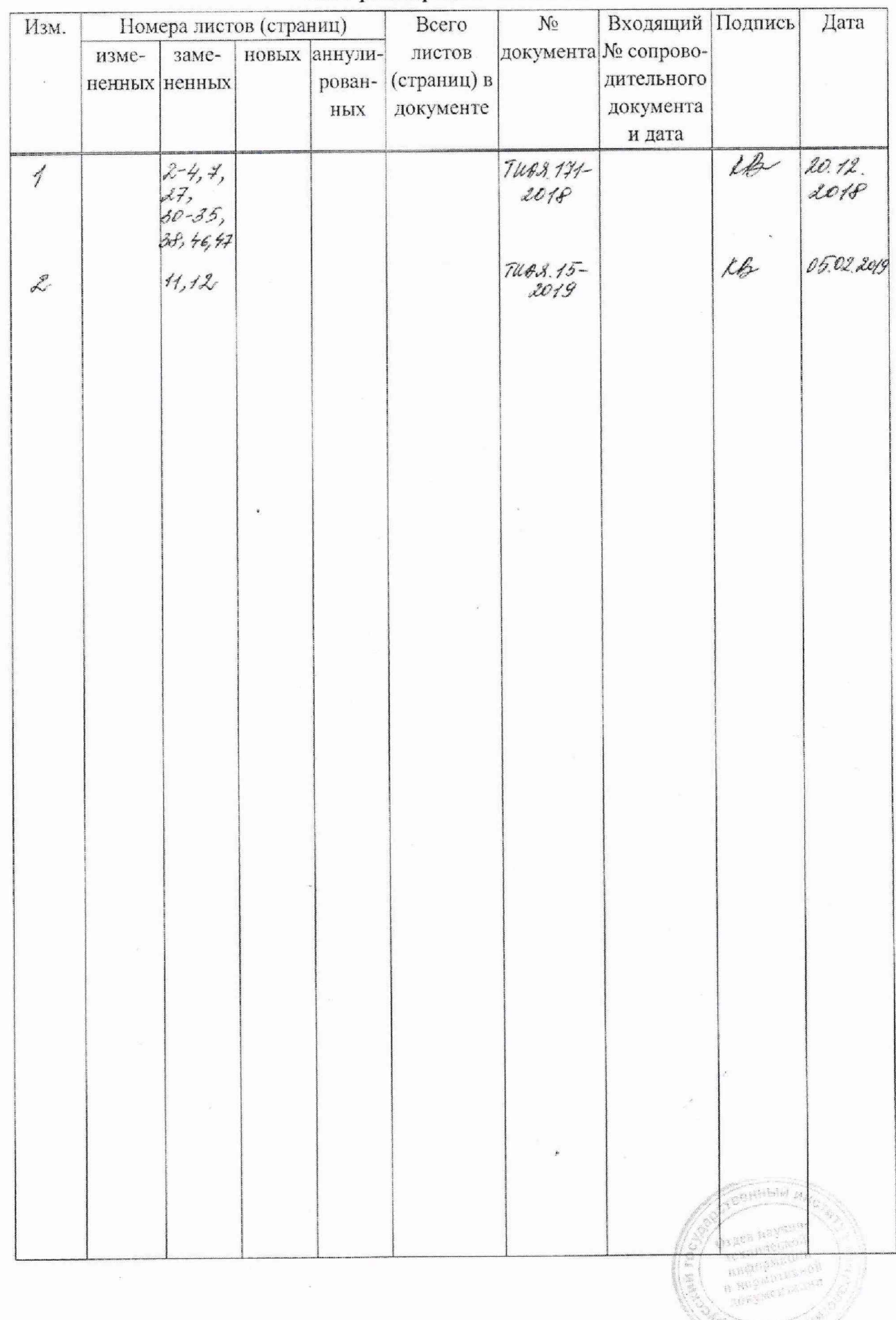

# Лист регистрации изменений

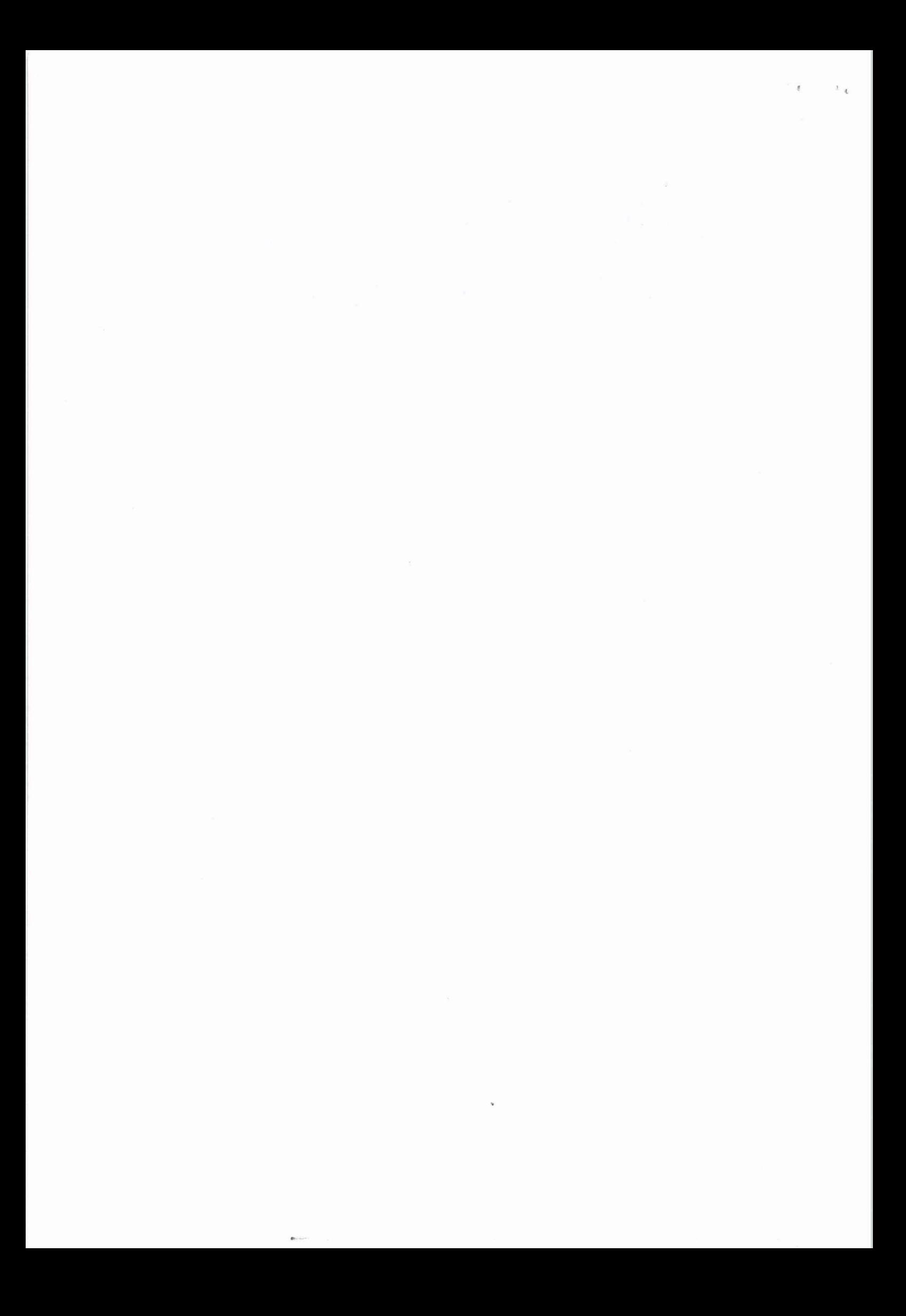

**УТВЕРЖДАЮ** СОГЛАСОВАНО иректор БелГИМ KTOP YII & ATOMTEX» Дире В.Л.Гуревич В.А.Кожемякин 2019 2019

# Извещение ТИАЯ.15-2019 об изменении №2 МРБ МП.1396-2018

Дата введения с

# РАЗРАБОТЧИК

Главный метролог - начальник отдела радиационной метрологии **YII «ATOMTEX»**  $8.4.1$ « 22»  $O(1)$ 2019

Главный специалист по СТ **VII «ATOMPEX»** Illy В.Н.Вороньков  $\kappa$ dd »  $\ell$ 2019

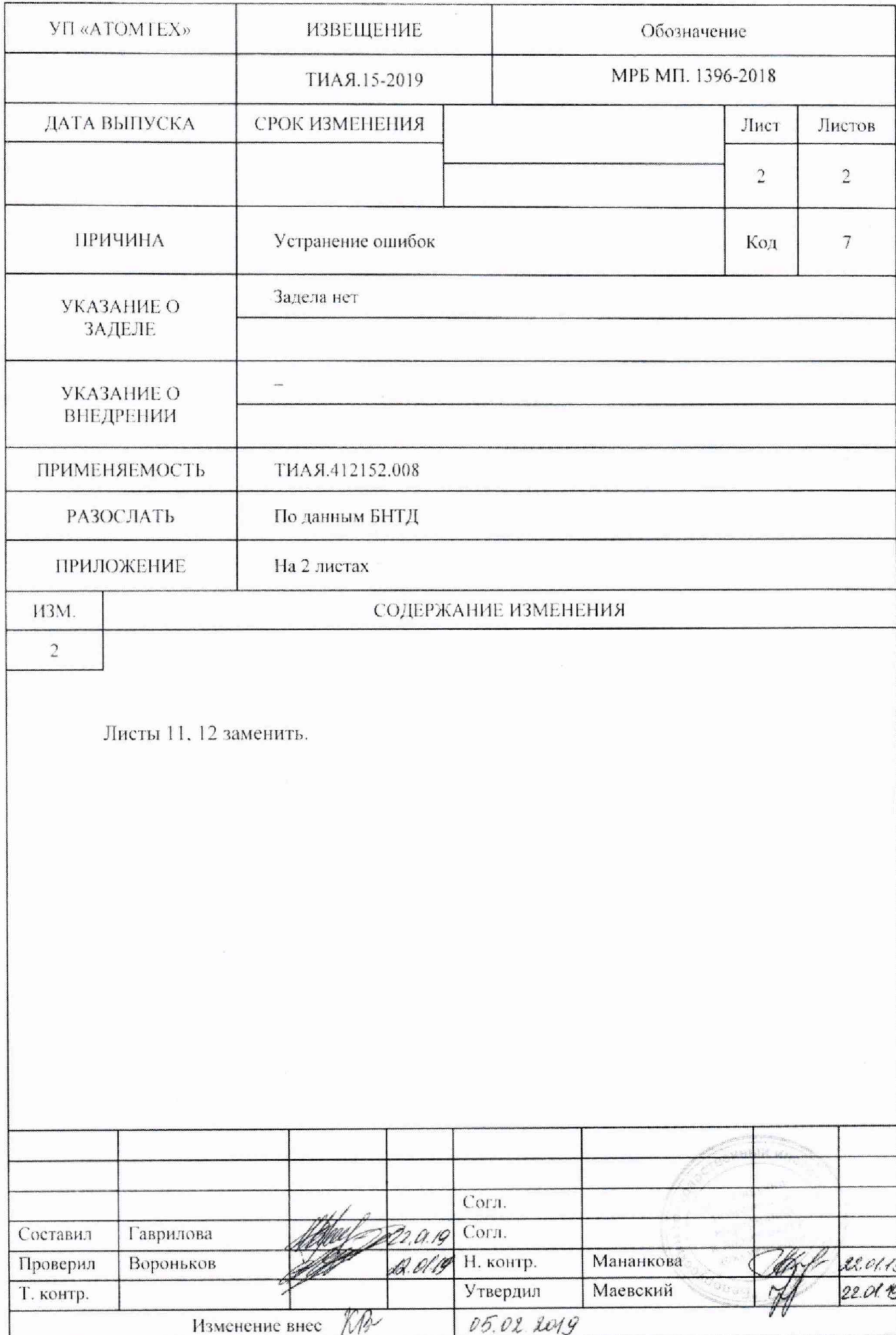